# **File I Implementation**

# **l3backend-basics Implementation**

⟨\*package⟩

Whilst there is a reasonable amount of code overlap between backends, it is much clearer to have the blocks more-or-less separated than run in together and DocStripped out in parts. As such, most of the following is set up on a per-backend basis, though there is some common code (again given in blocks not interspersed with other material).

All the file identifiers are up-front so that they come out in the right place in the

files.

```
2 \ProvidesExplFile
3 ⟨*dvipdfmx⟩
    {13}backend-dvipdfmx.def}{2021 - 10 - 17}{}5 {L3 backend support: dvipdfmx}
6 ⟨/dvipdfmx⟩
7 ⟨*dvips⟩
    8 {l3backend-dvips.def}{2021-10-17}{}
    9 {L3 backend support: dvips}
10 ⟨/dvips⟩
11 ⟨*dvisvgm⟩
12 {l3backend-dvisvgm.def}{2021-10-17}{}
13 {L3 backend support: dvisvgm}
14 ⟨/dvisvgm⟩
15 ⟨*luatex⟩
16 {l3backend-luatex.def}{2021-10-17}{}
17 {L3 backend support: PDF output (LuaTeX)}
18 ⟨/luatex⟩
19 ⟨*pdftex⟩
20 {l3backend-pdftex.def}{2021-10-17}{}
21 {L3 backend support: PDF output (pdfTeX)}
22 ⟨/pdftex⟩
23 ⟨*xetex⟩
24 {l3backend-xetex.def}{2021-10-17}{}
25 {L3 backend support: XeTeX}
```
⟨*/*xetex⟩

Check if the loaded kernel is at least enough to load this file. The kernel date has to be at least equal to  $\ExpBack{endFileDate}$  or later. If  $\angle$  kernel dependency\_ version\_check:Nn doesn't exist we're loading in an older kernel, so it's an error anyway. With time, this test should vanish and only the dependency check should remain.

```
27 \cs_if_exist:NTF \__kernel_dependency_version_check:nn
28 {
29 \__kernel_dependency_version_check:nn {2021-02-18}
30 \langle dvipdfmx\rangle {13backend-dvipdfmx.def}
31 \langle dvips \rangle {13backend-dvips.def}
32 ⟨dvisvgm⟩ {l3backend-dvisvgm.def}
33 \langleluatex\rangle {13backend-luatex.def}
34 \langle pdftex\rangle {13backend-pdftex.def}
35 ⟨xetex⟩ {l3backend-xetex.def}
```

```
36 }
37 \frac{1}{2}38 \cs_if_exist_use:cF { @latex@error } { \errmessage }
39 {
40 Mismatched~LaTeX~support~files~detected. \MessageBreak
41 Loading~aborted!
42 }
43 { \use:c { @ehd } }
44 \tex_endinput:D
45 }
```
The order of the backend code here is such that we get somewhat logical outcomes in terms of code sharing whilst keeping things readable. (Trying to mix all of the code by concept is almost unmanageable.) The key parts which are shared are

- Color support is either dvips-like or  $LuaT_FX/pdTeX-like$ .
- LuaT<sub>E</sub>X/pdfTeX and dvipdfmx/X $\pi$ T<sub>E</sub>X share drawing routines.
- X<sub>T</sub>T<sub>E</sub>X is the same as dvipdfmx other than image size extraction so takes most of the same code.

kernel\_backend\_literal:e \\_\_kernel\_backend\_literal:n The one shared function for all backends is access to the basic \special primitive: it has slightly odd expansion behaviour so a wrapper is provided.

```
46 \cs_new_eq:NN \__kernel_backend_literal:e \tex_special:D
47 \cs_new_protected:Npn \__kernel_backend_literal:n #1
    \{ \ \_{\text{normal\_background\_literal}:e} \ \{ \ \exp\_not:n \ \{ \#1 \} \ \}49 \cs_generate_variant:Nn \__kernel_backend_literal:n { x }
```
(*End definition for* \\_\_kernel\_backend\_literal:e*.*)

\\_\_kernel\_backend\_first\_shipout:n We need to write at first shipout in a few places. As we want to use the most up-to-date method,

```
50 \cs_if_exist:NTF \@ifl@t@r
51 \quad \mathsf{f}52 \@ifl@t@r \fmtversion { 2020-10-01 }
53 \{54 \cs_new_protected:Npn \__kernel_backend_first_shipout:n #1
55 { \hook_gput_code:nnn { shipout / firstpage } { l3backend } {#1} }
56 }
57 { \cs_new_eq:NN \__kernel_backend_first_shipout:n \AtBeginDvi }
58 }
59 { \cs_new_eq:NN \__kernel_backend_first_shipout:n \use:n }
```
(*End definition for* \\_\_kernel\_backend\_first\_shipout:n*.*)

### **1.1 dvips backend**

```
60 ⟨*dvips⟩
```
\\_\_kernel\_backend\_literal\_postscript:n \\_\_kernel\_backend\_literal\_postscript:x

\\_\_kernel\_backend\_literal:x

Literal PostScript can be included using a few low-level formats. Here, we use the form with no positioning: this is overall more convenient as a wrapper. Note that this does require that where position is important, an appropriate wrapper is included.

```
61 \cs_new_protected:Npn \__kernel_backend_literal_postscript:n #1
62 \quad {\{\ } \subseteq \text{kernel\_background\_literal:n \{ ps: : #1 } } \}
```
63 \cs generate variant:Nn \ kernel backend literal postscript:n { x }

(*End definition for* \\_\_kernel\_backend\_literal\_postscript:n*.*)

\\_\_kernel\_backend\_postscript:n \\_\_kernel\_backend\_postscript:x

PostScript data that does have positioning, and also applying a shift to SDict (which is not done automatically by  $ps:$  or  $ps:$ ; in contrast to ! or ").

```
64 \cs_new_protected:Npn \__kernel_backend_postscript:n #1
65 { \_kernel_backend_literal:n { ps: SDict ~ begin ~ #1 ~ end } }
66 \cs_generate_variant:Nn \__kernel_backend_postscript:n { x }
```
(*End definition for* \\_\_kernel\_backend\_postscript:n*.*)

PostScript for the header: a small saving but makes the code clearer. This is held until the start of shipout such that a document with no actual output does not write anything.

```
67 \bool_if:NT \g__kernel_backend_header_bool
68 \overline{6}69 \ kernel backend first shipout:n
70 \{ \setminus \} kernel backend literal:n { header = l3backend-dvips.pro } }
71 }
```
\\_\_kernel\_backend\_align\_begin: \\_\_kernel\_backend\_align\_end: In dvips there is no built-in saving of the current position, and so some additional Post-Script is required to set up the transformation matrix and also to restore it afterwards. Notice the use of the stack to save the current position "up front" and to move back to it at the end of the process. Notice that the [begin]/[end] pair here mean that we can use a run of PostScript statements in separate lines: not *required* but does make the code and output more clear.

```
72 \ \text{Cs\_new\_protected: Npn} \ \_\text{kernel}\text{-}backend\_align\_begin:73 {
74 \__kernel_backend_literal:n { ps::[begin] }
\frac{1}{75} \_kernel_backend_literal_postscript:n { currentpoint }
\frac{1}{76} \_kernel_backend_literal_postscript:n { currentpoint~translate }
77 }
78 \cs_new_protected:Npn \__kernel_backend_align_end:
79 {
80 \__kernel_backend_literal_postscript:n { neg~exch~neg~exch~translate }
81 \__kernel_backend_literal:n { ps::[end] }
82 }
```
(*End definition for* \\_\_kernel\_backend\_align\_begin: *and* \\_\_kernel\_backend\_align\_end:*.*)

\\_\_kernel\_backend\_scope\_begin: \\_\_kernel\_backend\_scope\_end:

Saving/restoring scope for general operations needs to be done with dvips positioning (try without to see this!). Thus we need the ps: version of the special here. As only the graphics state is ever altered within this pairing, we use the lower-cost g-versions.

```
83 \cs_new_protected:Npn \__kernel_backend_scope_begin:
84 { \__kernel_backend_literal:n { ps:gsave } }
85 \cs_new_protected:Npn \__kernel_backend_scope_end:
86 { \__kernel_backend_literal:n { ps:grestore } }
```
(*End definition for* \\_\_kernel\_backend\_scope\_begin: *and* \\_\_kernel\_backend\_scope\_end:*.*)

<sup>87</sup> ⟨*/*dvips⟩

# 1.2 LuaT<sub>E</sub>X and pdfT<sub>E</sub>X backends

88  $\langle$ \*luatex | pdftex)

Both LuaT<sub>E</sub>X and pdfT<sub>E</sub>X write PDFs directly rather than via an intermediate file. Although there are similarities, the move of LuaTEX to have more code in Lua means we create two independent files using shared DocStrip code.

This is equivalent to \special{pdf:} but the engine can track it. Without the direct keyword everything is kept in sync: the transformation matrix is set to the current point automatically. Note that this is still inside the text (BT . . . ET block).

```
89 \cs_new_protected:Npn \__kernel_backend_literal_pdf:n #1
 90 {
  91 ⟨*luatex⟩
  92 \tex_pdfextension:D literal
  93 ⟨/luatex⟩
 94 ⟨*pdftex⟩
  95 \text{text\_pdfliteral:}D96 ⟨/pdftex⟩
 97 \{ \ \text{exp\_not:} n \ \{ \#1 \} \ \}98 }
  99 \text{ (cs\_generate\_variant:}Nn \_kernel_backend_literal_pdf:n { x }
(End definition for \__kernel_backend_literal_pdf:n.)
```
\\_\_kernel\_backend\_literal\_page:n Page literals are pretty simple. To avoid an expansion, we write out by hand.

```
100 \ \text{Cs\_new\_protected: Npn} \ \text{L\_kernel\_background\_literal\_page: n \#1}101 \frac{f}{f}102 ⟨*luatex⟩
103 \tex_pdfextension:D literal ~
104 ⟨/luatex⟩
105 ⟨*pdftex⟩
106 \tex_pdfliteral:D
107 ⟨/pdftex⟩
108 page { \exp_not:n {#1} }
109
```
(*End definition for* \\_\_kernel\_backend\_literal\_page:n*.*)

\\_\_kernel\_backend\_scope\_begin: \\_\_kernel\_backend\_scope\_end:

Higher-level interfaces for saving and restoring the graphic state. <sup>110</sup> \cs\_new\_protected:Npn \\_\_kernel\_backend\_scope\_begin:  $111$  { <sup>112</sup> ⟨\*luatex⟩ 113 \tex\_pdfextension:D save \scan\_stop: <sup>114</sup> ⟨*/*luatex⟩  $115$   $\langle$ \*pdftex $\rangle$  $116$  \tex\_pdfsave:D <sup>117</sup> ⟨*/*pdftex⟩ <sup>118</sup> } 119 \cs\_new\_protected:Npn \\_\_kernel\_backend\_scope\_end:  $120 \frac{f}{f}$ <sup>121</sup> ⟨\*luatex⟩ 122 \tex\_pdfextension:D restore \scan\_stop: <sup>123</sup> ⟨*/*luatex⟩ 124  $\langle * \text{pdftex} \rangle$ 125  $\text{text}$   $\text{text}$   $\text{text}$ 

\\_\_kernel\_backend\_literal\_pdf:n \\_\_kernel\_backend\_literal\_pdf:x

<sup>126</sup> ⟨*/*pdftex⟩ <sup>127</sup> } (*End definition for* \\_\_kernel\_backend\_scope\_begin: *and* \\_\_kernel\_backend\_scope\_end:*.*)

\\_\_kernel\_backend\_matrix:n \\_\_kernel\_backend\_matrix:x Here the appropriate function is set up to insert an affine matrix into the PDF. With pdfTEX and LuaTEX in direct PDF output mode there is a primitive for this, which only needs the rotation/scaling/skew part.

```
128 \cs_new_protected:Npn \__kernel_backend_matrix:n #1
129 {
130 ⟨*luatex⟩
131 \tex_pdfextension:D setmatrix
132 ⟨/luatex⟩
133 ⟨*pdftex⟩
134 \tex_pdfsetmatrix:D
135 ⟨/pdftex⟩
136 \{ \text{exp\_not:n } \{ \#1 \} \}137 \frac{1}{2}138 \cs_generate_variant:Nn \__kernel_backend_matrix:n { x }
```
(*End definition for* \\_\_kernel\_backend\_matrix:n*.*)

<sup>139</sup> ⟨*/*luatex | pdftex⟩

## **1.3 dvipdfmx backend**

140  $\langle$ \*dvipdfmx | xetex $\rangle$ 

The dvipdfmx shares code with the PDF mode one (using the common section to this file) but also with  $X_{\text{F}}$ TEX. The latter is close to identical to dvipdfmx and so all of the code here is extracted for both backends, with some clean up for X<sub>T</sub>T<sub>E</sub>X as required. \\_\_kernel\_backend\_literal\_pdf:n \\_\_kernel\_backend\_literal\_pdf:x Undocumented but equivalent to pdfTEX's literal keyword. It's similar to be not the same as the documented contents keyword as that adds a  $q/q$  pair.

```
141 \cs_new_protected:Npn \__kernel_backend_literal_pdf:n #1
142 { \_kernel_backend_literal:n { pdf:literal~ #1 } }
143 \cs generate variant:Nn \ kernel backend literal pdf:n { x }
```
(*End definition for* \\_\_kernel\_backend\_literal\_pdf:n*.*)

\ kernel backend literal page:n Whilst the manual says this is like literal direct in pdfTFX, it closes the BT block!

```
144 \cs_new_protected:Npn \ kernel_backend_literal_page:n #1
```
 $145$  { \\_kernel\_backend\_literal:n { pdf:literal~direct~ #1 } }

```
(End definition for \__kernel_backend_literal_page:n.)
```
\\_\_kernel\_backend\_scope\_begin: \\_\_kernel\_backend\_scope\_end: Scoping is done using the backend-specific specials. We use the versions originally from xdvidfpmx (x:) as these are well-tested "in the wild".

```
146 \cs_new_protected:Npn \__kernel_backend_scope_begin:
147 { \_kernel_backend_literal:n { x:gsave } }
```
148 \cs\_new\_protected:Npn \\_ kernel\_backend\_scope\_end:

 $149$  { \\_kernel\_backend\_literal:n { x:grestore } }

(*End definition for* \\_\_kernel\_backend\_scope\_begin: *and* \\_\_kernel\_backend\_scope\_end:*.*)

<sup>150</sup> ⟨@@=sys⟩

\c\_kernel\_sys\_dvipdfmx\_version\_int A short excursion into the sys module to set up the backend version information.

```
151 \group_begin:
152 \text{ \& S} = \text{Set}: Npn \text{ } \underline{\hspace{1cm}} sys_tmp:w #1 Version ~ #2 ~ #3 \q_stop {#2}
153 \sys_get_shell:nnNTF { extractbb~--version }
154 { \char_set_catcode_space:n { '\ } }
155 \lambda<sub>1</sub>_sys_internal_tl
156 \sim157 \int_const:Nn \c__kernel_sys_dvipdfmx_version_int
158 {
159 \text{key_after:} \cup \text{sys_tmp:} \cup \cup \text{sys_internal_t1}160 \qquad \qquad \qquad \qquad \setminus q\_stop161 }
162 }
163 { \int_const:Nn \c__kernel_sys_dvipdfmx_version_int { 0 } }
164 \group_end:
```
(*End definition for* \c\_\_kernel\_sys\_dvipdfmx\_version\_int*.*)

<sup>165</sup> ⟨@@=⟩

<sup>166</sup> ⟨*/*dvipdfmx | xetex⟩

# **1.4 dvisvgm backend**

#### 167 (\*dvisvgm)

\\_\_kernel\_backend\_literal\_svg:n \\_\_kernel\_backend\_literal\_svg:x

Unlike the other backends, the requirements for making SVG files mean that we can't conveniently transform all operations to the current point. That makes life a bit more tricky later as that needs to be accounted for. A new line is added after each call to help to keep the output readable for debugging.

```
168 \cs_new_protected:Npn \ kernel_backend_literal_svg:n #1
_{169} { \_kernel_backend_literal:n { dvisvgm:raw~ #1 { ?nl } } }
170 \text{ } \text{Cs\_generate\_variant}: Nn \__kernel_backend_literal_svg:n { x }
```

```
(End definition for \__kernel_backend_literal_svg:n.)
```
\g\_\_kernel\_backend\_scope\_int \l\_\_kernel\_backend\_scope\_int In SVG, we need to track scope nesting as properties attach to scopes; that requires a pair of int registers.

```
171 \int_new:N \g__kernel_backend_scope_int
172 \int_new:N \l__kernel_backend_scope_int
```
(*End definition for* \g\_\_kernel\_backend\_scope\_int *and* \l\_\_kernel\_backend\_scope\_int*.*)

In SVG, the need to attach concepts to a scope means we need to be sure we will close all of the open scopes. That is easiest done if we only need an outer "wrapper" begin/end pair, and within that we apply operations as a simple scoped statements. To keep down the non-productive groups, we also have a begin version that does take an argument.

```
173 \cs_new_protected:Npn \__kernel_backend_scope_begin:
174 {
\sum_{175} \_kernel_backend_literal_svg:n { <g> }
176 \int_set_eq:NN
177 \lambda_{\text{1}\text{--}kernel\_background\_scope\_int}\chi_{g_\text{178}} \g__kernel_backend_scope_int
179 \group_begin:
180 \int_1 \int gset:Nn \g kernel backend scope int { 1 }
```
\\_\_kernel\_backend\_scope\_begin: \\_\_kernel\_backend\_scope\_end: \\_\_kernel\_backend\_scope\_begin:n \\_\_kernel\_backend\_scope\_begin:x \\_\_kernel\_backend\_scope:n \\_\_kernel\_backend\_scope:x

```
181 }
182 \cs_new_protected:Npn \__kernel_backend_scope_end:
183 \frac{1}{182}184 \prg_replicate:nn
\begin{array}{ll} \textit{185} & \textit{if} & \verb|\{y_-\textit{kernel}\_\textit{background\_scope\_int} \ |} \end{array}186 \{\ \setminus \_\_k kernel_backend_literal_svg:n \{\ \langle /g \rangle \ \} \ \}187 \group_end:
188 \int_gset_eq:NN
189 \g__kernel_backend_scope_int
190 \l__kernel_backend_scope_int
191 }
192 \cs_new_protected:Npn \__kernel_backend_scope_begin:n #1
193 {
_{194} \_kernel_backend_literal_svg:n { <g ~ #1 > }
195 \intint_set_eq:NN
196 \l_kernel_backend_scope_int
197 \g__kernel_backend_scope_int
198 \group_begin:
199 \int_gset:Nn \g__kernel_backend_scope_int { 1 }
200 }
201 \text{ } \csc generate_variant:Nn \__kernel_backend_scope_begin:n { x }
202 \cs_new_protected:Npn \__kernel_backend_scope:n #1
203 \sim 5
204 \ kernel backend literal svg:n { \langle g ~+~\nmid ~>~ \rangle205 \int_gincr:N \g__kernel_backend_scope_int
206 }
207 \cs_generate_variant:Nn \__kernel_backend_scope:n { x }
```
(*End definition for* \\_\_kernel\_backend\_scope\_begin: *and others.*)

```
208 ⟨/dvisvgm⟩
```

```
209 ⟨/package⟩
```
# **2 l3backend-box Implementation**

```
210 ⟨*package⟩
```
<sup>211</sup> ⟨@@=box⟩

# **2.1 dvips backend**

<sup>212</sup> ⟨\*dvips⟩

\\_box\_backend\_clip:N The dvips backend scales all absolute dimensions based on the output resolution selected and any T<sub>EX</sub> magnification. Thus for any operation involving absolute lengths there is a correction to make. See normalscale from special.pro for the variables, noting that here everything is saved on the stack rather than as a separate variable. Once all of that is done, the actual clipping is trivial.

```
213 \cs_new_protected:Npn \__box_backend_clip:N #1
214 \{215 \__kernel_backend_scope_begin:
216 \__kernel_backend_align_begin:
\sum_{i=1}^{217} \__kernel_backend_literal_postscript:n { matrix~currentmatrix }
218 \__kernel_backend_literal_postscript:n
219 { Resolution~72~div~VResolution~72~div~scale }
```

```
220 \__kernel_backend_literal_postscript:n { DVImag~dup~scale }
221 \__kernel_backend_literal_postscript:x
222 \left\{\right\}223 0 -224 \dim_t \circ_{\text{decimal_in\_bp:n} { \boxtimes_d p:N #1} ~
225 \dim_{\text{to}_\text{den}} \partial_{\text{in}_\text{op}}: n \{\text{box}_\text{wd}: N #1 } \}226 \dim_t \delta_n decimal_in_bp:n { -\box_ht:N #1 - \box_dp:N #1 } ~
227 rectclip
228 }
229 \__kernel_backend_literal_postscript:n { setmatrix }
230 \__kernel_backend_align_end:
231 \hbox_overlap_right:n { \box_use:N #1 }
\verb|2322| / \verb|Lernel_backend_scope\_end:233 \skip_horizontal:n { \box_wd:N #1 }
234 }
```
(*End definition for* \\_\_box\_backend\_clip:N*.*)

\\_\_box\_backend\_rotate:Nn \\_\_box\_backend\_rotate\_aux:Nn

Rotating using dvips does not require that the box dimensions are altered and has a very convenient built-in operation. Zero rotation must be written as 0 not -0 so there is a quick test.

```
235 \cs_new_protected:Npn \__box_backend_rotate:Nn #1#2
236 { \text{exp}\,\text{args}: NNf \ \_box{background\_rotate\_aux}: Nn #1 \ \{ \ \}p\,\text{#2} \ \}237 \cs_new_protected:Npn \__box_backend_rotate_aux:Nn #1#2
238 \sim 5
239 \__kernel_backend_scope_begin:
240 \_kernel_backend_align_begin:
\sum_{241} \__kernel_backend_literal_postscript:x
242 f
243 \{fp\_compare:nMnTF \{H2\} = \c_{zero\_fp}\}244 { 0 }
245 \{ \ \{ \ pp\_eval:n \} \text{ round } (-\#2) \text{ , } 5 \ \} \}246 rotate
247 }
248 \__kernel_backend_align_end:
249 \box use:N #1
250 \__kernel_backend_scope_end:
251 }
```
(*End definition for* \\_\_box\_backend\_rotate:Nn *and* \\_\_box\_backend\_rotate\_aux:Nn*.*)

\\_\_box\_backend\_scale:Nnn The dvips backend once again has a dedicated operation we can use here.

<sup>252</sup> \cs\_new\_protected:Npn \\_\_box\_backend\_scale:Nnn #1#2#3  $253$   $\uparrow$ <sup>254</sup> \\_\_kernel\_backend\_scope\_begin: <sup>255</sup> \\_\_kernel\_backend\_align\_begin: <sup>256</sup> \\_\_kernel\_backend\_literal\_postscript:x <sup>257</sup> { 258  $\{5, 258\}$   $\{2, 5\}$   $\}$  ~ 259  $\{fp\_eval:n \}$  round (#3, 5) } ~ <sup>260</sup> scale  $261$  } 262 \ \_\_ kernel\_backend\_align\_end: 263 \hbox\_overlap\_right:n { \box\_use:N #1 }

<sup>264</sup> \\_\_kernel\_backend\_scope\_end: <sup>265</sup> }

(*End definition for* \\_\_box\_backend\_scale:Nnn*.*)

<sup>266</sup> ⟨*/*dvips⟩

# 2.2 LuaT<sub>E</sub>X and pdfT<sub>E</sub>X backends

<sup>267</sup> ⟨\*luatex | pdftex⟩

\\_\_box\_backend\_clip:N The general method is to save the current location, define a clipping path equivalent to the bounding box, then insert the content at the current position and in a zero width box. The "real" width is then made up using a horizontal skip before tidying up. There are other approaches that can be taken (for example using XForm objects), but the logic here shares as much code as possible and uses the same conversions (and so same rounding errors) in all cases.

```
268 \cs_new_protected:Npn \__box_backend_clip:N #1
269 {
270 \__kernel_backend_scope_begin:
271 \__kernel_backend_literal_pdf:x
272 \sim f
273 0~
274 \dim_{\text{to\_decimal\_in\_bp:n} { -\text{box\_dp:N #1} } ~
275 \dim_{\text{to}_\text{min\_in}_\text{op}:n} \{ \boxtimes_w d:N \neq 1 \} ~
276 \dim_{\text{to}_\text{atmin}_\text{op:n} { \boxtimes_h t:N #1 + \boxtimes_d p:N #1 } ~
277 re~W~n
278 }
\verb|279| \hbox{hbox_overlap\_right:n {\thinspace} \tbox{box_use:N \#1 } }280 \ kernel backend scope end:
281 \skip_horizontal:n { \box_wd:N #1 }
282 }
```
(*End definition for* \\_\_box\_backend\_clip:N*.*)

\\_\_box\_backend\_rotate:Nn \\_\_box\_backend\_rotate\_aux:Nn \l\_\_box\_backend\_cos\_fp \l\_\_box\_backend\_sin\_fp Rotations are set using an affine transformation matrix which therefore requires sine/cosine values not the angle itself. We store the rounded values to avoid rounding twice. There are also a couple of comparisons to ensure that -0 is not written to the output, as this avoids any issues with problematic display programs. Note that numbers are compared to 0 after rounding.

```
283 \cs_new_protected:Npn \_box_backend_rotate:Nn #1#2
284 { \exp_args:NNf \__box_backend_rotate_aux:Nn #1 { \fp_eval:n {#2} } }
285 \cs_new_protected:Npn \__box_backend_rotate_aux:Nn #1#2
286 {
287 \__kernel_backend_scope_begin:
288 \box_set_wd:Nn #1 { 0pt }
\verb|289| \qquad \verb|\{fp_set: Nn \ \lVert l\_box\_backend\_cos_fp \ \{round ( \ cos d \ (\ #2 \ ) \ , \ 5 \ ) \ \}290 \fp_compare:nNnT \l__box_backend_cos_fp = \c_zero_fp
_{291} { \fp_zero:N \l_box_backend_cos_fp }
292 \fp_set:Nn \l_box_backend_sin_fp { round ( sind ( #2 ) , 5 ) }
293 \__kernel_backend_matrix:x
294 {
295 \{fp\_use:N \ l\_\boxp{box\_box\_background} \ cs\_fp \ c\_space\_tl\}296 \{fp\text{ compare:nMnTF }l\} box backend sin fp = \c_zero_fp
```

```
297 { 0~0 }
298 {
299 \{fp\;use:N \l\} box backend sin fp
300 \qquad \qquad \c_{\texttt{space_t1}}\verb|\ifp_events:n { - \l, \l, box_backend\_sin_fp { }302 }
303 \qquad \qquad \c \quad \c \quad \text{space\_t1}\{304\} \{fp\_use:N \ l_book\_background\_cos\_fp\}305 }
306 \box_use:N #1
307 \__kernel_backend_scope_end:
308 }
\verb|309 Vfp_new:N V1_bbox_backend_cos_fpp310 \fp_new:N \l__box_backend_sin_fp
```

```
(End definition for \__box_backend_rotate:Nn and others.)
```
 $\frac{1}{2}$ box\_backend\_scale:Nnn The same idea as for rotation but without the complexity of signs and cosines.

```
311 \cs_new_protected:Npn \__box_backend_scale:Nnn #1#2#3
```

```
312 \frac{1}{2}313 \__kernel_backend_scope_begin:
314 \ kernel backend matrix:x
315 \overline{f}316 \fp_eval:n { round (#2, 5) } ~
317 0~0~
318 \{ \text{Fp\_eval:n} \} round (#3, 5) }
310320 \hbox_overlap_right:n { \box_use:N #1 }
\lambda_{\text{1}} kernel_backend_scope_end:
322 }
```
(*End definition for* \\_\_box\_backend\_scale:Nnn*.*)

<sup>323</sup> ⟨*/*luatex | pdftex⟩

# **2.3 dvipdfmx/X TEEX backend**

<sup>324</sup> ⟨\*dvipdfmx | xetex⟩

\\_box\_backend\_clip:N The code here is identical to that for LuaTEX/pdfTEX: unlike rotation and scaling, there is no higher-level support in the backend for clipping.

```
325 \cs_new_protected:Npn \__box_backend_clip:N #1
326 f
327 \__kernel_backend_scope_begin:
328 \__kernel_backend_literal_pdf:x
329 \uparrow330 0~331 \dim_{\text{to}_d} \text{derimal}_i \dim_{\text{top}} \{ -\text{box}_d p : N \# 1 \} ~
332 \dim_to\_decimal\_in\_bp:n { \boxtimes_wd:N #1 } ~
333 \dim_{\text{to}_\infty} \dim_{\text{top}:n} {\text{box}_ht:N #1 + \boxtimes_n}:N #1} ~
334 re~W~n<br>335 }
335 }
336 \hbox_overlap_right:n { \box_use:N #1 }
337 \_kernel_backend_scope_end:
338 \skip_horizontal:n { \box_wd:N #1 }
339 }
```
(*End definition for* \\_\_box\_backend\_clip:N*.*)

\\_\_box\_backend\_rotate:Nn \\_\_box\_backend\_rotate\_aux:Nn Rotating in  $\text{div}\text{grad}\mathbf{f}\times\mathbf{X}$  TEX can be implemented using either PDF or backend-specific code. The former approach however is not "aware" of the content of boxes: this means that any embedded links would not be adjusted by the rotation. As such, the backendnative approach is preferred: the code therefore is similar (though not identical) to the dvips version (notice the rotation angle here is positive). As for dvips, zero rotation is written as 0 not -0.

```
340 \text{ } \cs_new_protected:Npn \_ box_backend_rotate:Nn #1#2
\frac{341}{241} { \exp_args:NNf \_box_backend_rotate_aux:Nn #1 { \fp_eval:n {#2} } }
342 \cs_new_protected:Npn \__box_backend_rotate_aux:Nn #1#2
343 {
344 \__kernel_backend_scope_begin:
345 \ kernel backend literal:x
346 \uparrow347 x:rotate~
348 \{fp \text{ compare:}\nmTF \{ \#2 \} = \c \text{zero:} fp349 \{0\}350 { \fp_eval:n { round ( #2 , 5 ) } }
351 }
352 \qquad \text{box use:} N \#1353 \ kernel backend scope end:
354 }
```
(*End definition for* \\_\_box\_backend\_rotate:Nn *and* \\_\_box\_backend\_rotate\_aux:Nn*.*)

\\_box\_backend\_scale:Nnn Much the same idea for scaling: use the higher-level backend operation to allow for box content.

```
355 \cs_new_protected:Npn \__box_backend_scale:Nnn #1#2#3
356 \uparrow357 \ kernel backend scope begin:
358 \__kernel_backend_literal:x
359 \uparrow360 x:scale~
361 \{f<sup>2</sup> \{round ( #2 , 5 ) \} ~
362 \fp eval:n { round ( #3 , 5 ) }
363 }
364 \thinspace \mbox{hbox\_overlap\_right:n} \thinspace \mbox{{box\_use:N#1}}365 \__kernel_backend_scope_end:
366 }
```
(*End definition for* \\_\_box\_backend\_scale:Nnn*.*)

<sup>367</sup> ⟨*/*dvipdfmx | xetex⟩

#### **2.4 dvisvgm backend**

<sup>368</sup> ⟨\*dvisvgm⟩

\\_\_box\_backend\_clip:N \g\_\_box\_clip\_path\_int

Clipping in SVG is more involved than with other backends. The first issue is that the clipping path must be defined separately from where it is used, so we need to track how many paths have applied. The naming here uses l3cp as the namespace with a number following. Rather than use a rectangular operation, we define the path manually as this allows it to have a depth: easier than the alternative approach of shifting content up and

down using scopes to allow for the depth of the TEX box and keep the reference point the same!

```
369 \cs_new_protected:Npn \__box_backend_clip:N #1
370 \frac{f}{f}371 \int_gincr:N \g__box_clip_path_int
372 \__kernel_backend_literal_svg:x
373 { < clipPath~id = " l3cp \int_use:N \g__box_clip_path_int " > }
\lambda_{\text{1}+}kernel_backend_literal_svg:x
375 \{376 <
377 path ~ d =
378 11
379 M \sim 0 \sim380 \dim_{\text{to\_decimal}:n} { -\text{box\_dp}:N #1 } ~
381 L ~ \dim_{\text{to}_d} decimal:n { \boxtimes_{wd}:N #1 } ~
382 \dim_{\text{to\_decimal}:n} { -\box_dp:N #1 } ~
383 L ~ \dim_{\text{to\_decimal}:n} { \boxtimes_{wd}:N #1 } ~
384 \dim_t \odot \, \text{decimal:} n \{ \boxtimes h \colon N \#1 + \boxtimes d \colon M \#1 \} ~
385 L \sim 0 \sim386 \dim_to_decimal:n { \box_ht:N #1 + \box_dp:N #1 } ~
387 \overline{Z}388 11
389 />
390 }
391 \__kernel_backend_literal_svg:n
392 { < /clipPath > }
```
In general the SVG set up does not try to transform coordinates to the current point. For clipping we need to do that, so have a transformation here to get us to the right place, and a matching one just before the TEX box is inserted to get things back on track. The clip path needs to come between those two such that if lines up with the current point, as does the T<sub>E</sub>X box.

```
393 \__kernel_backend_scope_begin:n
394 {
395 transform =396 "
397 translate ( { ?x }, { ?y } ) ~
398 scale ( 1, -1)
399 11
400 }
401 \__kernel_backend_scope:x
402 \sim \simclip-path =\frac{404}{404} "url ( \c_hash_str 13cp \int_use:N \g__box_clip_path_int ) "
405 }
406 \__kernel_backend_scope:n
407 f
408 transform =
409 "
410 scale ( -1 , 1 ) \sim411 translate ( \{ ?x \}, \{ ?y \}) ~
412 scale (-1, -1)
413 11
414 }
```

```
415 \text{box use: } N #1
\lambda_{16} \lambda_{\text{I}+} kernel_backend_scope_end:
417 }
418 \int_new:N \g__box_clip_path_int
```
(*End definition for* \\_\_box\_backend\_clip:N *and* \g\_\_box\_clip\_path\_int*.*)

\\_\_box\_backend\_rotate:Nn Rotation has a dedicated operation which includes a centre-of-rotation optional pair. That can be picked up from the backend syntax, so there is no need to worry about the transformation matrix.

```
419 \cs_new_protected:Npn \__box_backend_rotate:Nn #1#2
420 \sim \sim \sim421 \__kernel_backend_scope_begin:x
422 \uparrow423 transform =
424 11
425 rotate
426 ( \fp eval:n { round ( -(#2) , 5 ) } , ~ { ?x } , ~ { ?y } )
427 11
428 }
429 \box_use:N #1
\setminus_kernel_backend_scope_end:
431
```

```
(End definition for \__box_backend_rotate:Nn.)
```
\\_\_box\_backend\_scale:Nnn In contrast to rotation, we have to account for the current position in this case. That is done using a couple of translations in addition to the scaling (which is therefore done backward with a flip).

```
432 \text{ } \cs_new_protected:Npn \_ box_backend_scale:Nnn #1#2#3
433 {
434 \__kernel_backend_scope_begin:x
435 {
436 transform =
437 "
438 translate ( { ?x }, { ?y } ) ~
439 scale
440 (
\{ \text{fp\_eval:n} \} ( -#2, 5 ) },
442 \{fp\_eval:n {\} \text{round} (\text{ -#3 }, 5 ) \}443 ) \cdottranslate ( { ?x }, { ?y } ) ~
445 scale ( -1 )
446 "
447 }
\Delta448 \hbox_overlap_right:n { \box_use:N #1 }
\verb|+449| \verb|+| \verb|+|+| \verb|+|+| \verb|+|+| \verb|+|+| \verb|+|+| \verb|+|+| \verb|+|+| \verb|+|+| \verb|+|+| \verb|+|+| \verb|+|+| \verb|+|+| \verb|+|+| \verb|+|+| \verb|+|+| \verb|+|+| \verb|+|+| \verb|+|+| \verb|+|+| \verb|+|+| \verb|+|+| \verb|+|+| \verb|+|+| \verb|+|+| \verb|+|+| \verb|+|+| \verb|+|+| \verb|+|+| \verb|+|+| \verb|+450 }
```
(*End definition for* \\_\_box\_backend\_scale:Nnn*.*)

<sup>451</sup> ⟨*/*dvisvgm⟩

<sup>452</sup> ⟨*/*package⟩

# **3 l3backend-color Implementation**

```
453 ⟨*package⟩
```
<sup>454</sup> ⟨@@=color⟩

Color support is split into parts: collecting data from  $\text{LATEX } 2\varepsilon$ , the color stack, general color, separations, and color for drawings. We have different approaches in each backend, and have some choices to make about  $\text{divipdfmx}/\text{X}_{\text{T}}/\text{Tx}$  in particular. Whilst it is in some ways convenient to use the same approach in multiple backends, the fact that  $\frac{d\text{vipdfmx}}{X}$  TEX is PDF-based means it (largely) sticks closer to direct PDF output.

## **3.1** Collecting information from  $\text{PTF}X2_{\epsilon}$

#### **3.1.1 dvips-style**

<sup>455</sup> ⟨\*dvisvgm | dvipdfmx | dvips | xetex⟩

Allow for L<sup>AT</sup>EX  $2\varepsilon$  color. Here, the possible input values are limited: dvips-style colors can mainly be taken as-is with the exception spot ones (here we need a model and a tint). The x-type expansion is there to cover the case where xcolor is in use.

```
456 \cs_new_protected:Npn \__color_backend_pickup:N #1 { }
457 \cs_if_exist:cT { ver@color.sty }
458 {
459 \cs_set_protected:Npn \__color_backend_pickup:N #1
460 \frac{460}{50}\text{461} \exp_args:NV \tl_if_head_is_space:nTF \current@color
462 \left\{\right.463 \text{t1}\text{set}:Nx #1
464 \left\{_{465} { \exp_after:wN \use:n \current@color }
466 \{ 1 \}467 }
468 }
469 \left\{ \begin{array}{c} 469 \end{array} \right.470 \exp_last_unbraced:Nx \__color_backend_pickup:w
471 \{ \current@color \} \ s\_color\_color\_stop #1472 }
473 }
474 \cs_new_protected:Npn \__color_backend_pickup:w #1 ~ #2 \s__color_stop #3
475 \{ \tilde{t} \leq t : Nn \#3 \{ \{ \#1 \} \{ \#2 \} \} \}476 }
```

```
(End definition for \__color_backend_pickup:N and \__color_backend_pickup:w.)
```
<sup>477</sup> ⟨*/*dvisvgm | dvipdfmx | dvips | xetex⟩

#### 3.1.2 LuaT<sub>E</sub>X and pdfT<sub>E</sub>X

#### <sup>478</sup> ⟨\*luatex | pdftex⟩

\\_\_color\_backend\_pickup:N \\_\_color\_backend\_pickup:w

\\_\_color\_backend\_pickup:N \\_\_color\_backend\_pickup:w

> The current color in driver-dependent format: pick up the package-mode data if available. We end up converting back and forward in this route as we store our color data in dvips format. The \current@color needs to be x-expanded before  $\_{\_color{red}c}$ backend\_pickup:w breaks it apart, because for instance xcolor sets it to be instructions to generate a color

```
479 \cs_new_protected:Npn \__color_backend_pickup:N #1 { }
480 \text{ } \cs if exist:cT { ver@color.sty }
```

```
481 {
482 \cs_set_protected:Npn \__color_backend_pickup:N #1
483 \uparrow484 \exp_last_unbraced:Nx \__color_backend_pickup:w
485 { \current@color } ~ 0 ~ 0 ~ 0 \s_color_stop #1
486 }
487 \cs_new_protected:Npn \__color_backend_pickup:w
488 #1 ~ #2 ~ #3 ~ #4 ~ #5 ~ #6 \s_color_stop #7
489 {
490 \strut\text{str\_if\_eq:nnTF} {#2} { g }
491 { \tl_set:Nn #7 { { gray } {#1} } }
492 \left\{\right.\text{str\_if\_eq:nnTF } \{ \#4 \} { rg }
494 { \tl_set:Nn #7 { { rgb } { #1 ~ #2 ~ #3 } } }
495 \left\{ \begin{array}{c} 495 \end{array} \right.496 \text{str if }eq:nnTF \{ \#5 \} \{ k \}497 { \tl_set:Nn #7 { { cmyk } { #1 ~ #2 ~ #3 ~ #4 } } }
498 \left\{ \begin{array}{c} 498 \end{array} \right.\text{str\_if\_eq:nnTF } {#2} { cs }
\overline{\mathbf{f}}501 \tilde{z} \tilde{z} \tilde{z} \tilde{z} \tilde{z} \tilde{z} \tilde{z} \tilde{z} \tilde{z} \tilde{z} \tilde{z} \tilde{z} \tilde{z} \tilde{z} \tilde{z} \tilde{z} \tilde{z} \tilde{z} \tilde{z} \tilde{z} \tilde{z} \tilde{z} \tilde{z} \tilde{z} \sim 502 \sim 302
\overline{\mathbf{f}}_{504} \tl set:Nn #7 { { gray } { 0 } }
\sim 505
\sim 506 \sim 300 \sim 300 \sim 300 \sim 300 \sim 300 \sim 300 \sim 300 \sim 300 \sim 300 \sim 300 \sim 300 \sim 300 \sim 300 \sim 300 \sim 300 \sim 300 \sim 300 \sim 300 \sim 300 \sim 300 \sim 300 \sim 300 \sim 300 \sim 
507 }
508 }
509 }
510 }
```

```
(End definition for \__color_backend_pickup:N and \__color_backend_pickup:w.)
```
<sup>511</sup> ⟨*/*luatex | pdftex⟩

# **3.2 The color stack**

For PDF-based engines, we have a color stack available inside the specials. This is used for concepts beyond color itself: it is needed to manage th graphics state generally. The exact form depends on the engine, and for  $\frac{dvipdfmx}{X\pi T\pi X}$  the backend version.

#### **3.2.1 Common code**

<sup>512</sup> ⟨\*dvipdfmx | luatex | pdftex | xetex⟩

\l\_\_color\_backend\_stack\_int pdfTEX, LuaTEX and recent (x)dvipdfmx have multiple stacks available, and to track which one is in use a variable is required.

 $513$  \int\_new:N \l\_color\_backend\_stack\_int

(*End definition for* \l\_\_color\_backend\_stack\_int*.*)

<sup>514</sup> ⟨*/*dvipdfmx | luatex | pdftex | xetex⟩

#### $3.2.2$  **dvipdfmx** $/X$  $T$ **F** $X$

<sup>515</sup> ⟨\*dvipdfmx | xetex⟩

In (x)dvipdfmx, the base color stack is not set up, so we have to force that, as well as providing a mechanism more generally.

```
516 \int_compare:nNnTF \c__kernel_sys_dvipdfmx_version_int < { 20201111 }
517 { \cs_new_protected:Npn \__kernel_color_backend_stack_init:Nnn #1#2#3 { } }
518 {
519 \int_new:N \g_color_backend_stack_int
520 \cs_new_protected:Npx \__kernel_color_backend_stack_init:Nnn #1#2#3
521 \{522 \int_gincr:N \exp_not:N \g__color_backend_stack_int
523 \int_const:Nn #1 { \exp_not:N \g_color_backend_stack_int }
524 \lambdause:x
\overline{525} \overline{\mathbf{f}}526 \ kernel backend first shipout:n
\overline{527} \overline{1}528 \_kernel_backend_literal:n
\overline{f}530 pdfcolorstackinit ~
\text{exp}_\text{1} \left( \text{exp}_\text{2} \left( \text{exp}_\text{3} \right) \right)\sqrt{c} space tl
533 \text{exp\_not:}N \lt l_i f_blank:nF \{#2\} \{ #2 ~ }\frac{534}{535} (#3)
\sim 535 \sim 535
\frac{536}{ } }
537 }
538 }
539 \cs_if_exist:cTF { main@pdfcolorstack }
540 f
541 \int_set:Nn \l__color_backend_stack_int
542 { \int_use:c { main@pdfcolorstack } }
543 }
544 \uparrow545 \__kernel_color_backend_stack_init:Nnn \c__color_backend_main_stack_int
546 { page ~ direct } { 0 ~ g ~ 0 ~ G }
547 \int_set_eq:NN \l__color_backend_stack_int
548 \c color_backend_main_stack_int
\int_{549} \int_const:cn { main@pdfcolorstack } { \c__color_backend_main_stack_int }
550 }
```
The backend automatically restores the stack color from the "classical" approach (pdf:bcolor) after a scope. That will be an issue for us, so we manually ensure that the one we are using is inserted.

```
551 \cs_gset_protected:Npn \__kernel_backend_scope_end:
552 \uparrow553 \__kernel_backend_literal:n { x:grestore }
\big\{\sum\text{kernel}\_\text{backend}\_\text{literal:n}555 { pdfcolorstack \sim \sqrt{g_{-} \text{color}} backend_stack_int current }
556 }
557 }
```
(*End definition for* \\_\_kernel\_color\_backend\_stack\_init:Nnn *,* \g\_\_color\_backend\_stack\_int *, and* \c\_\_color\_backend\_main\_stack\_int*.*)

\\_\_kernel\_color\_backend\_stack\_init:Nnn \g\_\_color\_backend\_stack\_int \c\_\_color\_backend\_main\_stack\_int

\\_\_kernel\_color\_backend\_stack\_push:nn \\_\_kernel\_color\_backend\_stack\_push:nx \\_\_kernel\_color\_backend\_stack\_pop:n

Simple enough but needs a version check.

```
558 \int_compare:nNnF \c__kernel_sys_dvipdfmx_version_int < { 20201111 }
559 {
560 \cs_new_protected:Npn \__kernel_color_backend_stack_push:nn #1#2
561 {
562 \bigcup_{\text{1} \in \mathbb{R}} \text{kernel\_background\_literal:x}563 {
564 pdfcolorstack ~
565 \intint_eval:n {#1} ~
566 push ~ (#2)
567 }
568 }
569 \cs_generate_variant:Nn \__kernel_color_backend_stack_push:nn { nx }
570 \cs_new_protected:Npn \__kernel_color_backend_stack_pop:n #1
571 \{572 \ kernel backend literal:x
573 \{574 pdfcolorstack ~
575 \intint_eval:n {#1} ~
\frac{576}{577} pop
577 }
\begin{array}{ccc}\n578 & & & \end{array}
\begin{array}{ccc}\n579 & & \end{array}579 }
```
(*End definition for* \\_\_kernel\_color\_backend\_stack\_push:nn *and* \\_\_kernel\_color\_backend\_stack\_ pop:n*.*)

⟨*/*dvipdfmx | xetex⟩

## 3.2.3 LuaT<sub>E</sub>Xand pdfT<sub>E</sub>X

⟨\*luatex | pdftex⟩

\\_\_kernel\_color\_backend\_stack\_init:Nnn

```
582 \cs_new_protected:Npn \__kernel_color_backend_stack_init:Nnn #1#2#3
583 {
584 \int const:Nn #1
585 \overline{f}586 ⟨*luatex⟩
587 \tex_pdffeedback:D colorstackinit ~
588 ⟨/luatex⟩
589 ⟨*pdftex⟩
590 \tex_pdfcolorstackinit:D
591 ⟨/pdftex⟩
592 \{t1\_if\_blank:nF \{#2\} \{ #2 ~\}593 {#3}
594 }
595 }
```
(*End definition for* \\_\_kernel\_color\_backend\_stack\_init:Nnn*.*)

\\_\_kernel\_color\_backend\_stack\_push:nn \\_\_kernel\_color\_backend\_stack\_push:nx \\_\_kernel\_color\_backend\_stack\_pop:n

 \cs\_new\_protected:Npn \\_\_kernel\_color\_backend\_stack\_push:nn #1#2 { ⟨\*luatex⟩

```
599 \tex_pdfextension:D colorstack ~
600 ⟨/luatex⟩
601 ⟨*pdftex⟩
602 \tex_pdfcolorstack:D
603 ⟨/pdftex⟩
_{604} \int_eval:n {#1} ~ push ~ {#2}
605 }
606 \cs_generate_variant:Nn \__kernel_color_backend_stack_push:nn { nx }
607 \cs_new_protected:Npn \__kernel_color_backend_stack_pop:n #1
608 {
609 ⟨*luatex⟩
610 \tex_pdfextension:D colorstack ~
611 ⟨/luatex⟩
612 ⟨*pdftex⟩
613 \tex_pdfcolorstack:D
614 ⟨/pdftex⟩
615 \int \int eval:n {#1} ~ pop \scan_stop:
616 }
```
(*End definition for* \\_\_kernel\_color\_backend\_stack\_push:nn *and* \\_\_kernel\_color\_backend\_stack\_ pop:n*.*)

```
617 ⟨/luatex | pdftex⟩
```
# **3.3 General color**

#### **3.3.1 dvips-style**

\ color backend select rgb:n \\_\_color\_backend\_select:n \\_\_color\_backend\_reset:

color.sc

<sup>618</sup> ⟨\*dvips | dvisvgm⟩

\ color backend select cmyk:n \\_\_color\_backend\_select\_gray:n Push the data to the stack. In the case of dvips also saves the drawing color in raw PostScript.

```
619 \cs_new_protected:Npn \__color_backend_select_cmyk:n #1
 620 \quad {\quad {\big\{\setminus \_\_color{\text{red}{\sim}}\text{color\_background\_select:}n \ \{\text{cmyk~\textdegree~#1 }\}}\ \big\}}621 \cs_new_protected:Npn \__color_backend_select_gray:n #1
 622 \quad {\{\ }{\underline{\ }}.color\_color\_background\_select:n~\{\}~gray~\sim~\#1~\}}623 \cs_new_protected:Npn \__color_backend_select_rgb:n #1
 624 { \_color_backend_select:n { rgb ~ #1 } }
 625 \cs_new_protected:Npn \__color_backend_select:n #1
 626 {
 627 \_kernel_backend_literal:n { color~push~ #1 }
 628 ⟨*dvips⟩
 \bigcup_{629} \__kernel_backend_postscript:n { /color.sc ~ { } ~ def }
 630 ⟨/dvips⟩
 \textit{for} \quad \verb|sqrt| = \textit{after:} N \setminus \textit{color}\_\textit{backward\_reset}:632 }
 633 \cs_new_protected:Npn \__color_backend_reset:
 634 { \_kernel_backend_literal:n { color~pop } }
(End definition for \__color_backend_select_cmyk:n and others. This function is documented on page
```
**??***.*) <sup>635</sup> ⟨*/*dvips | dvisvgm⟩

#### 3.3.2 LuaT<sub>E</sub>X and pdfT<sub>E</sub>X

```
636 ⟨*dvipdfmx | luatex | pdftex | xetex⟩
```
\l\_\_color\_backend\_fill\_tl

```
\l__color_backend_stroke_tl 637 \tl_new:N \l__color_backend_fill_tl
                                638 \tl_new:N \l__color_backend_stroke_tl
                               (End definition for \l__color_backend_fill_tl and \l__color_backend_stroke_tl.)
```
\ color backend select cmyk:n \ color backend select gray:n \ color backend select rgb:n \_\_color\_backend\_select:nn \\_\_color\_backend\_reset:

```
Store the values then pass to the stack.
 639 \cs_new_protected:Npn \__color_backend_select_cmyk:n #1
 _{640} { \ color backend select:nn { #1 ~ k } { #1 ~ K } }
 _{641} \cs_new_protected:Npn \_ color_backend_select_gray:n #1
 _{642} { \ color backend select:nn { #1 ~ g } { #1 ~ G } }
 643 \cs_new_protected:Npn \__color_backend_select_rgb:n #1
 644 { \_color_backend_select:nn { #1 ~ rg } { #1 ~ RG } }
 645 \text{ } \cs_new_protected:Npn \_ color_backend_select:nn #1#2
 646 {
 \text{647} \tl_set:Nn \l__color_backend_fill_tl {#1}
 _{648} \qquad \backslash t1\_set:Nn \ \backslash l\_color\_background\_stroke\_t1 \{ \#2 \}\big\{\sum_{k=1}^{649} \__kernel_color_backend_stack_push:nn \l__color_backend_stack_int { #1 ~ #2 }
 \delta_{650} \group_insert_after:N \__color_backend_reset:
 651 }
 652 \cs_new_protected:Npn \__color_backend_reset:
 653 { \ kernel color backend stack pop:n \l color backend stack int }
```
(*End definition for* \\_\_color\_backend\_select\_cmyk:n *and others.*)

```
654 ⟨/dvipdfmx | luatex | pdftex | xetex⟩
```
#### **3.3.3 dvipmdfx/X TEEX**

#### <sup>655</sup> ⟨\*dvipdfmx | xetex⟩

These backends have the most possible approaches: it recognises both dvips-based color specials and it's own format, plus one can include PDF statements directly. Recent releases also have a color stack approach similar to pdfT<sub>E</sub>X. Of the stack methods, the dedicated the most versatile is the latter as it can cover all of the use cases we have. Thus it is used in preference to the dvips-style interface or the "native" color specials (which have only one stack).

\ color backend select cmyk:n Push the data to the stack.

```
\ color backend select gray:n
  \ color backend select rgb:n
\__color_backend_reset:
                               656 \int compare:nNnT \c kernel sys dvipdfmx version int < { 20201111 }
                               657 \uparrow\cos \cs gset protected:Npn \ color backend select cmyk:n #1
                               659 {
                               \begin{minipage}[c]{0.5\textwidth} \centering \begin{tabular}[b]{@{}l@{}} \text{660} \end{tabular} \end{minipage} \__kernel_backend_literal:n { pdf: bc ~ [#1] }
                                \text{for} \group_insert_after:N \__color_backend_reset:
                                662 }
                               663 \cs_gset_eq:NN \__color_backend_select_gray:n \__color_backend_select_cmyk:n
                               664 \cs_gset_eq:NN \__color_backend_select_rgb:n \__color_backend_select_cmyk:n
                               \cos \cs_gset_protected:Npn \__color_backend_reset:
                               \begin{array}{ccc} 666 & \text{if } k \in \mathbb{Z} \end{array} { \ kernel backend literal:n { pdf: ec } }
```
(*End definition for* \\_\_color\_backend\_select\_cmyk:n *and others.*)

667 }

```
668 ⟨/dvipdfmx | xetex⟩
```
#### **3.4 Separations**

Here, life gets interesting and we need essentially one approach per backend.

<sup>669</sup> ⟨\*dvipdfmx | luatex | pdftex | xetex | dvips⟩

But we start with some functionality needed for both PostScript and PDF based backends.

\g\_\_color\_backend\_colorant\_prop

```
670 \prop_new:N \g__color_backend_colorant_prop
```
(*End definition for* \g\_\_color\_backend\_colorant\_prop*.*)

\\_\_color\_backend\_devicen\_colorants:n

```
\_color_backend_devicen_colorants:w 671 \cs_new:Npx \__color_backend_devicen_colorants:n #1
                                           672 {
                                           \frac{673}{} \exp_not:N \tl_if_blank:nF {#1}
                                            674 \{675 \{c\_space\_t1\}676 \leq \sim677 /Colorants ~
                                           678 \leq \sim\exp_1 \circ t: N \ \_color{red} \text{color\_background\_devicen\_colorants:w #1} ~
                                           \verb|exp_not:N \qlrecursion\_tail \qquad \verb|exp_not: N \qlrecursion\_tail \qquad \verb|expace_t1| \qquad \verb|exp: pcl: N \qquad \verb|exp: pcl: N \qquad \verb|exp: pcl: N \qquad \verb|exp: pcl: N \qquad \verb|exp: pcl: N \qquad \verb|exp: pcl: N \qquad \verb|exp: pcl: N \qquad \verb|exp: pcl: N \qquad \verb|exp: pcl: N \qquad \verb|exp: pcl: N \qquad \verb|exp: pcl: N \qquad \verb|exp: pcl: N \qquad \verb|exp: pcl: N \qquad \verb|exp: pcl: N \qquad \verb\text{exp\_not:} N \setminus q\_recursion\_stop\frac{682}{ } \rightarrow \rightarrow \rightarrow683 >>
                                           684 }
                                           685 }
                                           686 \cs_new:Npn \ color backend devicen colorants:w #1 ~
                                           687 {
                                           688 \quark_if_recursion_tail_stop:n {#1}
                                           689 \prop_if_in:NnT \g__color_backend_colorant_prop {#1}
                                            690 {
                                            691 #1 ~
                                           \verb|foropenitem:Nn \g_color_backend_colorant\_prop {#1} ~~\sim~693 }
                                           \delta^{094} \qquad \qquad \backslash \_color color_backend_devicen_colorants:w
                                           695 }
```
(*End definition for* \\_\_color\_backend\_devicen\_colorants:n *and* \\_\_color\_backend\_devicen\_colorants:w*.*)

<sup>696</sup> ⟨*/*dvipdfmx | luatex | pdftex | xetex | dvips⟩

<sup>697</sup> ⟨\*dvips⟩

\\_\_color\_backend\_select\_separation:nn

```
\_color_backend_select_devicen:nn 698 \cs_new_protected:Npn \_color_backend_select_separation:nn #1#2
                          699 { \_color_backend_select:n { separation ~ #1 ~ #2 } }
                          700 \cs_new_eq:NN \__color_backend_select_devicen:nn \__color_backend_select_separation:nn
```
(*End definition for* \\_\_color\_backend\_select\_separation:nn *and* \\_\_color\_backend\_select\_devicen:nn*.*)

\\_color\_backend\_separation\_init:nnnnn \\_\_color\_backend\_separation\_init:nxxnn \\_color\_backend\_separation\_init\_aux:nnnnnn lor backend separation init /DeviceCMYK:nnn lor backend separation init /DeviceGray:nnn olor backend separation init /DeviceRGB:nnn \ color backend separation init Device:Nn \\_\_color\_backend\_separation\_init:nnn \\_\_color\_backend\_separation\_init\_count:n \\_\_color\_backend\_separation\_init\_count:w \\_\_color\_backend\_separation\_init:nnnn \\_\_color\_backend\_separation\_init:w \\_\_color\_backend\_separation\_init:n \\_\_color\_backend\_separation\_init:nw \ color\_backend\_separation\_init\_CIELAB:nnn Initialising here means creating a small header set up plus massaging some data. This comes about as we have to deal with PDF-focussed data, which makes most sense "higherup". The approach is based on ideas from <https://tex.stackexchange.com/q/560093> plus using the PostScript manual for other aspects.

```
701 \cs_new_protected:Npx \__color_backend_separation_init:nnnnn #1#2#3#4#5
702 {
703 \bool if:NT \g kernel backend header bool
704 \{705 \exp_args:Nx \__kernel_backend_first_shipout:n
706 \{707 \exp_not:N \__color_backend_separation_init_aux:nnnnnn
\textit{ \texttt{}\ \} \ \textit{}\ \ \textit{int\_use:} \ \ \textit{if} \ \ \textit{gen\_model\_int} \ \}709 {#1} {#2} {#3} {#4} {#5}
710 }
711 \prop_gput:Nxx \exp_not:N \g__color_backend_colorant_prop
_{712} { / \exp_not:N \str_convert_pdfname:n {#1} }
713 \{714 << ~
715 /setcolorspace \sim {} \sim716 >> \sim begin \sim717 color \exp_{\text{not}:N} \int_{\text{line}} \c{1} color model_int \c{1}718 end<br>719 }
719 }
720 }
721 }
722 \cs_generate_variant:Nn \__color_backend_separation_init:nnnnn { nxx }
723 \cs_new_protected:Npn \__color_backend_separation_init_aux:nnnnnn #1#2#3#4#5#6
724 \frac{1}{2}725 \__kernel_backend_literal:e
726 \{727 !
728 TeXDict ~ begin ~
729 /color #1
730\overline{I} \overline{I} \overline{732 /Separation ~ ( \str_convert_pdfname:n {#2} ) ~
733 \left[ \begin{array}{cc} \sim \#3 & \sim \end{array} \right] ~
734 \{\cos\left(1-\csc\frac{F}{f}\right) and \cos\left(1-\csc\frac{F}{f}\right) and \sin\left(1-\csc\frac{F}{f}\right) innn \sin\left(1-\csc\frac{F}{f}\right){f \setminus \_color} color_backend_separation_init:nnn }737 {44} {45} {46}\frac{738}{ }739 ] ~ setcolorspace
740 } ~ def ~
741 end
742 }
743 }
744 \cs_new:cpn { __color_backend_separation_init_ /DeviceCMYK :nnn } #1#2#3
_{745} { \ color backend separation init Device:Nn 4 {#3} }
746 \cs_new:cpn { __color_backend_separation_init_ /DeviceGray :nnn } #1#2#3
747 { \__color_backend_separation_init_Device:Nn 1 {#3} }
748 \cs_new:cpn { __color_backend_separation_init_ /DeviceRGB :nnn } #1#2#3
749 { \__color_backend_separation_init_Device:Nn 2 {#3} }
750 \text{ } cs new:Npn \ color backend separation init Device:Nn #1#2
```

```
751 {
752 #2 ~
753 \prg replicate:nn {#1}
_{754} { #1 ~ index ~ mul ~ #1 ~ 1 ~ roll ~ }
755 \int \int P \cdot 1 = \int 41 + 1 + 1 = -1 ~ roll ~ pop
756 }
```
For the generic case, we cannot use /FunctionType 2 unfortunately, so we have to code that idea up in PostScript. Here, we will therefore assume that a range is *always* given. First, we count values in each argument: at the backend level, we can assume there are always well-behaved with spaces present.

```
757 \cs_new:Npn \__color_backend_separation_init:nnn #1#2#3
758 {
759 \exp_args:Ne \__color_backend_separation_init:nnnn
760 { \__color_backend_separation_init_count:n {#2} }
761 {#1} {#2} {#3}
762 }
763 \cs_new:Npn \__color_backend_separation_init_count:n #1
764 { \int_eval:n { 0 \__color_backend_separation_init_count:w #1 ~ \s__color_stop } }
765 \cs_new:Npn \__color_backend_separation_init_count:w #1 ~ #2 \s__color_stop
766 <del>{</del>
767 + 1768 \tl if blank:nF {#2}
769 { \__color_backend_separation_init_count:w #2 \s__color_stop }
770 }
```
Now we implement the algorithm. In the terms in the PostScript manual, we have  $N = 1$ and **Domain**  $=[0 1]$ , with **Range** as #2, **C0** as #3 and **C1** as #4, with the number of output components in #1. So all we have to do is implement  $y_i = \mathbf{C0}_i + x(\mathbf{C1}_i - \mathbf{C0}_i)$ with lots of stack manipulation, then check the ranges. That's done by adding everything to the stack first, then using the fact we know all of the offsets. As manipulating the stack is tricky, we start by re-formatting the **C0** and **C1** arrays to be interleaved, and add a 0 to each pair: this is used to keep the stack of constant length while we are doing the first pass of mathematics. We then working through that list, calculating from the last to the first value before tidying up by removing all of the input values. We do that by first copying all of the final *y* values to the end of the stack, then rolling everything so we can pop the now-unneeded material.

```
771 \cs_new:Npn \__color_backend_separation_init:nnnn #1#2#3#4
772 \frac{1}{2}\frac{1}{773} \_color_backend_separation_init:w #3 ~ \s_color_stop #4 ~ \s_color_stop
774 \prg_replicate:nn {#1}
775 \overline{f}776 pop ~ 1 ~ index ~ neg ~ 1 ~ index ~ add ~
777 \int eval:n { 3 * #1 } ~ index ~ mul ~
778 2 ~ index ~ add ~
779 \int_eval:n { 3 * #1 } ~ #1 ~ roll ~
780
781 \int_step_function:nnnN {#1} { -1 } { 1 }
782 \ color backend separation init:n
783 \int_eval:n { 4 * #1 + 1 } ~ #1 ~ roll ~
784 \prg_replicate:nn { 3 * #1 + 1 } { pop ~ }
785 \tl if blank:nF {#2}
786 { \_color_backend_separation_init:nw {#1} #2 ~ \s_color_stop }
787 }
```

```
788 \cs_new:Npn \__color_backend_separation_init:w
789 #1 ~ #2 \s__color_stop #3 ~ #4 \s__color_stop
790 \uparrow791 #1 ~ #3 ~ 0 ~
792 \tl if blank:nF {#2}
\frac{793}{2} { \_color_backend_separation_init:w #2 \s_color_stop #4 \s_color_stop }
794 }
795 \cs_new:Npn \__color_backend_separation_init:n #1
796 { \int_eval:n { #1 * 2 } ~ index ~ }
```
Finally, we deal with the range limit if required. This is handled by splitting the range into pairs. It's then just a question of doing the comparisons, this time dropping everything except the desired result.

```
797 \text{ } \csc_1ew:Npn \_color_backend_separation_init:nw #1#2 ~ #3 ~ #4 \s_color_stop
798 {
799 #2 ~ #3 ~
800 2 ~ index ~ 2 ~ index ~ 1t ~
801 \{ \sim pop \sim \text{exch} \sim pop \sim \}802 \left\{\begin{array}{ccc} \sim \end{array}\right.803 2 ~ index ~ 1 ~ index ~ gt ~
804 \{ \sim \text{exch } \sim \text{pop } \sim \text{exch } \sim \text{pop } \sim \} ~
805 \{ \sim pop \sim pop \sim \} \sim\frac{1}{806} ifelse ~
807 }
808 ifelse ~
809 #1 ~ 1 ~ roll ~
810 \tl if blank:nF {#4}
811 { \_color_backend_separation_init:nw {#1} #4 \s_color_stop }
812 }
```
CIELAB support uses the detail from the PostScript reference, page 227; other than that block of PostScript, this is the same as for PDF-based routes.

```
813 \cs_new_protected:Npn \__color_backend_separation_init_CIELAB:nnn #1#2#3
814 \, \text{f}815 \ color backend separation init:nxxnn
816 {#2}
817 f
818 / CIEBasedABC ~
819 << ~
\alpha /RangeABC ~ [ ~ \c_color_model_range_CIELAB_tl \c_space_tl ] ~
821 /DecodeABC ~
822 \int \sim823 \frac{16}{823} \frac{16}{893} \frac{16}{899} \frac{16}{899} \frac{16}{899} \frac{16}{899} \frac{16}{899} \frac{16}{899} \frac{16}{899} \frac{16}{899} \frac{16}{899} \frac{16}{899} \frac{16}{899} \frac{16}{899} \frac{16}{899} \frac{16}{899} \frac{16}{824 \frac{1}{2} \sim 500 \sim div \sim } \sim bind \sim825 \frac{1}{200} \sim div \sim } \sim bind \sim826 7 ~
827 /MatrixABC ~ [ ~ 1 ~ 1 ~ 1 ~ 0 ~ 0 ~ 0 ~ 0 ~ -1 ~ ] ~
828 /DecodeLMN ~
829 \qquad \qquad830 \int \infty\frac{1}{831} dup ~ 6 ~ 29 ~ div ~ ge ~
\{ \sim \text{dup } \sim \text{ dup } \sim \text{ mul } \sim \text{ mul } \sim \sim \} ~
\{ -4 - 29 - \text{div} \cdot \text{sub} \cdot 108 - 841 - \text{div} \cdot \text{mul} \cdot \}834 ifelse ~
835 0.9505 ~ mul ~
```

```
836 } ~ bind ~
837 \left\{ \begin{array}{c} \sim \end{array} \right.838 dup ~ 6 ~ 29 ~ div ~ ge ~
839 \{ \sim \text{dup } \sim \text{dup } \sim \text{mul } \sim \text{mul } \sim \}\frac{840}{4} \sim 4 \sim 29 \sim div \sim sub \sim 108 \sim 841 \sim div \sim mul \sim } \sim841 ifelse ~
842 } ~ bind ~
843 \left\{\begin{array}{ccc} \sim & \end{array}\right.844 dup ~ 6 ~ 29 ~ div ~ ge ~
\{ \sim \text{dup } \sim \text{dup } \sim \text{mul } \sim \text{mul } \sim \}\frac{846}{4} \sim 4 \sim 29 \sim div \sim sub \sim 108 \sim 841 \sim div \sim mul \sim } \sim847 ifelse ~
848 1.0890 ~ mul ~
849 } ~ bind
\frac{850}{ } \frac{1}{ } \sim851 /WhitePoint ~
S_{BS2} [ ~ \tl_use:c { c_color_model_whitepoint_CIELAB_ #1 _tl } ~ ] ~
853 >>
854 }
\begin{array}{ll} \text{\it 855} & \text{\it 1} & \verb|& c_ccolor_model_range_CIELAB_t1 | \end{array}856 \{100 \sim 0 \sim 0\}857 {#3}
858 }
```

```
(End definition for \__color_backend_separation_init:nnnnn and others.)
```
\ color backend devicen\_init:nnn Trivial as almost all of the work occurs in the shared code.

```
859 \cs_new_protected:Npn \__color_backend_devicen_init:nnn #1#2#3
                            860 {
                            \delta61 \__kernel_backend_literal:e
                            862 {
                            863 !
                            864 TeXDict ~ begin ~
                            865 /color \int_use:N \g__color_model_int
                             866 \{867 \qquad \qquad868 /DeviceN ~
                            869 \left[ \begin{array}{cc} \sim \#1 & \sim \end{array} \right] ~
                            870 \#2 ~
                            871 \{  \sim #3 \sim } \sim\sum_{872} \qquad \qquad \setminus \_color color_backend_devicen_colorants:n {#1}
                            873 ] ~ setcolorspace
                            874 } ~ def ~
                            875 end
                            876 }
                            877 }
                           (End definition for \__color_backend_devicen_init:nnn.)
                            878 ⟨/dvips⟩
                            879 (*dvisvgm)
\__color_backend_select_separation:nn
  \__color_backend_select_devicen:nn
                          No support at present.
                            880 \cs_new_protected:Npn \__color_backend_select_separation:nn #1#2 { }
                            881 \cs_new_protected:Npn \_color_backend_select_devicen:nn #1#2 { }
```
(*End definition for* \\_\_color\_backend\_select\_separation:nn *and* \\_\_color\_backend\_select\_devicen:nn*.*)

\\_\_color\_backend\_separation\_init:nnnnn \ color backend separation init CIELAB:nnn

No support at present.

882 \cs\_new\_protected:Npn \\_\_color\_backend\_separation\_init:nnnnn #1#2#3#4#5 { } 883 \cs\_new\_protected:Npn \\_color\_backend\_separation\_init\_CIELAB:nnnnnn #1#2#3 { }

(*End definition for* \\_\_color\_backend\_separation\_init:nnnnn *and* \\_\_color\_backend\_separation\_ init\_CIELAB:nnn*.*)

- <sup>884</sup> ⟨*/*dvisvgm⟩
- 885  $\langle *divipdfmx | luatex | pdftex | xetex \rangle$

\\_\_color\_backend\_select\_separation:nn \\_\_color\_backend\_select\_devicen:nn Although (x)dvipdfmx has a built-in approach to color spaces, that can't be used with the generic color stacks. So we take an approach in which we share the same code as for pdfTEX.

```
886 \cs_new_protected:Npn \__color_backend_select_separation:nn #1#2
887 \{ \ \_color{\red}color color_backend_select:nn \{ \ \frac{\#1}{2} \ \cdot \ \text{cs} \ \cdot \ \#2 \ \cdot \ \text{scn} \ \} \ \{ \ \frac{\#1}{2} \ \cdot \ \text{sc} \ \cdot \ \#2 \ \cdot \ \text{scn} \ \} \ \}888 \cs_new_eq:NN \__color_backend_select_devicen:nn \__color_backend_select_separation:nn
```
(*End definition for* \\_\_color\_backend\_select\_separation:nn *and* \\_\_color\_backend\_select\_devicen:nn*.*)

Initialising the PDF structures needs two parts: creating an object containing the "real" name of the Separation, then adding a reference to that to each page. We use a separate object for the tint transformation following the model in the PDF reference.

```
889 \cs_new_protected:Npn \__color_backend_separation_init:nnnnn #1#2#3#4#5
890 {
891 \pdf object unnamed write:nx { dict }
892 {
893 /FunctionType ~ 2
894 /Domain ~ [0 \sim 1]895 \tl_if_blank:nF {#3} { /Range ~ [#3] }
896 /CO ~ [#4] ~
897 /C1 ~ [#5] /N ~ 1
898 }
899 \exp_args:Nx \__color_backend_separation_init:nn
900 \{ \strut \str convert pdfname:n {#1} } {#2}
901 \bool lazy and:nnT
902 { \cs_if_exist_p:N \pdfmanagement_if_active_p: }
903 { \pdfmanagement_if_active_p: }
904 f
905 \lambdause:x
906 \{907 \pdfmanagement_add:nnn
908 { Page / Resources / ColorSpace }
909 { color \int_use:N \g__color_model_int }
910 \{ \text{object ref last: } \}911 }
912 }
913 }
914 \cs_new_protected:Npn \__color_backend_separation_init:nn #1#2
915 {
916 \pdf_object_unnamed_write:nx { array }
917 { /Separation /#1 ~ #2 ~ \pdf_object_ref_last: }
918 \prop_gput:Nnx \g__color_backend_colorant_prop { /#1 }
919 \{ \pdf\_object\_ref\_last: \}920 }
```
\\_\_color\_backend\_separation\_init:nnnnn \\_color\_backend separation init:nn \\_\_color\_backend\_separation\_init\_CIELAB:nnn For CIELAB colors, we need one object per document for the illuminant, plus initialisation of the color space referencing that object.

```
921 \cs_new_protected:Npn \__color_backend_separation_init_CIELAB:nnn #1#2#3
922 \frac{f}{f}923 \pdf_object_if_exist:nF { __color_illuminant_CIELAB_ #1 }
924 \uparrow925 \pdf_object_new:nn { __color_illuminant_CIELAB_ #1 } { array }
926 \pdf_object_write:nx { __color_illuminant_CIELAB_ #1 }
927 \left\{ \begin{array}{c} 927 \end{array} \right.928 /Lab ~
929 <<<
930 /WhitePoint ~
\begin{array}{ccc} 0.31 & \text{if} & \text{if} & \text{if} & \text{if} & \text{if} & \text{if} & \text{if} & \text{if} \\ 0.31 & \text{if} & \text{if} & \text{if} & \text{if} & \text{if} & \text{if} & \text{if} \\ 0.31 & \text{if} & \text{if} & \text{if} & \text{if} & \text{if} & \text{if} & \text{if} & \text{if} \end{array}932 /Range ~ [ \c__color_model_range_CIELAB_tl ]
933 >>
934 }
935 }
936 \__color_backend_separation_init:nnnnn
937 {#2}
938 \{ \phi\text{-object\_ref:n} \} _color_illuminant_CIELAB_#1 } }
939 { \c__color_model_range_CIELAB_tl }
940 { 100 ~ 0 ~ 0 }
941 {#3}
942 }
```
(*End definition for* \\_\_color\_backend\_separation\_init:nnnnn *,* \\_\_color\_backend\_separation\_init:nn *, and* \\_\_color\_backend\_separation\_init\_CIELAB:nnn*.*)

Similar to the Separations case, but with an arbitrary function for the alternative space work.

```
943 \cs_new_protected:Npn \__color_backend_devicen_init:nnn #1#2#3
944 {
945 \pdf_object_unnamed_write:nx { stream }
946 {
947 {
948 /FunctionType ~ 4 ~
949 /Domain ~
950 \Gamma ~
951 \prg_replicate:nn
952 \{ O \setminus _{\_}color\_background\_devicen\_init:w #1 ~\times \setminus s_{\_}color\_stop \}953 953\frac{954}{ } \frac{}{ } \frac{}{ }955 / Range ~
956 \Gamma ~
\text{Sstr\_case:} \text{nn } \{\#2\}\overline{958} \overline{1}959 { /DeviceCMYK } { 0 ~ 1 ~ 0 ~ 1 ~ 0 ~ 1 ~ 0 ~ 1 }
960 \{ /DeviceGray } { 0 ~ 1 }
961 { /DeviceRGB } { 0 ~ 1 ~ 0 ~ 1 ~ 0 ~ 1 }
962 } ~
963 ]
964 }
965 { {#3} }
966 }
```
\\_\_color\_backend\_devicen\_init:nnn \\_\_color\_backend\_devicen\_init:w

```
967 \pdf_object_unnamed_write:nx { array }
968 {
969 /DeviceN ~
970 [ ~ \sim #1 ~ \sim ~ ] ~ \sim971 #2 ~
972 \pdf_object_ref_last:
\sum_{973} \sum_{\text{cold}} color_backend_devicen_colorants:n {#1}
974 }
975 \bool_lazy_and:nnT
976 {\cs_if_exist_p:N\pdfmanagement_if_active_p: }
977 { \pdfmanagement_if_active_p: }
978 f
979 \lambdause:x
980 \{981 \pdfmanagement add:nnn
982 { Page / Resources / ColorSpace }
983 { color \int_use:N \g__color_model_int }
984 { \ndf\_object\_ref\_last: }985 }
986 }
007988 \cs_new:Npn \__color_backend_devicen_init:w #1 ~ #2 \s__color_stop
989 {
990 + 1991 \tl if blank:nF {#2}
\begin{array}{l} \mathcal{G}_{92} \qquad \qquad {\setminus \_ \_color} \text{color\_background\_devicen\_init:w #2 \setminus s\_color\_stop} \end{array}993 }
```
(*End definition for* \\_\_color\_backend\_devicen\_init:nnn *and* \\_\_color\_backend\_devicen\_init:w*.*)

```
994 ⟨/dvipdfmx | luatex | pdftex | xetex⟩
```

```
995 \langle *divipdfmx | xetex \rangle
```
\ color backend select separation:nn \\_\_color\_backend\_select\_devicen:nn For older (x)dvipdfmx, we *could* support separations using a dedicated mechanism, but it was not added that long before the color stacks. So instead of having two complex paths, just disable here.

```
996 \int_compare:nNnT \c__kernel_sys_dvipdfmx_version_int < { 20201111 }
997 {
998 \cs_gset_protected:Npn \__color_backend_select_separation:nn #1#2 { }
999 \cs_gset_eq:NN \__color_backend_select_devicen:nn
1000 \__color_backend_select_separation:nn
1001 }
```
(*End definition for* \\_\_color\_backend\_select\_separation:nn *and* \\_\_color\_backend\_select\_devicen:nn*.*)

<sup>1002</sup> ⟨*/*dvipdfmx | xetex⟩

### **3.5 Fill and stroke color**

Here,  $\frac{dvipdfmx}{X}$  follows LuaT<sub>F</sub>X and pdfT<sub>F</sub>X, while for dvips we have to manage fill and stroke color ourselves. We also handle dvisvgm independently, as there we can create SVG directly.

```
1003 ⟨*dvipdfmx | luatex | pdftex | xetex⟩
```

```
\__color_backend_fill_cmyk:n
\__color_backend_fill_gray:n
 \__color_backend_fill_rgb:n
     \__color_backend_fill:n
         \__color_backend_stroke_cmyk:n
         \ color backend stroke gray:n
          \ color backend stroke rgb:n
   \__color_backend_stroke:n
```
Drawing (fill/stroke) color is handled in dvipdfmx/XqTEX in the same way as LuaTEX/pdfTEX. We use the same approach as earlier, except the color stack is not involved so the generic direct PDF operation is used. There is no worry about the nature of strokes: everything is handled automatically.

```
1004 \cs_new_protected:Npn \__color_backend_fill_cmyk:n #1
1005 { \ color backend fill:n { #1 ~ k } }
1006 \text{ } \cs_new_protected:Npn \_ color_backend_fill_gray:n #1
1007 \{ \setminus \text{color backend fill:} n \{ #1 ~\sim g \} \}1008 \cs_new_protected:Npn \__color_backend_fill_rgb:n #1
1009 \{ \setminus \text{color backend fill:} n \{ #1 ~ r g \} \}1010 \cs_new_protected:Npn \__color_backend_fill:n #1
1011 \, f
_{1012} \tl set:Nn \l color backend fill tl {#1}
1013 \__kernel_color_backend_stack_push:nn \l__color_backend_stack_int
1014 { #1 ~ \l color backend stroke tl }
1015 \group insert after:N \ color backend reset:
1016 }
1017 \cs_new_protected:Npn \__color_backend_stroke_cmyk:n #1
1018 { \_color_backend_stroke:n { #1 ~ K } }
1019 \cs_new_protected:Npn \_color_backend_stroke_gray:n #1
     { \ color backend stroke:n { #1 ~ G } }
1021 \cs_new_protected:Npn \__color_backend_stroke_rgb:n #1
1022 { \_color_backend_stroke:n { #1 ~ RG } }
1023 \cs_new_protected:Npn \_color_backend_stroke:n #1
1024 \sqrt{}1025 \tl_set:Nn \l__color_backend_stroke_tl {#1}
1026 \ kernel color backend stack push:nn \l color backend stack int
1027 { \l color backend fill tl \c space tl #1 }
1028 \group insert after:N \_color backend reset:
1029 }
```
(*End definition for* \\_\_color\_backend\_fill\_cmyk:n *and others.*)

```
\__color_backend_fill_separation:nn
\__color_backend_stroke_separation:nn
    \__color_backend_fill_devicen:nn
  \__color_backend_stroke_devicen:nn
```
\\_\_color\_backend\_fill\_cmyk:n \\_\_color\_backend\_fill\_gray:n \\_\_color\_backend\_fill\_rgb:n \\_\_color\_backend\_reset: \\_\_color\_backend\_stroke:n \\_\_color\_backend\_fill\_separation:nn \\_\_color\_backend\_stroke\_separation:nn

```
1030 \cs_new_protected:Npn \__color_backend_fill_separation:nn #1#2
_{1031} { \ color backend fill:n { /#1 ~ ~ ~ c s ~ ~ ~ ~ #2 ~ ~ scn } }
1032 \cs_new_protected:Npn \_color_backend_stroke_separation:nn #1#2
1033 { \{\ \_color{red}color\_background\_stroke:n~\{\ \}/\#1~\sim CS~\sim~\#2~\sim~SCN~\}~\}1034 \cs_new_eq:NN \__color_backend_fill_devicen:nn \__color_backend_fill_separation:nn
1035 \cs_new_eq:NN \__color_backend_stroke_devicen:nn \__color_backend_stroke_separation:nn
(End definition for \__color_backend_fill_separation:nn and others.)
1036 ⟨/dvipdfmx | luatex | pdftex | xetex⟩
```

```
1037 (*dvipdfmx | xetex)
```

```
Deal with older (x)dvipdfmx.
```

```
1038 \int_compare:nNnT \c__kernel_sys_dvipdfmx_version_int < { 20201111 }
1039 \uparrow1040 \cs_gset_protected:Npn \__color_backend_fill_cmyk:n #1
1041 \{_{1042} \ kernel backend literal:n { pdf: bc ~ [#1] }
\verb|group_insort_after:N \ \_color\_color_back= \verb|inset|: %1044
```

```
1045 \cs_gset_eq:NN \__color_backend_fill_gray:n \__color_backend_fill_cmyk:n
1046 \cs_gset_eq:NN \__color_backend_fill_rgb:n \__color_backend_fill_cmyk:n
1047 \cs gset protected:Npn \ color backend reset:
1048 { \_kernel_backend_literal:n { pdf: ec } }
1049 \cs_gset_protected:Npn \__color_backend_stroke:n #1
1050 { \_kernel_backend_literal:n {#1} }
1051 \cs_gset_protected:Npn \__color_backend_fill_separation:nn #1#2 { }
1052 \cs_gset_eq:NN \__color_backend_fill_devicen:nn
1053 \__color_backend_fill_separation:nn
1054 \cs_gset_eq:NN \__color_backend_stroke_separation:nn
1055 \__color_backend_fill_separation:nn
1056 \cs_gset_eq:NN \__color_backend_stroke_devicen:nn
1057 \__color_backend_stroke_separation:nn
1058 }
```
(*End definition for* \\_\_color\_backend\_fill\_cmyk:n *and others.*)

```
1059 ⟨/dvipdfmx | xetex⟩
```

```
1060 (*dvips)
```
Fill color here is the same as general color *except* we skip the stroke part.

```
1061 \cs_new_protected:Npn \__color_backend_fill_cmyk:n #1
1062 { \_color_backend_fill:n { cmyk ~ #1 } }
1063 \cs_new_protected:Npn \__color_backend_fill_gray:n #1
1064 { \_color_backend_fill:n { gray ~ #1 } }
1065 \cs_new_protected:Npn \__color_backend_fill_rgb:n #1
1066 { \_color_backend_fill:n { rgb ~ #1 } }
1067 \cs_new_protected:Npn \__color_backend_fill:n #1
1068 \sim1069 \__kernel_backend_literal:n { color~push~ #1 }
1070 \group_insert_after:N \__color_backend_reset:
1071 }
1072 \cs_new_protected:Npn \__color_backend_stroke_cmyk:n #1
1073 { \__kernel_backend_postscript:n { /color.sc { #1 ~ setcmykcolor } def } }
1074 \cs_new_protected:Npn \__color_backend_stroke_gray:n #1
1075 { \ kernel backend postscript:n { /color.sc { #1 ~ setgray } def } }
1076 \cs_new_protected:Npn \__color_backend_stroke_rgb:n #1
1077 { \__kernel_backend_postscript:n { /color.sc { #1 ~ setrgbcolor } def } }
```
(*End definition for* \\_\_color\_backend\_fill\_cmyk:n *and others.*)

\\_\_color\_backend\_fill\_separation:nn \\_\_color\_backend\_stroke\_separation:nn \\_\_color\_backend\_fill\_devicen:nn \\_\_color\_backend\_stroke\_devicen:nn

\\_\_color\_backend\_fill\_cmyk:n \\_\_color\_backend\_fill\_gray:n \\_\_color\_backend\_fill\_rgb:n \\_\_color\_backend\_fill:n \ color backend stroke\_cmyk:n \\_\_color\_backend\_stroke\_gray:n \\_\_color\_backend\_stroke\_rgb:n

```
1078 \cs_new_protected:Npn \__color_backend_fill_separation:nn #1#2
1079 { \ color backend fill:n { separation ~ #1 ~ #2 } }
1080 \cs_new_protected:Npn \__color_backend_stroke_separation:nn #1#2
1081 { \_kernel_backend_postscript:n { /color.sc { separation ~ #1 ~ #2 } def } }
1082 \cs_new_eq:NN \__color_backend_fill_devicen:nn \__color_backend_fill_separation:nn
1083 \cs_new_eq:NN \__color_backend_stroke_devicen:nn \__color_backend_stroke_separation:nn
(End definition for \__color_backend_fill_separation:nn and others.)
```
<sup>1084</sup> ⟨*/*dvips⟩

<sup>1085</sup> ⟨\*dvisvgm⟩

```
\__color_backend_fill_cmyk:n
\__color_backend_fill_gray:n
\__color_backend_fill_rgb:n
     \__color_backend_fill:n
```

```
1086 \cs_new_protected:Npn \__color_backend_fill_cmyk:n #1
1087 { \_color_backend_fill:n { cmyk ~ #1 } }
1088 \cs_new_protected:Npn \__color_backend_fill_gray:n #1
1089 { \__color_backend_fill:n { gray ~ #1 } }
1090 \cs_new_protected:Npn \__color_backend_fill_rgb:n #1
1091 { \_color_backend_fill:n { rgb ~ #1 } }
1092 \cs_new_protected:Npn \__color_backend_fill:n #1
1093 {
1094 \__kernel_backend_literal:n { color~push~ #1 }
1095 \group_insert_after:N \__color_backend_reset:
1096 }
```
Fill color here is the same as general color *except* we skip the stroke part.

(*End definition for* \\_\_color\_backend\_fill\_cmyk:n *and others.*)

For drawings in SVG, we use scopes for all stroke colors. That requires using RGB values, which luckily are easy to convert here (cmyk to RGB is a fixed function).

```
1097 \cs_new_protected:Npn \__color_backend_stroke_cmyk:n #1
1098 {\__color_backend_cmyk:w #1 \s__color_stop }
1099 \cs_new_protected:Npn \__color_backend_stroke_cmyk:w
1100 #1 ~ #2 ~ #3 ~ #4 \s_color_stop<br>1101 f
1101
1102 \qquad \text{l} \text{use: } x1103 \uparrow1104 \__color_backend:nnn
{ \ \ } \{ \ \} \text{ } \{ \ \} \text{ } \{ \ \} \text{ } \{ \ \texttt{--100} \ \ast \ \texttt{(\ } 1 \ \texttt{--} \texttt{min} \ \texttt{(\ } 1 \ \texttt{,\ } \texttt{\#1 + #4 } \texttt{)} \ \texttt{)} \ \} }1106 \{ \left( \frac{r}{r} \right) \in \{ \left( -100 \times (1 - \min (1, \frac{2}{\pi}) + \frac{1}{2} + \frac{1}{2} + \frac{1}{2} + \frac{1}{2} \right) \} \}1107 \{ \n\{ \n\} \cdot \n\{ \n-100 \n\} \cdot \n( \n1 - \n\min \n( \n1, \n\#3 + \n\#4 \n) \n\} \n\}\frac{1108}{1100} }
1109
1110 \cs_new_protected:Npn \__color_backend_stroke_gray:n #1
1111 {
1112 \qquad \text{luse:x}1113 f1114 \ color backend stroke gray aux:n
1115 \{ \ \langle fp\_eval:n \ \{ \ 100 \ * \ (#1) \ \} \ \}1116 }
1117 }
1118 \cs_new_protected:Npn \__color_backend_stroke_gray_aux:n #1
1119 { \__color_backend:nnn {#1} {#1} {#1} }
1120 \cs_new_protected:Npn \__color_backend_stroke_rgb:n #1
1121 { \__color_backend_rgb:w #1 \s__color_stop }
1122 \cs_new_protected:Npn \__color_backend stroke rgb:w
1123 #1 ~ #2 ~ #3 \s__color_stop
1124 f
1125 \use:x
1126 \{1127 \__color_backend:nnn
1128 \{ \left( \frac{p_{eval:n}}{100 * (#1)} \right) \}1129 \{ \ \{ fp\_eval:n \} \ 100 * (#2) \ \} \}1130 \{ \ \langle fp\_eval:n \ \{ \ 100 \ * \ (\#3) \ \} \ \}\begin{array}{ccc} \n \frac{1131}{1132} & & \n \end{array}1132 }
1133 \cs_new_protected:Npx \__color_backend:nnn #1#2#3
```
\ color backend stroke cmyk:n \\_\_color\_backend\_stroke\_cmyk:w \\_\_color\_backend\_stroke\_gray:n \\_\_color\_backend\_stroke\_gray\_aux:n \\_\_color\_backend\_stroke\_rgb:n \\_\_color\_backend\_stroke\_rgb:w \\_\_color\_backend:nnn

```
1134 \sim1135 \__kernel_backend_scope:n
1136 \{1137 stroke =
1138
1139 rgb
1140 (
1141 #1 \c_{percent\_str}1142 \downarrow c\_percent\_str,
1143 \sqrt{c\_percent\_str}\frac{1144}{\sqrt{25}}1145 "
1146 }
1147 }
```
(*End definition for* \\_\_color\_backend\_stroke\_cmyk:n *and others.*)

\\_\_color\_backend\_fill\_separation:nn \\_color\_backend\_stroke\_separation:nn \\_\_color\_backend\_fill\_devicen:nn \\_\_color\_backend\_stroke\_devicen:nn

#### At present, these are no-ops.

```
1148 \text{ \&Cs_new-protected: Npn \&Color_backend_fill_separation:nn #1#2 { }1149 \cs_new_protected:Npn \__color_backend_stroke_separation:nn #1#2 { }
1150 \cs new eq:NN \_color backend fill devicen:nn \_color backend fill separation:nn
1151 \cs_new_eq:NN \__color_backend_stroke_devicen:nn \__color_backend_stroke_separation:nn
```
(*End definition for* \\_\_color\_backend\_fill\_separation:nn *and others.*)

```
1152 ⟨/dvisvgm⟩
```
<sup>1153</sup> ⟨*/*package⟩

# **4 l3backend-draw Implementation**

```
1154 ⟨*package⟩
1155 ⟨@@=draw⟩
```
# **4.1 dvips backend**

1156 (\*dvips)

```
\__draw_backend_literal:n
\__draw_backend_literal:x
```
draw\_backend\_begin: \\_\_draw\_backend\_end: The same as literal PostScript: same arguments about positioning apply her.

1157 \cs\_new\_eq:NN \\_draw\_backend\_literal:n \\_kernel\_backend\_literal\_postscript:n  $1158 \text{ \& Cs\_generate\_variant:}$ Nn \\_draw\_backend\_literal:n { x }

```
(End definition for \__draw_backend_literal:n.)
```
The ps::[begin] special here deals with positioning but allows us to continue on to a matching  $ps::[end]:$  contrast with  $ps:$ , which positions but where we can't split material between separate calls. The @beginspecial/@endspecial pair are from special.pro and correct the scale and *y*-axis direction. In contrast to pgf, we don't save the current point: discussion with Tom Rokici suggested a better way to handle the necessary translations (see \\_draw\_backend\_box\_use:Nnnnn). (Note that @beginspecial/@endspecial forms a backend scope.) The [begin]/[end] lines are handled differently from the rest as they are conceptually different: not really drawing literals but instructions to dvips itself.

```
1159 \cs_new_protected:Npn \__draw_backend_begin:
1160 {
```

```
1161 \__kernel_backend_literal:n { ps::[begin] }
1162 \__draw_backend_literal:n { @beginspecial }
1163 }
1164 \cs_new_protected:Npn \__draw_backend_end:
1165 {
1166 \_draw_backend_literal:n { @endspecial }
1167 \_kernel_backend_literal:n { ps:: [end] }
1168 }
```

```
(End definition for \__draw_backend_begin: and \__draw_backend_end:.)
```
\\_\_draw\_backend\_scope\_begin: \\_\_draw\_backend\_scope\_end: Scope here may need to contain saved definitions, so the entire memory rather than just the graphic state has to be sent to the stack.

```
1169 \cs_new_protected:Npn \_draw_backend_scope_begin:
1170 { \_draw_backend_literal:n { save } }
1171 \cs_new_protected:Npn \__draw_backend_scope_end:
1172 \{ \ \} draw backend literal:n { restore } }
(End definition for \__draw_backend_scope_begin: and \__draw_backend_scope_end:.)
```
\\_\_draw\_backend\_moveto:nn \\_\_draw\_backend\_lineto:nn \\_\_draw\_backend\_rectangle:nnnn \\_\_draw\_backend\_curveto:nnnnnn Path creation operations mainly resolve directly to PostScript primitive steps, with only the need to convert to bp. Notice that x-type expansion is included here to ensure that any variable values are forced to literals before any possible caching. There is no native rectangular path command (without also clipping, filling or stroking), so that task is done using a small amount of PostScript.

```
1173 \cs_new_protected:Npn \__draw_backend_moveto:nn #1#2
1174 \{1175 \__draw_backend_literal:x
1176 \{1177 \dim_t \circ \text{decimal_in\_bp:n } {#1} ~
1178 \dim_{\text{to\_decimal\_in\_bp:n}} {#2} ~ moveto
1179 }
1180 }
1181 \cs_new_protected:Npn \__draw_backend_lineto:nn #1#2
1182 \frac{1}{2}1183 \__draw_backend_literal:x
1184 \{1185 \dim_{\text{to\_decimal\_in\_bp:n}} {#1} ~
1186 \dim_{\text{to\_decimal\_in\_bp:n}} \{#2\} ~ lineto
1187
1188 }
1189 \cs_new_protected:Npn \__draw_backend_rectangle:nnnn #1#2#3#4
1190 \frac{f}{f}1191 \__draw_backend_literal:x
1192 {
\dim_{\text{tot}} \dim_to_decimal_in_bp:n {#4} ~ \dim_to_decimal_in_bp:n {#3} ~
\dim_t \dim_t \dim_t \dim_t \dim_t \dim_t \dim_t \dim_t \dim_t \dim_t \dim_t \dim_t \dim_t \dim_t \dim_t \dim_t \dim_t \dim_t \dim_t \dim_t \dim_t \dim_t \dim_t \dim_t \dim_t \dim_t \dim_t \dim_t \dim_t \dim_t \dim_t \dim_t \dim_t \dim_t \dim_t \dim_t \dim_t1195 moveto~dup~0~rlineto~exch~0~exch~rlineto~neg~0~rlineto~closepath<br>1196 }
1196
1197 }
1198 \cs_new_protected:Npn \__draw_backend_curveto:nnnnnn #1#2#3#4#5#6
1199 \sim1200 \__draw_backend_literal:x
1201 \{
```

```
\dim_{\text{tot}} \frac{1}{202} \frac{dim_{\text{tot}}}{100} \frac{dim_{\text{tot}}}{100} \frac{dim_{\text{tot}}}{100} \frac{dim_{\text{tot}}}{100} \frac{dim_{\text{tot}}}{100} \frac{dim_{\text{tot}}}{100} \frac{dim_{\text{tot}}}{100} \frac{dim_{\text{tot}}}{100} \frac{dim_{\text{tot}}}{100} \frac{dim_{\text{tot}}}{100} \frac{dim_{\text{tot}}}{100} 
\dim_{\text{tot}} to_decimal_in_bp:n {#3} ~ \dim_to_decimal_in_bp:n {#4} ~
1204 \dim to decimal in bp:n {#5} ~ \dim to decimal in bp:n {#6} ~
1205 curveto
1206 }
1207 }
```
(*End definition for* \\_\_draw\_backend\_moveto:nn *and others.*)

\\_\_draw\_backend\_evenodd\_rule: \\_\_draw\_backend\_nonzero\_rule: \g\_\_draw\_draw\_eor\_bool

```
The even-odd rule here can be implemented as a simply switch.
```

```
1208 \cs_new_protected:Npn \ draw_backend_evenodd_rule:
1209 { \bool_gset_true:N \g__draw_draw_eor_bool }
1210 \cs_new_protected:Npn \__draw_backend_nonzero_rule:
1211 { \bool_gset_false:N \g__draw_draw_eor_bool }
1212 \bool_new:N \g__draw_draw_eor_bool
```
(*End definition for*  $\langle$  draw backend evenodd rule:  $\langle$  draw backend nonzero rule: *, and*  $\langle$ g draw\_draw\_eor\_bool*.*)

\\_\_draw\_backend\_closepath: \\_\_draw\_backend\_stroke: \\_\_draw\_backend\_closestroke: \\_\_draw\_backend\_fill: \\_\_draw\_backend\_fillstroke: \\_\_draw\_backend\_clip: \\_\_draw\_backend\_discardpath: \g\_\_draw\_draw\_clip\_bool

Unlike PDF, PostScript doesn't track separate colors for strokes and other elements. It is also desirable to have the clip keyword after a stroke or fill. To achieve those outcomes, there is some work to do. For color, the stoke color is simple but the fill one has to be inserted by hand. For clipping, the required ordering is achieved using a T<sub>E</sub>X switch. All of the operations end with a new path instruction as they do not terminate (again in contrast to PDF).

```
1213 \cs_new_protected:Npn \__draw_backend_closepath:
1214 { \_draw_backend_literal:n { closepath } }
1215 \cs_new_protected:Npn \__draw_backend_stroke:
1216 {
1217 \__draw_backend_literal:n { gsave }
1218 \__draw_backend_literal:n { color.sc }
1219 \__draw_backend_literal:n { stroke }
1220 \__draw_backend_literal:n { grestore }
1221 \bool_if:NT \g__draw_draw_clip_bool
1223
1223 \__draw_backend_literal:x
1224 {
1225 \bool_if:NT \g__draw_draw_eor_bool { eo }
1226 clip
1227 }
1228 }
1229 \_draw_backend_literal:n { newpath }
1230 \bool_gset_false:N \g__draw_draw_clip_bool
1231 }
1232 \cs_new_protected:Npn \__draw_backend_closestroke:
1233 \frac{1}{2}1234 \__draw_backend_closepath:
1235 \qquad \qquad \setminus \_ \_ \text{draw}\_ \text{backend}\_ \text{stroke:}1236 }
1237 \cs_new_protected:Npn \__draw_backend_fill:
1238 \uparrow1239 \__draw_backend_literal:x
1240 \{1241 \bool_if:NT \g__draw_draw_eor_bool { eo }
```

```
\begin{array}{ccccc}\n & & & \text{fill} \\
 & & & \text{fill} \\
 & & & \text{fill}\n\end{array}1243 }
1244 \bool_if:NT \g__draw_draw_clip_bool
1245 \sim1246 \bigcup_{\texttt{draw}\texttt{backward}\texttt{lateral:x}}1247 \uparrow1248 \bool_if:NT \g__draw_draw_eor_bool { eo }
1249 clip
1250 }
1251 }
1252 \__draw_backend_literal:n { newpath }
1253 \bool_gset_false:N \g__draw_draw_clip_bool
1254 }
1255 \cs_new_protected:Npn \__draw_backend_fillstroke:
1256 \{1257 \__draw_backend_literal:x
1258 \{1259 \bool_if:NT \g__draw_draw_eor_bool { eo }
1260 fill
1261 }
1262 \__draw_backend_literal:n { gsave }
1263 \__draw_backend_literal:n { color.sc }
1264 \__draw_backend_literal:n { stroke }
1265 \ draw backend literal:n { grestore }
\textit{1266} \verb+ \boldsymbol{11} f:NT \lg\_draw\_draw\_clip\_bool1267 \{1268 \_draw_backend_literal:x
1269 \qquad \qquad \qquad1270 \bool_if:NT \g__draw_draw_eor_bool { eo }
1271 clip
1272 }
1273 }
1274 \__draw_backend_literal:n { newpath }
1275 \bool_gset_false:N \g__draw_draw_clip_bool
1276 }
1277 \sc{{\tt \log\_new\_protected: Npn} . \_draw\_background\_clip:}1278 { \bool_gset_true:N \g__draw_draw_clip_bool }
1279 \bool_new:N \g__draw_draw_clip_bool
1280 \cs_new_protected:Npn \__draw_backend_discardpath:
1281 \{1282 \bool_if:NT \g__draw_draw_clip_bool
1283 {
1284 \__draw_backend_literal:x
1285 f
1286 \bool_if:NT \g__draw_draw_eor_bool { eo }
1287 clip
1288 }
1289 }
1290 \_draw_backend_literal:n { newpath }
1291 \bool_gset_false:N \g__draw_draw_clip_bool
1292 }
```
(*End definition for* \\_\_draw\_backend\_closepath: *and others.*)

\\_\_draw\_backend\_dash\_pattern:nn \\_\_draw\_backend\_dash:n \\_\_draw\_backend\_linewidth:n \\_\_draw\_backend\_miterlimit:n \\_\_draw\_backend\_cap\_butt: \\_\_draw\_backend\_cap\_round: \\_\_draw\_backend\_cap\_rectangle: draw\_backend\_join\_miter: \\_\_draw\_backend\_join\_round: \\_\_draw\_backend\_join\_bevel:

 $1294$   $\uparrow$ 

Converting paths to output is again a case of mapping directly to PostScript operations. <sup>1293</sup> \cs\_new\_protected:Npn \\_\_draw\_backend\_dash\_pattern:nn #1#2

```
1295 \ draw backend literal:x
1296 \{1297 \qquad \qquad \blacksquare1298 \exp_args:Nf \use:n
1299 { \clist_map_function:nN {#1} \__draw_backend_dash:n }
1300 ]
1301 \dim_to_decimal_in_bp:n {#2} ~ setdash
1302 }
1303 }
1304 \cs_new:Npn \__draw_backend_dash:n #1
1305 { ~ \dim_to_decimal_in_bp:n {#1} }
1306 \cs_new_protected:Npn \__draw_backend_linewidth:n #1
1307 \sim1308 \_draw_backend_literal:x
1309 { \dim_to_decimal_in_bp:n {#1} ~ setlinewidth }
1310 }
1311 \cs_new_protected:Npn \__draw_backend_miterlimit:n #1
_{1312} { \__draw_backend_literal:n { #1 ~ setmiterlimit } }
1313 \cs_new_protected:Npn \__draw_backend_cap_butt:
1314 { \__draw_backend_literal:n { 0 ~ setlinecap } }
1315 \cs_new_protected:Npn \__draw_backend_cap_round:
1316 { \_draw_backend_literal:n { 1 ~ setlinecap } }
1317 \cs_new_protected:Npn \__draw_backend_cap_rectangle:
1318 { \_draw_backend_literal:n { 2 ~ setlinecap } }
1319 \cs_new_protected:Npn \__draw_backend_join_miter:
1320 { \_draw_backend_literal:n { 0 ~ setlinejoin } }
1321 \cs_new_protected:Npn \__draw_backend_join_round:
1322 { \__draw_backend_literal:n { 1 ~ setlinejoin } }
1323 \cs_new_protected:Npn \__draw_backend_join_bevel:
1324 { \__draw_backend_literal:n { 2 ~ setlinejoin } }
(End definition for \__draw_backend_dash_pattern:nn and others.)
```
 $\Delta$  draw backend  $\text{cm:nnnn}$  In dvips, keeping the transformations in line with the engine is unfortunately not possible for scaling and rotations: even if we decompose the matrix into those operations, there is still no backend tracking  $(cf.$  dvipdfmx/ $X \notin \Gamma$ FX). Thus we take the shortest path available and simply dump the matrix as given.

```
1325 \cs_new_protected:Npn \__draw_backend_cm:nnnn #1#2#3#4
1326 \sqrt{}1327 \ draw backend literal:n
1328 { [ #1 ~ #2 ~ #3 ~ #4 ~ 0 ~ 0 ] ~ concat }
1329 }
```
(*End definition for* \\_\_draw\_backend\_cm:nnnn*.*)

draw backend box use:Nnnnn Inside a picture @beginspecial/@endspecial are active, which is normally a good thing but means that the position and scaling would be off if the box was inserted directly. To deal with that, there are a number of possible approaches. The implementation here was suggested by Tom Rokici (author of dvips). We end the current special placement, then set the current point with a literal [begin]. As for general literals, we then use the stack to store the current point and move to it. To insert the required transformation, we have

to flip the *y*-axis, once before and once after it. Then we get back to the T<sub>E</sub>X reference point to insert our content. The clean up has to happen in the right places, hence the [begin]/[end] pair around restore. Finally, we can return to "normal" drawing mode. Notice that the set up here is very similar to that in  $\setminus$ \_draw\_align\_currentpoint\_..., but the ordering of saving and restoring is different (intermixed).

```
1330 \cs_new_protected:Npn \__draw_backend_box_use:Nnnnn #1#2#3#4#5
1331 \,1332 \ draw backend literal:n { @endspecial }
_{1333} \ draw backend literal:n { [end] }
_{1334} \ draw backend literal:n { [begin] }
1335 \ draw backend literal:n { save }
1336 \__draw_backend_literal:n { currentpoint }
1337 \__draw_backend_literal:n { currentpoint~translate }
1338 \ draw backend cm:nnnn { 1 } { 0 } { 0 } { -1 }
1339 \_draw_backend_cm:nnnn {#2} {#3} {#4} {#5}
_{1340} \_draw_backend_cm:nnnn { 1 } { 0 } { 0 } { -1 }
1341 \__draw_backend_literal:n { neg~exch~neg~exch~translate }
_{1342} \_draw_backend_literal:n { [end] }
1343 \hbox_overlap_right:n { \box_use:N #1 }
1344 \_draw_backend_literal:n { [begin] }
1345 \_draw_backend_literal:n { restore }
_{1346} \ draw backend literal:n { [end] }
1347 \_draw_backend_literal:n { [begin] }
1348 \__draw_backend_literal:n { @beginspecial }
1340
```
(*End definition for* \\_\_draw\_backend\_box\_use:Nnnnn*.*)

<sup>1350</sup> ⟨*/*dvips⟩

# **4.2 LuaTEX, pdfTEX, dvipdfmx and X TEEX**

LuaT<sub>EX</sub>, pdfT<sub>EX</sub>, dvipdfmx and X<sub>T</sub>T<sub>EX</sub> directly produce PDF output and understand a shared set of specials for drawing commands.

1351  $\langle$ \*dvipdfmx | luatex | pdftex | xetex $\rangle$ 

#### **4.2.1 Drawing**

\ draw backend literal:n \\_\_draw\_backend\_literal:x

> \\_\_draw\_backend\_begin: \\_\_draw\_backend\_end:

1352 \cs\_new\_eq:NN \\_draw\_backend\_literal:n \\_kernel\_backend\_literal\_pdf:n  $1353 \text{ \textdegree}$   $\text{cos\_generate\_variant:}$   $\text{Nn } \_{\text{max\_background\_literal:}}$   $f \times f$ 

(*End definition for* \\_\_draw\_backend\_literal:n*.*)

Pass data through using a dedicated interface.

No special requirements here, so simply set up a drawing scope.

```
1354 \cs_new_protected:Npn \__draw_backend_begin:
1355 { \__draw_backend_scope_begin: }
1356 \cs_new_protected:Npn \__draw_backend_end:
1357 \quad {\{\ } draw backend scope end: }
```
(*End definition for* \\_\_draw\_backend\_begin: *and* \\_\_draw\_backend\_end:*.*)
\\_\_draw\_backend\_scope\_begin: \\_\_draw\_backend\_scope\_end:

> \\_\_draw\_backend\_moveto:nn \\_\_draw\_backend\_lineto:nn \\_\_draw\_backend\_curveto:nnnnnn \\_\_draw\_backend\_rectangle:nnnn

> > \\_\_draw\_backend\_clip:

\\_\_draw\_backend\_discardpath:

Use the backend-level scope mechanisms.

```
1358 \cs_new_eq:NN \__draw_backend_scope_begin: \__kernel_backend_scope_begin:
1359 \cs_new_eq:NN \__draw_backend_scope_end: \__kernel_backend_scope_end:
```
(*End definition for* \\_\_draw\_backend\_scope\_begin: *and* \\_\_draw\_backend\_scope\_end:*.*)

Path creation operations all resolve directly to PDF primitive steps, with only the need to convert to bp.

```
1360 \cs_new_protected:Npn \__draw_backend_moveto:nn #1#2
1361 \sim1362 \hspace{15mm} \backslash \_draw\_background\_literal:x_{1363} { \dim_to_decimal_in_bp:n {#1} ~ \dim_to_decimal_in_bp:n {#2} ~ m }
1364 }
1365 \cs_new_protected:Npn \_draw_backend_lineto:nn #1#2
1366 \overline{f}1367 \__draw_backend_literal:x
1368 { \dim_t \in \mathcal{A} in \dim_t \in \mathcal{A} and \dim_t \in \mathcal{A} is \dim_t \in \mathcal{A} is \dim_t \in \mathcal{A} is \dim_t \in \mathcal{A}1369 }
1370 \cs_new_protected:Npn \__draw_backend_curveto:nnnnnn #1#2#3#4#5#6
1371 \{1372 \__draw_backend_literal:x
1373 \sim1374 \dim_t \odot \text{decimal_in\_bp:n } \dim_t \odot \text{decimal_in\_bp:n } \{ \#2 \} ~
1375 \dim_t \odot \deg_t \land \dim_t \odot \deg_t \land \dim_t \odot\dim_t to decimal_in_bp:n {#5} ~ \dim_to_decimal_in_bp:n {#6} ~
1377 c
1378 }
1379 }
1380 \cs_new_protected:Npn \__draw_backend_rectangle:nnnn #1#2#3#4
1381 {
1382 \__draw_backend_literal:x
1383 \int\dim_{\text{tot}} to_decimal_in_bp:n {#1} ~ \dim_to_decimal_in_bp:n {#2} ~
\dim_{\text{tot}} to_decimal_in_bp:n {#3} ~ \dim_to_decimal_in_bp:n {#4} ~
1386 re
1387 }
1388 }
```

```
(End definition for \__draw_backend_moveto:nn and others.)
```
\\_\_draw\_backend\_evenodd\_rule: The even-odd rule here can be implemented as a simply switch.

```
\__draw_backend_nonzero_rule:
     \g__draw_draw_eor_bool
                               1389 \cs_new_protected:Npn \__draw_backend_evenodd_rule:
                               1390 { \bool_gset_true:N \g__draw_draw_eor_bool }
                               1391 \cs_new_protected:Npn \__draw_backend_nonzero_rule:
                               1392 { \bool_gset_false:N \g__draw_draw_eor_bool }
                               1393 \bool_new:N \g__draw_draw_eor_bool
                              (End definition for \__draw_backend_evenodd_rule: , \__draw_backend_nonzero_rule: , and \g__-
                              draw draw eor bool.)
 \__draw_backend_closepath:
    \__draw_backend_stroke:
 \__draw_backend_closestroke:
      \__draw_backend_fill:
\__draw_backend_fillstroke:
                              Converting paths to output is again a case of mapping directly to PDF operations.
                               1394 \cs_new_protected:Npn \__draw_backend_closepath:
                               1395 { \_draw_backend_literal:n { h } }
                               1396 \cs_new_protected:Npn \__draw_backend_stroke:
```

```
1397 { \_draw_backend_literal:n { S } }
1398 \cs_new_protected:Npn \__draw_backend_closestroke:
1399 \{ \setminus \text{draw } \text{background } \text{literal}: n \{ s \} \}1400 \cs_new_protected:Npn \__draw_backend_fill:
1401 \frac{1401}{1}1402 \_draw_backend_literal:x
1403 { f \bool_if:NT \g_draw_draw_eor_bool * }
1404 }
1405 \cs_new_protected:Npn \__draw_backend_fillstroke:
1406 {
1407 \ draw backend literal:x
1408 { B \bool_if:NT \g__draw_draw_eor_bool * }
1409 }
1410 \cs_new_protected:Npn \__draw_backend_clip:
1411 \frac{141}{141}1412 \ draw backend literal:x
1413 { W \bool_if:NT \g__draw_draw_eor_bool * }
1414 }
1415 \cs_new_protected:Npn \__draw_backend_discardpath:
1416 { \__draw_backend_literal:n { n } }
```

```
(End definition for \__draw_backend_closepath: and others.)
```
Converting paths to output is again a case of mapping directly to PDF operations.

```
1417 \cs_new_protected:Npn \__draw_backend_dash_pattern:nn #1#2
```

```
1418 {
1419 \_draw_backend_literal:x
1420 \{1421 \qquad \qquad1422 \text{exp\_args}:Mf \text{ use}:n_{1423} { \clist_map_function:nN {#1} \__draw_backend_dash:n }
1424 1424\lim_{1425} \dim_to_decimal_in_bp:n {#2} ~ d
1426 }
1427 }
1428 \cs_new:Npn \__draw_backend_dash:n #1
_{1429} { ~ \dim_to_decimal_in_bp:n {#1} }
1430 \cs_new_protected:Npn \__draw_backend_linewidth:n #1
1431 \, \bigg\{1432 \ draw backend literal:x
1433 { \dim_{\text{to\_decimal\_in\_bp:n}} {#1} ~ w }
1434 }
1435 \cs_new_protected:Npn \__draw_backend_miterlimit:n #1
1436 { \__draw_backend_literal:x { #1 ~ M } }
1437 \cs_new_protected:Npn \__draw_backend_cap_butt:
1438 { \_draw_backend_literal:n { 0 \sim J } }
1439 \cs_new_protected:Npn \__draw_backend_cap_round:
_{1440} { \__draw_backend_literal:n { 1 ~ J } }
1441 \cs_new_protected:Npn \__draw_backend_cap_rectangle:
_{1442} { \__draw_backend_literal:n { 2 ~ J } }
1443 \cs_new_protected:Npn \__draw_backend_join_miter:
1444 \{ \ \ \}_{\_}draw\_background\_literal:n \ \{ \ \ 0 \ \ \ \ j \ \ \}1445 \cs_new_protected:Npn \__draw_backend_join_round:
1446 \{ \ \}_{\_}draw_backend_literal:n\{ 1 \sim j \ \}
```
\\_\_draw\_backend\_dash\_pattern:nn draw backend dash:n draw backend linewidth:n \\_\_draw\_backend\_miterlimit:n \\_\_draw\_backend\_cap\_butt: \\_\_draw\_backend\_cap\_round: \\_\_draw\_backend\_cap\_rectangle: \\_\_draw\_backend\_join\_miter: \\_\_draw\_backend\_join\_round: \\_\_draw\_backend\_join\_bevel:

1447 \cs\_new\_protected:Npn \\_\_draw\_backend\_join\_bevel:  $1448$  { \\_\_draw\_backend\_literal:n { 2 ~ j } }

(*End definition for* \\_\_draw\_backend\_dash\_pattern:nn *and others.*)

\\_\_draw\_backend\_cm:nnnn \\_\_draw\_backend\_cm\_aux:nnnn

Another split here between  $\text{LuaTrX}/\text{pdfTeV}$  and  $\text{dvipdfmx}/\text{X}/\text{TFX}$ . In the former, we have a direct method to maintain alignment: the backend can use a matrix itself. For  $\alpha$  dvipdfmx/ $X \notin \Gamma$ . We can to decompose the matrix into rotations and a scaling, then use those operations as they are handled by the backend. (There is backend support for matrix operations in  $\frac{dvipdfmx}{XqTr}X$ , but as a matched pair so not suitable for the "stand alone" transformation set up here.) The specials used here are from xdvipdfmx originally: they are well-tested, but probably equivalent to the pdf: versions!

```
1449 \cs_new_protected:Npn \_draw_backend_cm:nnnn #1#2#3#4
1450 {
1451 ⟨*luatex | pdftex⟩
1452 \__kernel_backend_matrix:n { #1 ~ #2 ~ #3 ~ #4 }
1453 ⟨/luatex | pdftex⟩
1454 \langle*dvipdfmx | xetex\rangle_{1455} \__draw_backend_cm_decompose:nnnnN {#1} {#2} {#3} {#4}
1456 \qquad \qquad \qquad \qquad \qquad \qquad \qquad \qquad \qquad \qquad \qquad \qquad \qquad \qquad \qquad \qquad \qquad \qquad \qquad \qquad \qquad \qquad \qquad \qquad \qquad \qquad \qquad \qquad \qquad \qquad \qquad \qquad \qquad \qquad \qquad \qquad1457 (/dvipdfmx | xetex)
1458 }
1459 ⟨*dvipdfmx | xetex⟩
1460 \cs_new_protected:Npn \_draw_backend_cm_aux:nnnn #1#2#3#4
1461 \frac{1}{1}1462 \__kernel_backend_literal:x
1463 \uparrow1464 x:rotate~
1465 \fp compare:nNnTF {#1} = \c zero fp
1466 \{0\}1467 { \fp_eval:n { round ( -#1, 5 ) } }
1468 }
1469 \ kernel backend literal:x
1470 \{1471 x:scale1472 \fp eval:n { round (#2, 5) } ~
1473 \fp_eval:n { round ( #3 , 5 ) }
1474 }
1475 \__kernel_backend_literal:x
1476 \{1477 x:rotate~
1478 \{fpp\text{ }compare:nNnTF \{ \#4 \} = \{c\text{ }zero\text{ }fb\}1479 { 0 }
1480 \{ \forall p \text{ eval:n } \{ \text{round } (-\#4 , 5 ) \} \}1481 }
1482 }
1483 ⟨/dvipdfmx | xetex⟩
```
(*End definition for* \\_\_draw\_backend\_cm:nnnn *and* \\_\_draw\_backend\_cm\_aux:nnnn*.*)

\\_\_draw\_backend\_cm\_decompose:nnnnN \\_\_draw\_backend\_cm\_decompose\_auxi:nnnnN \\_\_draw\_backend\_cm\_decompose\_auxii:nnnnN \\_\_draw\_backend\_cm\_decompose\_auxiii:nnnnN Internally, transformations for drawing are tracked as a matrix. Not all engines provide a way of dealing with this: if we use a raw matrix, the engine looses track of positions (for example for hyperlinks), and this is not desirable. They do, however, allow us to track rotations and scalings. Luckily, we can decompose any (two-dimensional) matrix into two rotations and a single scaling:

$$
\begin{bmatrix} A & B \\ C & D \end{bmatrix} = \begin{bmatrix} \cos \beta & \sin \beta \\ -\sin \beta & \cos \beta \end{bmatrix} \begin{bmatrix} w_1 & 0 \\ 0 & w_2 \end{bmatrix} \begin{bmatrix} \cos \gamma & \sin \gamma \\ -\sin \gamma & \cos \gamma \end{bmatrix}
$$

The parent matrix can be converted to

$$
\begin{bmatrix} A & B \\ C & D \end{bmatrix} = \begin{bmatrix} E & H \\ -H & E \end{bmatrix} + \begin{bmatrix} F & G \\ G & -F \end{bmatrix}
$$

From these, we can find that

$$
\frac{w_1 + w_2}{2} = \sqrt{E^2 + H^2}
$$

$$
\frac{w_1 - w_2}{2} = \sqrt{F^2 + G^2}
$$

$$
\gamma - \beta = \tan^{-1}(G/F)
$$

$$
\gamma + \beta = \tan^{-1}(H/E)
$$

at which point we just have to do various pieces of re-arrangement to get all of the values. (See J. Blinn, *IEEE Comput. Graph. Appl.*, 1996, **16**, 82–88.) There is one wrinkle: the PostScript (and PDF) way of specifying a transformation matrix exchanges where one would normally expect *B* and *C* to be.

```
1484 (*dvipdfmx | xetex)
1485 \cs_new_protected:Npn \__draw_backend_cm_decompose:nnnnN #1#2#3#4#5
1486 {
1487 \use:x
1488 {
1489 \__draw_backend_cm_decompose_auxi:nnnnN
1490 \{ \ \{ fp\_eval:n \} \ \{ \ #1 + #4) \ / 2 \} \}_{1491} { \{ \pmb{\text{[p_eval:n { (#1 - #4) / 2 } } }1492 \{ \pmb{\text{lp\_eval:n}} \{ (\#3 + \#2) / 2 \} \}1493 \{ \{ \text{fp\_eval:n} \} \quad \{ \#3 - #2 \} \}1494
1495 #5
1496
1497 \cs_new_protected:Npn \__draw_backend_cm_decompose_auxi:nnnnN #1#2#3#4#5
1498 {
1499 \use:x
1500 {
1501 \__draw_backend_cm_decompose_auxii:nnnnN
1502 { \fp_eval:n { 2 * sqrt ( #1 * #1 + #4 * #4 ) } }
1503 \{ \ \{ \text{fp\_eval:n} \} \ 2 * \text{sqrt} \ (\ #2 * #2 + #3 * #3 ) \ \} \}1504 <br>
{ \{ \pmb{\in} \} \}1505 { \fp_eval:n { atand ( #4 , #1 ) } }
1506 }
1507 #5
1508 }
1509 \cs_new_protected:Npn \__draw_backend_cm_decompose_auxii:nnnnN #1#2#3#4#5
1510 {
1511 \use:x
1512 \{
```

```
1513 \__draw_backend_cm_decompose_auxiii:nnnnN
1514 { \fp_eval:n { ( #4 - #3 ) / 2 } }
1515 \{ \pm 15 \}1516 \{ \ \{ fp\_eval:n \} \ ( \ #1 - #2) / 2 \}1517 { \{ \p{ \} } eval:n { \{ \#4 + #3 \} \}1518 }
1519 #5
1520 }
1521 \cs_new_protected:Npn \__draw_backend_cm_decompose_auxiii:nnnnN #1#2#3#4#5
1522 \frac{152}{152}_{1523} \fp_compare:nNnTF { abs ( #2 ) } > { abs ( #3 ) }
1524 { #5 {#1} {#2} {#3} {#4} }
1525 { #5 {#1} {#3} {#2} {#4} }
1526 }
1527 ⟨/dvipdfmx | xetex⟩
```

```
(End definition for \__draw_backend_cm_decompose:nnnnN and others.)
```
\ draw backend box use:Nnnnn Inserting a TEX box transformed to the requested position and using the current matrix is done using a mixture of TEX and low-level manipulation. The offset can be handled by TEX, so only any rotation/skew/scaling component needs to be done using the matrix operation. As this operation can never be cached, the scope is set directly not using the draw version.

```
1528 \cs_new_protected:Npn \__draw_backend_box_use:Nnnnn #1#2#3#4#5
1529 {
1530 \__kernel_backend_scope_begin:
1531 ⟨*luatex | pdftex⟩
_{1532} \_draw_backend_cm:nnnn {#2} {#3} {#4} {#5}
1533 ⟨/luatex | pdftex⟩
1534 ⟨*dvipdfmx | xetex⟩
1535 \bigcup_{\mathcal{A}} \mathcal{A} kernel_backend_literal:n
1536 { pdf:btrans~matrix~ #2 ~ #3 ~ #4 ~ #5 ~ 0 ~ 0 }
1537 ⟨/dvipdfmx | xetex⟩
1538 \hbox_overlap_right:n { \box_use:N #1 }
1539 ⟨*dvipdfmx | xetex⟩
1540 \__kernel_backend_literal:n { pdf:etrans }
1541 ⟨/dvipdfmx | xetex⟩
1542 \__kernel_backend_scope_end:
1543 }
(End definition for \__draw_backend_box_use:Nnnnn.)
1544 ⟨/dvipdfmx | luatex | pdftex | xetex⟩
```
## **4.3 dvisvgm backend**

<sup>1545</sup> ⟨\*dvisvgm⟩

\\_\_draw\_backend\_literal:n \\_\_draw\_backend\_literal:x

```
The same as the more general literal call.
1546 \text{ } \cs_new_eq:NN \_draw_backend_literal:n \_kernel_backend_literal_svg:n
1547 \cs_generate_variant:Nn \__draw_backend_literal:n { x }
```
(*End definition for* \\_\_draw\_backend\_literal:n*.*)

\\_\_draw\_backend\_begin: \\_\_draw\_backend\_end:

A drawing needs to be set up such that the co-ordinate system is translated. That is done inside a scope, which as described below

```
1548 \text{ } cs new protected:Npn \ draw backend begin:
1549 \sim1550 \__kernel_backend_scope_begin:
1551 \__kernel_backend_scope:n { transform="translate({?x},{?y})~scale(1,-1)" }
1552 }
1553 \cs_new_eq:NN \__draw_backend_end: \__kernel_backend_scope_end:
(End definition for \__draw_backend_begin: and \__draw_backend_end:.)
```
\\_\_draw\_backend\_moveto:nn \\_\_draw\_backend\_lineto:nn \\_\_draw\_backend\_rectangle:nnnn \\_\_draw\_backend\_curveto:nnnnnn \\_\_draw\_backend\_add\_to\_path:n \g\_\_draw\_draw\_path\_tl Once again, some work is needed to get path constructs correct. Rather then write the values as they are given, the entire path needs to be collected up before being output in one go. For that we use a dedicated storage routine, which adds spaces as required. Since paths should be fully expanded there is no need to worry about the internal x-type expansion.

```
1554 \cs_new_protected:Npn \__draw_backend_moveto:nn #1#2
1555 {
1556 \__draw_backend_add_to_path:n
1557 { M \sim \dim to decimal:n {#1} ~ \dim to decimal:n {#2} }
1558 }
1559 \cs_new_protected:Npn \__draw_backend_lineto:nn #1#2
1560 {
1561 \ draw backend add to path:n
1562 { L ~ \dim to decimal:n {#1} ~ \dim to decimal:n {#2} }
1563 }
1564 \cs_new_protected:Npn \__draw_backend_rectangle:nnnn #1#2#3#4
1565 \uparrow1566 \__draw_backend_add_to_path:n
1567 \uparrow1568 M \sim \dim_{\text{to\_decimal}:n} {#1} ~ \dim_to_decimal:n {#2}
1569 h \sim \dim_t o_{\text{decimal}:n} {#3} ~
1570 v \sim \dim_{\text{to\_decimal}:n} {#4} ~
h \sim \dim to decimal:n { -#3 } ~
rac{1572}{1573} Z
1573 }
1574 }
1575 \cs_new_protected:Npn \__draw_backend_curveto:nnnnnn #1#2#3#4#5#6
1576 \sim1577 \__draw_backend_add_to_path:n
1578 f
1579 C \sim1580 \dim to decimal:n {#1} ~ \dim to decimal:n {#2} ~
\lim_{1581} \dim to decimal:n {#3} ~ \dim to decimal:n {#4}
1582 \dim_t \to \text{decimal:} n \{ #5 } \sim \dim_t \to \text{decimal:} n \{ #6 }1583 }
1584 }
1585 \cs_new_protected:Npn \__draw_backend_add_to_path:n #1
1586 \sim1587 \tl_gset:Nx \g__draw_draw_path_tl
1588 {
1589 \qquad \qquad \qquad \qquad \qquad \qquad \qquad \qquad \qquad \qquad \qquad \qquad \qquad \qquad \qquad \qquad \qquad \qquad \qquad \qquad \qquad \qquad \qquad \qquad \qquad \qquad \qquad \qquad \qquad \qquad \qquad \qquad \qquad \qquad \qquad \qquad1590 \tilde{l} \tl_if_empty:NF \g__draw_draw_path_tl { \c_space_tl }
1591 \#1
```
1592 } <sup>1593</sup> }  $1594$  \tl new:N \g\_\_draw\_draw\_path\_tl

(*End definition for* \\_\_draw\_backend\_moveto:nn *and others.*)

```
\__draw_backend_evenodd_rule:
\__draw_backend_nonzero_rule:
```
draw backend path:n draw\_backend\_closepath: \\_\_draw\_backend\_stroke: \\_\_draw\_backend\_closestroke: \\_\_draw\_backend\_fill: \\_\_draw\_backend\_fillstroke: \\_\_draw\_backend\_clip: \\_\_draw\_backend\_discardpath: \g\_\_draw\_draw\_clip\_bool \g\_\_draw\_draw\_path\_int The fill rules here have to be handled as scopes.

```
1595 \text{ } cs new protected:Npn \ draw backend evenodd rule:
1596 { \__draw_backend_scope:n { fill-rule="evenodd" } }
1597 \cs_new_protected:Npn \__draw_backend_nonzero_rule:
_{1598} { \ draw backend scope:n { fill-rule="nonzero" } }
```
(*End definition for* \\_\_draw\_backend\_evenodd\_rule: *and* \\_\_draw\_backend\_nonzero\_rule:*.*)

Setting fill and stroke effects and doing clipping all has to be done using scopes. This means setting up the various requirements in a shared auxiliary which deals with the bits and pieces. Clipping paths are reused for path drawing: not essential but avoids constructing them twice. Discarding a path needs a separate function as it's not quite the same.

```
1599 \cs_new_protected:Npn \__draw_backend_closepath:
1600 \qquad {\quad {\big\{} \setminus \_} \operatorname{draw}\_} backend_add_to_path:n { Z } }
1601 \cs_new_protected:Npn \__draw_backend_path:n #1
1602 {
1603 \bool_if:NTF \g__draw_draw_clip_bool
1604 \{1605 \int_gincr:N \g__draw_clip_path_int
1606 \qquad \qquad \setminus \_ \_ \, \text{draw}\_ \, \text{background}\_ \, \text{literal}:x1607 \{1608 < clipPath~id = " 13cp \int_use:N \g__draw_clip_path_int " >
1609 \{ 2n1 \}1610 <path~d=" \g__draw_draw_path_tl "/> { ?nl }
1611 < /clipPath > { ? nl }
1612 \sim1613 use~xlink:href =
^{1614} "\c_hash_str l3path \int_use:N \g__draw_path_int " ~
1615 \#11616 />
1617 }
\lambda_{1618} \lambda_{200} \lambda_{1618} \lambda_{200} \lambda_{200} \lambda_{200} \lambda_{200} \lambda_{200}1619 f
1620 clip-path =
1621 "url( \c_{hash\_str} l3cp \int_{g_d}draw_clip_path_int)"
1622 }
1623 }
1624 \{1625 \qquad \qquad \setminus \_ \_ \text{draw}\_ \text{background}\_ \text{literal}:x1626 \{ \text{ {}'path ~ d=''} \setminus g\_draw\_draw\_path\_tl \text{ } " \sim #1 \text{ } \& \}1627 }
1628 \tl_gclear:N \g__draw_draw_path_tl
\verb|1629| \verb|1629| \verb|1629| \verb|1629| \verb|1629| \verb|1629| \verb|1629| \verb|1629| \verb|1629| \verb|1629| \verb|1629| \verb|1629| \verb|1629| \verb|1629| \verb|1629| \verb|1629| \verb|1629| \verb|1629| \verb|1629| \verb|1629| \verb|1629| \verb|1629| \verb|1629| \verb|1629| \verb|1629| \verb|1629| \verb|1629| \verb|11630 }
1631 \int_new:N \g__draw_path_int
1632 \cs_new_protected:Npn \__draw_backend_stroke:
```

```
\{ \ \sum draw\_background\_path:n \ \{ \ style="color: red;">style="fill:none" \ \} \ \}
```

```
1634 \cs_new_protected:Npn \__draw_backend_closestroke:
1635 \{1636 \ draw backend closepath:
1637 \__draw_backend_stroke:
1638 }
1639 \cs_new_protected:Npn \__draw_backend_fill:
_{1640} { \_draw_backend_path:n { style="stroke:none" } }
1641 \cs_new_protected:Npn \__draw_backend_fillstroke:
_{1642} { \__draw_backend_path:n { } }
1643 \cs_new_protected:Npn \__draw_backend_clip:
1644 { \bool_gset_true:N \g__draw_draw_clip_bool }
1645 \bool_new:N \g__draw_draw_clip_bool
1646 \cs_new_protected:Npn \__draw_backend_discardpath:
1647 \uparrow1648 \bool_if:NT \g__draw_draw_clip_bool
1649 f
1650 \int_gincr:N \g__draw_clip_path_int
1651 \__draw_backend_literal:x
1652 \{1653 < clipPath~id = " 13cp \int_use:N \g__draw_clip_path_int " >
1654 \{ 2n1 \}1655 <path~d=" \gtrsim \qquad \qquad \qquad \qquad \qquad \qquad \qquad \qquad \qquad \qquad \qquad \qquad \qquad \qquad \qquad \qquad \qquad \qquad \qquad \qquad \qquad \qquad \qquad \qquad \qquad \qquad \qquad \qquad \qquad \qquad \qquad \qquad \qquad 1656 < /clipPath >
1657 }
1658 \__draw_backend_scope:x
1659 \{1660 clip-path =
\lim_{1661} "url( \c_hash_str l3cp \int_use:N \g__draw_clip_path_int)"
1662 }
1663 }
1664 \tl_gclear:N \g__draw_draw_path_tl
1665 \bool_gset_false:N \g__draw_draw_clip_bool
1666 }
```

```
(End definition for \__draw_backend_path:n and others.)
```
All of these ideas are properties of scopes in SVG. The only slight complexity is converting the dash array properly (doing any required maths).

```
1667 \cs_new_protected:Npn \__draw_backend_dash_pattern:nn #1#2
1668 {
1669 \lambdause:x
1670 \uparrow_{1671} \qquad \qquad \qquad draw backend dash aux:nn
_{1672} { \clist_map_function:nn {#1} \_draw_backend_dash:n }
1673 { \dim_{to\_decimal:n} {#2} }
1674 }
1675 }
1676 \cs_new:Npn \__draw_backend_dash:n #1
1677 {, \dim\_to\_decimal\_in\_bp:n {#1} }
1678 \cs_new_protected:Npn \__draw_backend_dash_aux:nn #1#2
1679 \sim1680 \__draw_backend_scope:x
1681 \sim1682 stroke-dasharray =
```
\\_\_draw\_backend\_dash\_pattern:nn \\_\_draw\_backend\_dash:n \\_\_draw\_backend\_dash\_aux:nn \\_\_draw\_backend\_linewidth:n \\_\_draw\_backend\_miterlimit:n \\_\_draw\_backend\_cap\_butt: \\_\_draw\_backend\_cap\_round: \\_draw\_backend\_cap\_rectangle: \\_\_draw\_backend\_join\_miter: \\_\_draw\_backend\_join\_round: \\_\_draw\_backend\_join\_bevel:

```
1683 11
                       1684 \tl_if_empty:oTF { \use_none:n #1 }
                       1685 f none l
                       1686 \{ \text{use\_none:n #1 } \}1687 \blacksquare1688 stroke-offset=" #2 "
                       1689 }
                       1690 }
                       1691 \cs_new_protected:Npn \__draw_backend_linewidth:n #1
                       1692 \quad {\ \_{draw\_background\_scope:x \ \} \ \ }1693 \cs_new_protected:Npn \__draw_backend_miterlimit:n #1
                       1694 { \__draw_backend_scope: x { stroke-miterlimit=" #1 " } }
                       1695 \cs_new_protected:Npn \__draw_backend_cap_butt:
                       1696 { \_draw_backend_scope:n { stroke-linecap="butt" } }
                       1697 \cs_new_protected:Npn \__draw_backend_cap_round:
                       _{1698} { \ draw backend scope:n { stroke-linecap="round" } }
                       1699 \cs_new_protected:Npn \__draw_backend_cap_rectangle:
                       1700 { \__draw_backend_scope:n { stroke-linecap="square" } }
                       1701 \cs_new_protected:Npn \__draw_backend_join_miter:
                       1702 { \__draw_backend_scope:n { stroke-linejoin="miter" } }
                       1703 \cs_new_protected:Npn \__draw_backend_join_round:
                       1704 { \__draw_backend_scope:n { stroke-linejoin="round" } }
                       1705 \cs_new_protected:Npn \__draw_backend_join_bevel:
                       1706 { \ draw backend scope:n { stroke-linejoin="bevel" } }
                      (End definition for \__draw_backend_dash_pattern:nn and others.)
\alpha draw backend \alpha:nnnn The four arguments here are floats (the affine matrix), the last two are a displacement
                      vector.
                       1707 \cs_new_protected:Npn \__draw_backend_cm:nnnn #1#2#3#4
                       1708 \sim1709 \__draw_backend_scope:n
                       1710 \simtransform =
                       1712 " matrix ( #1, #2, #3, #4, Opt, Opt) "
                       1713 }
                       1714 }
                      (End definition for \__draw_backend_cm:nnnn.)
 \ draw backend box use:Nnnnn No special savings can be made here: simply displace the box inside a scope. As there is
                      nothing to re-box, just make the box passed of zero size.
                       1715 \cs_new_protected:Npn \__draw_backend_box_use:Nnnnn #1#2#3#4#5#6#7
                       1716 <del>{</del>
                       1717 \__kernel_backend_scope_begin:
                       1718 \__draw_backend_cm:nnnn {#2} {#3} {#4} {#5}
                       1719 \__kernel_backend_literal_svg:n
                       1720 {
                       1721 \leq g1722 stroke="none"~
                       1723 transform="scale(-1,1)~translate({?x},{?y})~scale(-1,-1)"
                       1724
                       1725 }
                       1726 \box_set_wd:Nn #1 { 0pt }
```

```
1727 \box_set_ht:Nn #1 { Opt }
1728 \box_set_dp:Nn #1 { 0pt }
1729 \text{box use:} N #1
\frac{1730}{2} \_kernel_backend_literal_svg:n { </g> }
\verb|1731| \verb|112| \verb|122| \verb|122| \verb|122| \verb|122| \verb|122| \verb|122| \verb|122| \verb|122| \verb|122| \verb|122| \verb|122| \verb|122| \verb|122| \verb|122| \verb|122| \verb|122| \verb|122| \verb|122| \verb|122| \verb|122| \verb|122| \verb|122| \verb|122| \verb|122| \verb|122| \verb|122| \verb|122| \verb|122| \verb|122| \verb1732 }
```
(*End definition for* \\_\_draw\_backend\_box\_use:Nnnnn*.*)

<sup>1733</sup> ⟨*/*dvisvgm⟩

<sup>1734</sup> ⟨*/*package⟩

# **5 l3backend-graphics Implementation**

```
1735 ⟨*package⟩
1736 (@@=graphics)
```
#### **5.1 dvips backend**

1737 (\*dvips)

\\_graphics backend getbb\_eps:n Simply use the generic function.

 $1738$  \cs\_new\_eq:NN \\_graphics\_backend\_getbb\_eps:n \graphics\_read\_bb:n

(*End definition for* \\_\_graphics\_backend\_getbb\_eps:n*.*)

\ graphics backend include eps:n The special syntax is relatively clear here: remember we need PostScript sizes here.

```
1739 \cs_new_protected:Npn \_graphics_backend_include_eps:n #1
1740 \{1741 \__kernel_backend_literal:x
1742 \uparrow1743 PSfile = #1 \c_space_tl
11x = \dim_to\_decimal\_in\_bp:n \l1\_graphics\_llx\_dim \c\_space_t111y = \dim_to\_decimal\_in\_bp:n \l1\_graphics\_lly\_dim \c\_space_t11746 urx = \dim_to_decimal_in_bp:n \l_graphics_urx_dim \c_space_tl
1747 ury = \dim to decimal in bp:n \l graphics ury dim
1748 }
1749 }
```
(*End definition for* \\_\_graphics\_backend\_include\_eps:n*.*)

<sup>1750</sup> ⟨*/*dvips⟩

## **5.2 LuaTEX and pdfTEX backends**

<sup>1751</sup> ⟨\*luatex | pdftex⟩

\l\_graphics\_graphics\_attr\_tl In PDF mode, additional attributes of an graphic (such as page number) are needed both to obtain the bounding box and when inserting the graphic: this occurs as the graphic dictionary approach means they are read as part of the bounding box operation. As such, it is easier to track additional attributes using a dedicated tl rather than build up the same data twice.

```
1752 \tl_new:N \l__graphics_graphics_attr_tl
(End definition for \l__graphics_graphics_attr_tl.)
```
\\_\_graphics\_backend\_getbb\_jpg:n \\_\_graphics\_backend\_getbb\_pdf:n \\_\_graphics\_backend\_getbb\_png:n \\_\_graphics\_backend\_getbb\_auxi:n \\_\_graphics\_backend\_getbb\_auxii:n

Getting the bounding box here requires us to box up the graphic and measure it. To deal with the difference in feature support in bitmap and vector graphics but keeping the common parts, there is a little work to do in terms of auxiliaries. The key here is to notice that we need two forms of the attributes: a "short" set to allow us to track for caching, and the full form to pass to the primitive.

```
1753 \cs_new_protected:Npn \_graphics_backend_getbb_jpg:n #1
1754 \overline{f}1755 \int_zero:N \l_graphics_page_int
1756 \tl_clear:N \l_graphics_pagebox_tl
1757 \tl_set:Nx \l_graphics_graphics_attr_tl
1758 {
1759 \tl_if_empty:NF \l_graphics_decodearray_tl
1760 \{ :D \l_graphics_decodearray_tl }
1761 \bool if:NT \l graphics interpolate bool
1762 f : I1763 }
\verb|1764| = \verb|12c1ear:N \l1_graphics_graphics_attr_t11765 \_graphics_backend_getbb_auxi:n {#1}
1766 }
1767 \cs_new_eq:NN \__graphics_backend_getbb_png:n \__graphics_backend_getbb_jpg:n
1768 \cs_new_protected:Npn \_graphics_backend_getbb_pdf:n #1
1769 \sim1770 \tl_clear:N \l_graphics_decodearray_tl
1771 \bool_set_false:N \l_graphics_interpolate_bool
1772 \tl_set:Nx \l_graphics_graphics_attr_tl
1773 \sim1774 : \l_graphics_pagebox_tl
1775 \int_compare:nNnT \l_graphics_page_int > 1
1776 \{ :P \in \texttt{use}:N \setminus l\_graphics\_page\_int} \}1777 }
1778 \__graphics_backend_getbb_auxi:n {#1}
1779 }
1780 \cs_new_protected:Npn \_graphics_backend_getbb_auxi:n #1
1781 \,1782 \graphics_bb_restore:xF { #1 \l__graphics_graphics_attr_tl }
1783 { \ _graphics_backend_getbb_auxii:n {#1} }
1784
```
Measuring the graphic is done by boxing up: for PDF graphics we could use \tex\_pdfximagebbox:D, but if doesn't work for other types. As the box always starts at  $(0,0)$  there is no need to worry about the lower-left position.

```
1785 \cs_new_protected:Npn \_graphics_backend_getbb_auxii:n #1
1786 {
1787 \tex_immediate:D \tex_pdfximage:D
1788 \bool lazy or:nnT
1789 { \l_graphics_interpolate_bool }
1790 { ! \tl_if_empty_p:N \l_graphics_decodearray_tl }
1791 \{1792 attr\sim1793 \{1794 \tl_if_empty:NF \l_graphics_decodearray_tl
1795 \{ /Decode~[ \l_graphics_decodearray_tl ] }
1796 \bool_if:NT \l_graphics_interpolate_bool
1797 \{ /Interpolate~true }
```

```
1798 }
1799 }
1800 \int compare:nNnT \l graphics page int > 0
1801 { page ~ \int_use:N \l_graphics_page_int }
1802 \tl_if_empty:NF \l_graphics_pagebox_tl
1803 { \l_graphics_pagebox_tl }
1804 {#1}
1805 \hbox_set:Nn \l__graphics_internal_box
1806 { \tex_pdfrefximage:D \tex_pdflastximage:D }
1807 \dim_set:Nn \l_graphics_urx_dim { \box_wd:N \l__graphics_internal_box }
1808 \dim_set:Nn \l_graphics_ury_dim { \box_ht:N \l__graphics_internal_box }
1809 \int_const:cn { c__graphics_graphics_ #1 \l__graphics_graphics_attr_tl _int }
1810 { \tex_the:D \tex_pdflastximage:D }
\gamma1811 \graphics_bb_save:x { #1 \l__graphics_graphics_attr_tl }
1812 }
```
(*End definition for* \\_\_graphics\_backend\_getbb\_jpg:n *and others.*)

Images are already loaded for the measurement part of the code, so inclusion is straightforward, with only any attributes to worry about. The latter carry through from determination of the bounding box.

```
1813 \cs_new_protected:Npn \__graphics_backend_include_jpg:n #1
1814 \uparrow1815 \tex_pdfrefximage:D
1816 \int_use:c { c__graphics_graphics_ #1 \l__graphics_graphics_attr_tl _int }
1817 }
1818 \cs_new_eq:NN \__graphics_backend_include_pdf:n \__graphics_backend_include_jpg:n
1819 \cs_new_eq:NN \_graphics_backend_include_png:n \_graphics_backend_include_jpg:n
```

```
(End definition for \__graphics_backend_include_jpg:n , \__graphics_backend_include_pdf:n , and
  \__graphics_backend_include_png:n.)
```
EPS graphics may be included in  $\text{LuaTrX}/\text{pdfTeX}$  by conversion to PDF: this requires restricted shell escape. Modelled on the epstopdf  $\mathbb{F}(\mathbb{F}Z)$  package, but simplified, conversion takes place here if we have shell access.

```
\l__graphics_backend_dir_str
       \l__graphics_backend_name_str
\l__graphics_backend_ext_str
                            1820 \sys_if_shell:T
                            1821 \, f
                            1822 \str_new:N \l__graphics_backend_dir_str
                            1823 \str_new:N \l__graphics_backend_name_str
                            1824 \str_new:N \l__graphics_backend_ext_str
                            1825 \cs_new_protected:Npn \__graphics_backend_getbb_eps:n #1
                            1826 \{1827 \file parse full name:nNNN {#1}
                            1828 \l_graphics_backend_dir_str
                            1829 \l__graphics_backend_name_str
                            1830 \l_graphics_backend_ext_str
                            1831 \exp_args:Nx \__graphics_backend_getbb_eps:nn
                            \overline{1832} \overline{1832}1833 \l__graphics_backend_name_str - \str_tail:N \l__graphics_backend_ext_str
                            1834 -converted-to.pdf
                            1835 }
                            1836 {41}1837 }
                            1838 \cs_new_protected:Npn \_graphics_backend_getbb_eps:nn #1#2
```
\\_\_graphics\_backend\_include\_jpg:n \\_\_graphics\_backend\_include\_pdf:n \\_\_graphics\_backend\_include\_png:n

\\_\_graphics\_backend\_getbb\_eps:n \\_\_graphics\_backend\_getbb\_eps:nm \\_\_graphics\_backend\_include\_eps:n

```
1839 \sim1840 \file_compare_timestamp:nNnT {#2} > {#1}
1841 \{1842 \sys_shell_now:n
1843 { repstopdf ~ #2 ~ #1 }
1844 }
1845 \{t1\_set:Nn \setminus l\_graphs\_name_t1 \}1846 \__graphics_backend_getbb_pdf:n {#1}
1847 }
1848 \cs_new_protected:Npn \__graphics_backend_include_eps:n #1
1849 f
1850 \file_parse_full_name:nNNN {#1}
1851 \l_graphics_backend_dir_str \l_graphics_backend_name_str \l_graphics_backend_extrre
1852 \exp_args:Nx \__graphics_backend_include_pdf:n
\overline{1853} \overline{1853}1854 \lvert graphics backend name str - \lvertstr tail:N \lvert graphics backend ext str
1855 -converted-to.pdf
1856 }
1857 }
1858 }
(End definition for \__graphics_backend_getbb_eps:n and others.)
```

```
1859 ⟨/luatex | pdftex⟩
```
## **5.3 dvipdfmx backend**

<sup>1860</sup> ⟨\*dvipdfmx | xetex⟩

Simply use the generic functions: only for dvipdfmx in the extraction cases.

```
\__graphics_backend_getbb_jpg:n
\__graphics_backend_getbb_pdf:n
\__graphics_backend_getbb_png:n
```
\\_\_graphics\_backend\_getbb\_eps:n

```
1861 \cs_new_eq:NN \_graphics_backend_getbb_eps:n \graphics_read_bb:n
                         1862 ⟨*dvipdfmx⟩
                         1863 \cs_new_protected:Npn \__graphics_backend_getbb_jpg:n #1
                         1864 {
                         1865 \int_zero:N \l_graphics_page_int
                         1866 \tl_clear:N \l_graphics_pagebox_tl
                         1867 \graphics_extract_bb:n {#1}
                         1868 }
                         1869 \cs_new_eq:NN \__graphics_backend_getbb_png:n \__graphics_backend_getbb_jpg:n
                         1870 \cs_new_protected:Npn \__graphics_backend_getbb_pdf:n #1
                         1871 \frac{f}{f}1872 \tl_clear:N \l_graphics_decodearray_tl
                         1873 \bool_set_false:N \l_graphics_interpolate_bool
                         1874 \graphics_extract_bb:n {#1}
                         1875 }
                         1876 ⟨/dvipdfmx⟩
                         (End definition for \__graphics_backend_getbb_eps:n and others.)
\g__graphics_track_int Used to track the object number associated with each graphic.
```
1877 \int\_new:N \g\_\_graphics\_track\_int

(*End definition for* \g\_\_graphics\_track\_int*.*)

\\_\_graphics\_backend\_include\_eps:n \\_\_graphics\_backend\_include\_jpg:n \\_\_graphics\_backend\_include\_pdf:n \\_\_graphics\_backend\_include\_png:n \\_\_graphics\_backend\_include\_auxi:nn \\_\_graphics\_backend\_include\_auxii:nnn \\_\_graphics\_backend\_include\_auxii:xnn \\_\_graphics\_backend\_include\_auxiii:nnn The special syntax depends on the file type. There is a difference in how PDF graphics are best handled between dvipdfmx and  $X \n\Pi F X$ : for the latter it is better to use the primitive route. The relevant code for that is included later in this file.

```
1878 \text{ } \cs_new_protected:Npn \_ graphics_backend_include_eps:n #1
1879 {
1880 \__kernel_backend_literal:x
1881 {
1882 PSfile = #1 \c_space_tl
11x = \dim_to\_decimal\_in\_bp:n \l1\_graphics\_llx\_dim \c\_space_t111y = \dim_t \circ \text{decimal_in\_bp:n} \lvert \lvert \text{graphics\_lly\_dim} \rvert \in \text{blue}1885 urx = \dim_to_decimal_in_bp:n \l_graphics_urx_dim \c_space_tl
1886 ury = \dim_to_decimal_in_bp:n \l_graphics_ury_dim
1887 }
1888 }
1889 \cs_new_protected:Npn \__graphics_backend_include_jpg:n #1
1890 \quad {\quad {\big\{} \setminus \_} \quad } {arraying} \{ \ \verb|+| \setminus \_}1891 \cs_new_eq:NN \__graphics_backend_include_png:n \__graphics_backend_include_jpg:n
1892 ⟨*dvipdfmx⟩
1893 \cs_new_protected:Npn \_graphics_backend_include_pdf:n #1
1894 { \ graphics backend include auxi:nn {#1} { epdf } }
1895 ⟨/dvipdfmx⟩
```
Graphic inclusion is set up to use the fact that each image is stored in the PDF as an XObject. This means that we can include repeated images only once and refer to them. To allow that, track the nature of each image: much the same as for the direct PDF mode case.

```
1896 \cs_new_protected:Npn \__graphics_backend_include_auxi:nn #1#2
1897 \uparrow\label{eq:3.1} \begin{array}{lll} \textit{1898} & \quad \textit{${\backslash}_{\textit{-}}$graphics\_background\_include\_auxii:xnn$} \end{array}1899 {
1900 \tl_if_empty:NF \l_graphics_pagebox_tl
1901 \{ : \lceil \cdot \rceil \cdot 2 \rceil \}1902 \int_compare:nNnT \l_graphics_page_int > 1
1903 { :P \int_use:N \l_graphics_page_int }
1904 \tl if empty:NF \l graphics decodearray tl
1905 { :D \l_graphics_decodearray_tl }
1906 \bool_if:NT \l_graphics_interpolate_bool
1907 f : I1908 }
1909 {#1} {#2}
1910 }
1911 \cs_new_protected:Npn \__graphics_backend_include_auxii:nnn #1#2#3
1912 {
1913 \int_if_exist:cTF { c_graphics_graphics_ #2#1 _int }
1914 {
1915 \_kernel_backend_literal:x
<sup>1916</sup> { pdf:usexobj~@graphic \int_use:c { c_graphics_graphics_ #2#1 _int } }
1917 }
1918 { \__graphics_backend_include_auxiii:nnn {#2} {#1} {#3} }
1919 }
1920 \cs generate variant:Nn \ graphics backend include auxii:nnn { x }
```
Inclusion using the specials is relatively straight-forward, but there is one wrinkle. To

get the pagebox correct for PDF graphics in all cases, it is necessary to provide both

that information and the bbox argument: odd things happen otherwise!

```
1921 \cs_new_protected:Npn \__graphics_backend_include_auxiii:nnn #1#2#3
1922 {
1923 \int_gincr:N \g__graphics_track_int
1924 \int_const:cn { c_graphics_graphics_ #1#2 _int } { \g_graphics_track_int }
1925 \__kernel_backend_literal:x
1926 \{1927 pdf:#3~
1928 @graphic \int_use:c { c__graphics_graphics_ #1#2 _int } \sim1929 \int_compare:nNnT \l_graphics_page_int > 1
1930 { page ~ \int_use:N \l_graphics_page_int \c_space_tl }
1931 \tl_if_empty:NF \l_graphics_pagebox_tl
\overline{1932} \overline{1}1933 pagebox ~ \l_graphics_pagebox_tl \c_space_tl
1934 bbox ~
1935 \dim to decimal in bp:n \l graphics llx dim \c space tl
1936 \dim_to_decimal_in_bp:n \l_graphics_lly_dim \c_space_tl
1937 \dim_to_decimal_in_bp:n \l_graphics_urx_dim \c_space_tl
1938 \dim_to_decimal_in_bp:n \l_graphics_ury_dim \c_space_tl
1939 }
1940 (#1)
1941 \boldsymbol{\text{bool}\_lazy\_or:nnT}1942 \{ \lvert \mathcal{I}_\text{graphics}\rfloor \text{interpolate\_bool}\}1943 { ! \tl_if_empty_p:N \l_graphics_decodearray_tl }
1944 \uparrow1945 <<
1946 \tl_if_empty:NF \l_graphics_decodearray_tl
1947 <br>
{ /Decode~[\l_graphics_decodearray_tl ] }
1948 \bool_if:NT \l_graphics_interpolate_bool
1949 { /Interpolate~true> }
1950 >>
1951 }
\frac{1952}{1952} }
1953 }
```
(*End definition for* \\_\_graphics\_backend\_include\_eps:n *and others.*)

```
1954 ⟨/dvipdfmx | xetex⟩
```
### **5.4 X TEEX backend**

<sup>1955</sup> ⟨\*xetex⟩

```
5.4.1 Images
```
For X<sub>T</sub>T<sub>E</sub>X, there are two primitives that allow us to obtain the bounding box without needing extractbb. The only complexity is passing the various minor variations to a common core process. The  $X_{\overline{A}}$  rimitive omits the text box from the page box specification, so there is also some "trimming" to do here.

```
1956 \cs_new_protected:Npn \_graphics_backend_getbb_jpg:n #1
1957 \uparrow1958 \int_zero:N \l_graphics_page_int
1959 \tl_clear:N \l_graphics_pagebox_tl
\sum_{1960} \_graphics_backend_getbb_auxi:nN {#1} \tex_XeTeXpicfile:D
1961
```
\\_\_graphics\_backend\_getbb\_jpg:n \\_\_graphics\_backend\_getbb\_pdf:n \\_\_graphics\_backend\_getbb\_png:n \\_\_graphics\_backend\_getbb\_auxi:nN \\_\_graphics\_backend\_getbb\_auxii:nnN \\_\_graphics\_backend\_getbb\_auxii:VnN \\_\_graphics\_backend\_getbb\_auxiii:nNnn \\_\_graphics\_backend\_getbb\_auxiv:nnNnn \\_\_graphics\_backend\_getbb\_auxiv:VnNnn \\_\_graphics\_backend\_getbb\_auxv:nNnn \\_\_graphics\_backend\_getbb\_auxv:nNnn \\_\_graphics\_backend\_getbb\_pagebox:w

```
1962 \cs_new_eq:NN \__graphics_backend_getbb_png:n \__graphics_backend_getbb_jpg:n
1963 \cs_new_protected:Npn \__graphics_backend_getbb_pdf:n #1
1964 \overline{f}1965 \tl_clear:N \l_graphics_decodearray_tl
1966 \bool_set_false:N \l_graphics_interpolate_bool
1967 \_graphics_backend_getbb_auxi:nN {#1} \tex_XeTeXpdffile:D
1968 }
1969 \cs_new_protected:Npn \__graphics_backend_getbb_auxi:nN #1#2
1970 {
1971 \int_0^{\frac{1971}{1971}} \int_0^{\frac{1971}{1971}} \int_0^{\frac{1971}{1971}}1972 { \__graphics_backend_getbb_auxii:VnN \l_graphics_page_int {#1} #2 }
1973 { \_graphics_backend_getbb_auxiii:nNnn {#1} #2 { :P 1 } { page 1 } }
1974 }
1975 \cs_new_protected:Npn \__graphics_backend_getbb_auxii:nnN #1#2#3
1976 { \_graphics_backend_getbb_auxiii:nNnn {#2} #3 { :P #1 } { page #1 } }
1977 \cs generate variant:Nn \ graphics backend getbb auxii:nnN { V }
1978 \cs_new_protected:Npn \__graphics_backend_getbb_auxiii:nNnn #1#2#3#4
1979 {
_{1980} \tl_if_empty:NTF \l_graphics_pagebox_tl
1981 { \__graphics_backend_getbb_auxiv:VnNnn \l_graphics_pagebox_tl }
1982 { \_graphics_backend_getbb_auxv:nNnn }
1983 {#1} #2 {#3} {#4}
1984 }
1985 \cs_new_protected:Npn \_graphics_backend_getbb_auxiv:nnNnn #1#2#3#4#5
1986 {
1987 \use:x
1988 {
\bigcup_{1989} \bigcup_{25} graphics_backend_getbb_auxv:nNnn {#2} #3 { : #1 #4 }
1990 \{ #5 ~\sim ~\} graphics backend getbb pagebox:w #1 }
1991 }
1992 }
1993 \cs_generate_variant:Nn \__graphics_backend_getbb_auxiv:nnNnn { V }
1994 \cs_new_protected:Npn \__graphics_backend_getbb_auxv:nNnn #1#2#3#4
1995 {
1996 \graphics bb restore:nF {#1#3}_{1997} { \_graphics_backend_getbb_auxvi:nNnn {#1} #2 {#3} {#4} }
1998 }
1999 \cs_new_protected:Npn \__graphics_backend_getbb_auxvi:nNnn #1#2#3#4
2000 {
2001 \hbox_set:Nn \l__graphics_internal_box { #2 #1 ~ #4 }
2002 \dim_set:Nn \l_graphics_urx_dim { \box_wd:N \l_graphics_internal_box }
2003 \dim_set:Nn \l_graphics_ury_dim { \box_ht:N \l__graphics_internal_box }
2004 \graphics_bb_save:n {#1#3}
2005 }
2006 \text{ \&} \text{new: Npn } \text{ \&}graphics_backend_getbb_pagebox:w #1 box {#1}
```

```
(End definition for \__graphics_backend_getbb_jpg:n and others.)
```

```
\__graphics_backend_include_pdf:n
\__graphics_backend_include_bitmap_quote:w
```
For PDF graphics, properly supporting the pagebox concept in  $X \nsubseteq T$  is best done using the \tex\_XeTeXpdffile:D primitive. The syntax here is the same as for the graphic measurement part, although we know at this stage that there must be some valid setting for \l\_graphics\_pagebox\_tl.

```
2007 \cs_new_protected:Npn \__graphics_backend_include_pdf:n #1
2008 {
```

```
2009 \tex_XeTeXpdffile:D
2010 \__graphics_backend_include_pdf_quote:w #1 "#1" \s__graphics_stop \c_space_tl
2011 \int_compare:nNnT \l_graphics_page_int > 0
2012 { page ~ \int_use:N \l_graphics_page_int \c_space_tl }
\label{eq:main} $$\exp_after: wN \_graphics_backend\_getbb_pagebox:w \1_graphics_pagebox_t12014 }
2015 \cs_new:Npn \__graphics_backend_include_pdf_quote:w #1 " #2 " #3 \s__graphics_stop
2016 { " #2 " }
```
(*End definition for* \\_\_graphics\_backend\_include\_pdf:n *and* \\_\_graphics\_backend\_include\_bitmap\_ quote:w*.*)

<sup>2017</sup> ⟨*/*xetex⟩

#### **5.5 dvisvgm backend**

<sup>2018</sup> ⟨\*dvisvgm⟩

\ graphics backend getbb eps:n Simply use the generic function.

<sup>2019</sup> \cs\_new\_eq:NN \\_\_graphics\_backend\_getbb\_eps:n \graphics\_read\_bb:n

```
(End definition for \__graphics_backend_getbb_eps:n.)
```
\\_\_graphics\_backend\_getbb\_png:n These can be included by extracting the bounding box data.

\\_\_graphics\_backend\_getbb\_jpg:n 2020 \cs\_new\_protected:Npn \\_graphics\_backend\_getbb\_jpg:n #1  $2021$  **f**  $2022$  \int zero:N \l graphics page int 2023 \tl\_clear:N \l\_graphics\_pagebox\_tl 2024 \graphics\_extract\_bb:n {#1}  $2025$  ? <sup>2026</sup> \cs\_new\_eq:NN \\_\_graphics\_backend\_getbb\_png:n \\_\_graphics\_backend\_getbb\_jpg:n (*End definition for* \\_\_graphics\_backend\_getbb\_png:n *and* \\_\_graphics\_backend\_getbb\_jpg:n*.*) \\_graphics\_backend\_getbb\_pdf:n Same as for dvipdfmx: use the generic function  $2027 \text{ }$  \cs\_new\_protected:Npn \\_graphics\_backend\_getbb\_pdf:n #1  $2028$  f <sup>2029</sup> \tl\_clear:N \l\_graphics\_decodearray\_tl <sup>2030</sup> \bool\_set\_false:N \l\_graphics\_interpolate\_bool <sup>2031</sup> \graphics\_extract\_bb:n {#1}  $2032$  } (*End definition for* \\_\_graphics\_backend\_getbb\_pdf:n*.*) The special syntax is relatively clear here: remember we need PostScript sizes here. (This is the same as the dvips code.)

```
2033 \cs_new_protected:Npn \_graphics_backend_include_eps:n #1
2034 { __graphics_backend_include:nn { PSfile } {#1} }
2035 \cs_new_protected:Npn \__graphics_backend_include_pdf:n #1
2036 { __graphics_backend_include:nn { pdffile } {#1} }
2037 \cs_new_protected:Npn \_graphics_backend_include:nn #1#2
2038 \uparrow2039 \__kernel_backend_literal:x
2040 \sim2041 #1 = #2 \c_space_tl
2042 llx = \dim_to_decimal_in_bp:n \l_graphics_llx_dim \c_space_tl
```
\\_\_graphics\_backend\_include\_eps:n \\_\_graphics\_backend\_include\_pdf:n \\_\_graphics\_backend\_include:nn

```
53
```

```
2043 lly = \dim_to_decimal_in_bp:n \l_graphics_lly_dim \c_space_tl
2044 urx = \dim_to_decimal_in_bp:n \l_graphics_urx_dim \c_space_tl
2045 ury = \dim_to\_decimal\_in\_bp:n \l1\_graphics\_ury\_dim2046 }
2047 }
```

```
(End definition for \__graphics_backend_include_eps:n , \__graphics_backend_include_pdf:n , and
  \__graphics_backend_include:nn.)
```
\\_\_graphics\_backend\_include\_png:n \\_\_graphics\_backend\_include\_jpg:n \\_graphics\_backend\_include\_bitmap\_quote:w The backend here has built-in support for basic graphic inclusion (see dvisvgm.def for a more complex approach, needed if clipping, *etc.*, is covered at the graphic backend level). The only issue is that #1 must be quote-corrected. The dvisvgm:img operation quotes the file name, but if it is already quoted (contains spaces) then we have an issue: we simply strip off any quotes as a result.

```
2048 \cs_new_protected:Npn \__graphics_backend_include_png:n #1
2049 \{2050 \ kernel backend literal:x
2051 \sim2052 dvisvgm:img~
2053 \dim_{\text{to}_d} decimal:n { \lceil \cdot \cdot \rceil \lceil \cdot \cdot \cdot \rceil \lceil \cdot \cdot \cdot \rceil \lceil \cdot \cdot \rceil \lceil \cdot \cdot \rceil \lceil \cdot \cdot \rceil \lceil \cdot \cdot \rceil \lceil \cdot \cdot \rceil \lceil \cdot \rceil \lceil \cdot \rceil \lceil \cdot \rceil \lceil \cdot \rceil \lceil \cdot \rceil \lceil \cdot \rceil \lceil \cdot \rceil \lceil2054 \dim_{\text{to\_decimal}:n} { \lceil \frac{1}{2} \rceil apphics_ury_dim } ~
\setminus_graphics_backend_include_bitmap_quote:w #1 " #1 " \setminuss_graphics_stop
2056 }
2057 }
2058 \cs_new_eq:NN \__graphics_backend_include_jpg:n \__graphics_backend_include_png:n
2059 \text{ \& S\_new: Npn \ } \underline{\quad}graphics_backend_include_bitmap_quote:w #1 " #2 " #3 \underline{\quad}graphics_stop
2060 { " #2 " }
```
(*End definition for* \\_\_graphics\_backend\_include\_png:n *,* \\_\_graphics\_backend\_include\_jpg:n *, and* \\_\_graphics\_backend\_include\_bitmap\_quote:w*.*)

<sup>2061</sup> ⟨*/*dvisvgm⟩

<sup>2062</sup> ⟨*/*package⟩

# **6 l3backend-pdf Implementation**

```
2063 ⟨*package⟩
```
<sup>2064</sup> ⟨@@=pdf⟩

Setting up PDF resources is a complex area with only limited documentation in the engine manuals. The following code builds heavily on existing ideas from hyperref work by Sebastian Rahtz and Heiko Oberdiek, and significant contributions by Alexander Grahn, in addition to the specific code referenced a various points.

## **6.1 Shared code**

A very small number of items that belong at the backend level but which are common to all backends.

\l\_\_pdf\_internal\_box

<sup>2065</sup> \box\_new:N \l\_\_pdf\_internal\_box

(*End definition for* \l\_\_pdf\_internal\_box*.*)

#### **6.2 dvips backend**

<sup>2066</sup> ⟨\*dvips⟩

\\_\_pdf\_backend\_pdfmark:n \\_\_pdf\_backend\_pdfmark:x

Used often enough it should be a separate function.

```
2067 \text{ } cs new protected:Npn \_pdf_backend_pdfmark:n #1
2068 { \_kernel_backend_postscript:n { mark #1 ~ pdfmark } }
2069 \cs_generate_variant:Nn \__pdf_backend_pdfmark:n { x }
```
(*End definition for* \\_\_pdf\_backend\_pdfmark:n*.*)

#### **6.2.1 Catalogue entries**

```
\__pdf_backend_catalog_gput:nn
```
\\_\_pdf\_backend\_object\_write\_stream:nnn

```
\__pdf_backend_info_gput:nn <sub>2070</sub> \cs_new_protected:Npn \__pdf_backend_catalog_gput:nn #1#2
                              2071 { \__pdf_backend_pdfmark:n { { Catalog } << /#1 ~ #2 >> /PUT } }
                              2072 \cs_new_protected:Npn \__pdf_backend_info_gput:nn #1#2
                              2073 { \_pdf_backend_pdfmark:n { #1 ~ ~ #2 /DOCINFO } }
```
(*End definition for* \\_\_pdf\_backend\_catalog\_gput:nn *and* \\_\_pdf\_backend\_info\_gput:nn*.*)

#### **6.2.2 Objects**

\g\_\_pdf\_backend\_object\_int \g\_\_pdf\_backend\_object\_prop For tracking objects to allow finalisation.  $2074$  \int\_new:N \g\_\_pdf\_backend\_object\_int <sup>2075</sup> \prop\_new:N \g\_\_pdf\_backend\_object\_prop (*End definition for* \g\_\_pdf\_backend\_object\_int *and* \g\_\_pdf\_backend\_object\_prop*.*) \\_\_pdf\_backend\_object\_new:nn \\_\_pdf\_backend\_object\_ref:n Tracking objects is similar to dvipdfmx. <sup>2076</sup> \cs\_new\_protected:Npn \\_\_pdf\_backend\_object\_new:nn #1#2 <sup>2077</sup> {  $\verb|2078| / int_gincr:N \setminus g_{p}df_backend\_object\_int$ 2079 \int\_const:cn  $2080$  {  $c$ \_pdf\_backend\_object\_ \tl\_to\_str:n {#1} int }  $2081$  {  $\gtrsim_f 2081$  {  $\gtrsim_f 2081$  }  $\verb|2082| \begin{tabular}{l} \hline \end{tabular} \begin{subarray}{l} \hline \end{subarray} \begin{tabular}{l} \hline \end{subarray} \begin{subarray}{l} \hline \end{subarray} \begin{subarray}{l} \hline \end{subarray} \begin{subarray}{l} \hline \end{subarray} \begin{subarray}{l} \hline \end{subarray} \begin{subarray}{l} \hline \end{subarray} \begin{subarray}{l} \hline \end{subarray} \begin{subarray}{l} \hline \end{subarray} \begin{subarray}{l} \hline \end{subarray} \begin{subarray}{l} \hline \end{subarray} \begin{subarray}{l}$ <sup>2083</sup> }  $2084 \text{ } \csc \text{ }$ new:Npn \\_pdf\_backend\_object\_ref:n #1  $\{ \}$  pdf.obj \int\_use:c  $\{ c\_pdf\_backward\_object\_ \t1_to\_str:n \{ #1} \_int \} \}$ (*End definition for* \\_\_pdf\_backend\_object\_new:nn *and* \\_\_pdf\_backend\_object\_ref:n*.*) \\_\_pdf\_backend\_object\_write:nn \\_\_pdf\_backend\_object\_write:nx \\_\_pdf\_backend\_object\_write\_array:nn \\_\_pdf\_backend\_object\_write\_dict:nn \\_\_pdf\_backend\_object\_write\_fstream:nn \\_\_pdf\_backend\_object\_write\_stream:nn This is where we choose the actual type: some work to get things right. <sup>2086</sup> \cs\_new\_protected:Npn \\_\_pdf\_backend\_object\_write:nn #1#2 <sup>2087</sup> { <sup>2088</sup> \\_\_pdf\_backend\_pdfmark:x <sup>2089</sup> {

```
2090 /_objdef ~ \__pdf_backend_object_ref:n {#1}
2091 /type
2092 \sqrt{str\_case_e:nn}\{ \text{ \texttt{prop\_item:} \texttt{Mn \texttt{q\_pdf\_background\_object\_prop \texttt{#1}}} \}20942095 { array } { /array }
2096 { dict } { /dict }
```

```
2097 { fstream } { /stream }
\begin{array}{ccccc}\n\text{2098} & & \text{f stream } & \text{f /stream } & \text{?}\n\end{array}2099 }
2100 /OBJ
2101 }
2102 \use: c
2103 { __pdf_backend_object_write_ \prop_item:Nn \g__pdf_backend_object_prop {#1} :nn }
2104 { \__pdf_backend_object_ref:n {#1} } {#2}
2105 }
2106 \cs_generate_variant:Nn \__pdf_backend_object_write:nn { nx }
2107 \cs_new_protected:Npn \__pdf_backend_object_write_array:nn #1#2
2108 {
2109 \__pdf_backend_pdfmark:x
2110 \{ #1 ~0~ \text{ [} ~ \text{expr not:} ~ {#2} ~ \text{]} ~ \text{} / PUTINTERVAL}2111 }
2112 \cs_new_protected:Npn \_pdf_backend_object_write_dict:nn #1#2
2113 \{2114 \__pdf_backend_pdfmark:x
2115 { #1 << \exp_not:n {#2} >> /PUT }
2116 }
2117 \cs_new_protected:Npn \__pdf_backend_object_write_fstream:nn #1#2
2118 \{2119 \text{exp\_args}: Nx
2120 \__pdf_backend_object_write_fstream:nnn {#1} #2
2121 }
2122 \cs_new_protected:Npn \__pdf_backend_object_write_fstream:nnn #1#2#3
2123 \{2124 \__kernel_backend_postscript:n
2125 {
2126 SDict ~ begin ~
2127 mark ~ #1 ~ << #2 >> /PUT ~ pdfmark ~
2128 mark ~ #1 ~ ( #3 )~ ( r )~ file ~ /PUT ~ pdfmark ~
2129 end<br>2130 }
2130
2131 }
2132 \cs_new_protected:Npn \__pdf_backend_object_write_stream:nn #1#2
2133 \sim2134 \text{exp}_{\text{args}}: Nx2135 \__pdf_backend_object_write_stream:nnn {#1} #2
2136 }
2137 \cs_new_protected:Npn \__pdf_backend_object_write_stream:nnn #1#2#3
2138 {
2139 \__kernel_backend_postscript:n
2140 \sim \sim2141 mark ~ #1 ~ ( #3 ) /PUT ~ pdfmark ~
2142 mark ~ #1 ~ << #2 >> /PUT ~ pdfmark
2143 }
2144 }
(End definition for \__pdf_backend_object_write:nn and others.)
```

```
\__pdf_backend_object_now:nn
\__pdf_backend_object_now:nx
```

```
No anonymous objects, so things are done manually.
2145 \cs_new_protected:Npn \__pdf_backend_object_now:nn #1#2
2146 {
```
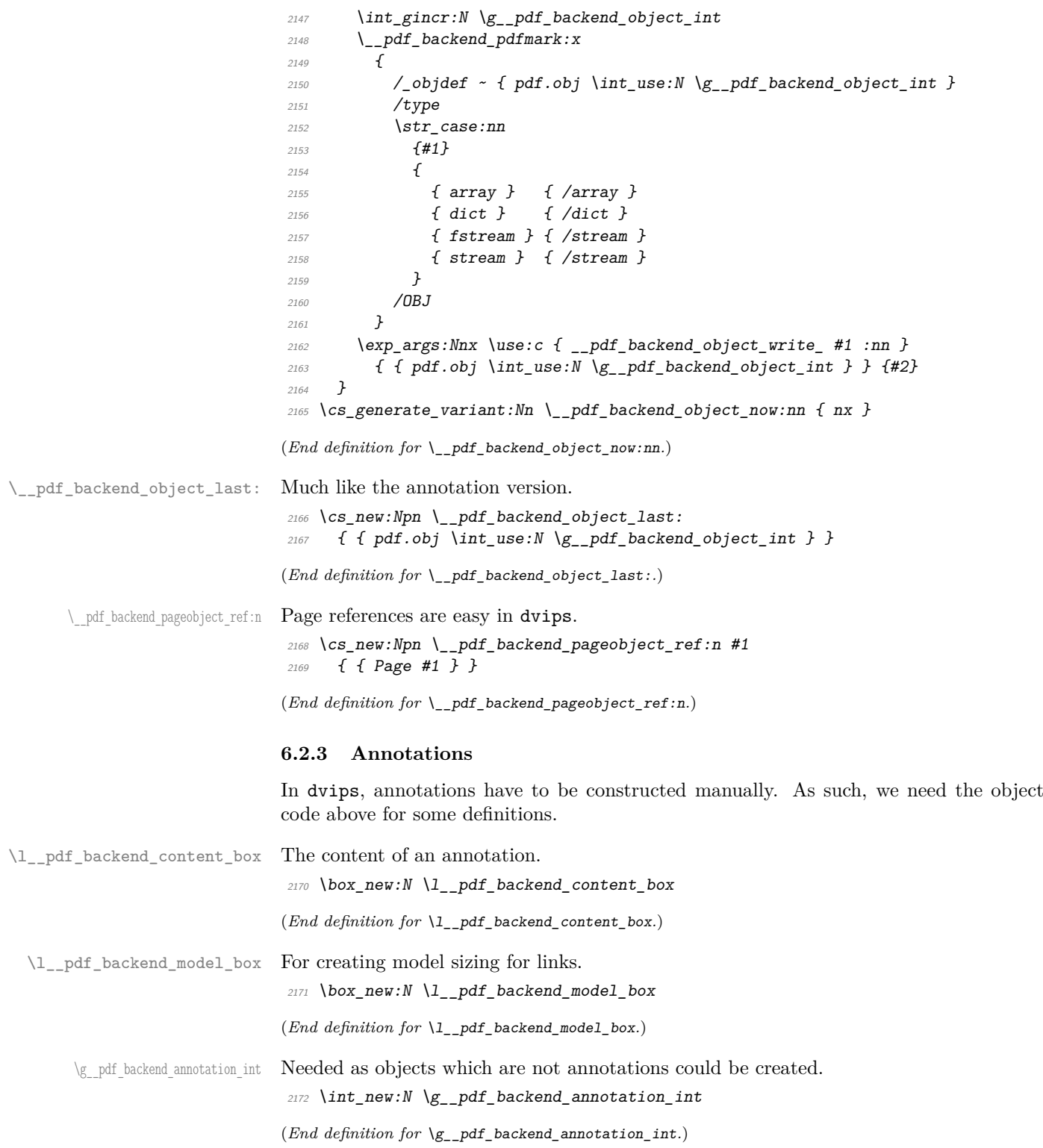

\\_pdf\_backend\_annotation:nnnn Annotations are objects, but we track them separately. Notably, they are not in the object data lists. Here, to get the co-ordinates of the annotation, we need to have the data collected at the PostScript level. That requires a bit of box trickery (effectively a  $\angle E$ F<sub>F</sub>X  $2_{\epsilon}$  picture of zero size). Once the data is collected, use it to set up the annotation border.

```
2173 \cs_new_protected:Npn \__pdf_backend_annotation:nnnn #1#2#3#4
                                2174 \{2175 \exp_args:Nf \_pdf_backend_annotation_aux:nnnn
                                2176 \{ \dim \ eval:n {\#1} \} {\#2} {\#3} {\#4}2177 }
                                2178 \cs_new_protected:Npn \__pdf_backend_annotation_aux:nnnn #1#2#3#4
                                2179 {
                                2180 \box_move_down:nn {#3}
                                2181 \{ \hbox{block:} n \{ \_kernel_backend\_postscript: n \{ pdf.save.ll } } \}2182 \text{box\_move\_up:nn } {#2}2102 \sqrt{ }2184 \hbox:n
                                2185 \left\{2186 \ kernel kern:n {#1}
                                \angle<sub>2187</sub> \angle \_kernel_backend_postscript:n { pdf.save.ur }
                                2188 \L_{\text{189}} \L_{\text{2189}} \L_{\text{2189}}2189
                                2190 }
                                2191 \int_gincr:N \g__pdf_backend_object_int
                                2192 \int_gset_eq:NN \g__pdf_backend_annotation_int \g__pdf_backend_object_int
                                2193 \__pdf_backend_pdfmark:x
                                2194 \sim2195 /_objdef { pdf.obj \int_use:N \g__pdf_backend_object_int }
                                2196 pdf.rect
                                2197 \#4 ~
                                2198 /ANN
                                2199 }
                                2200 }
                               (End definition for \__pdf_backend_annotation:nnnn.)
       \ pdf backend annotation last: Provide the last annotation we created: could get tricky of course if other packages are
                               loaded.
                                2201 \text{ } \cs_new:Npn \__pdf_backend_annotation_last:
                                2202 { { pdf.obj \int_use:N \g__pdf_backend_annotation_int } }
                               (End definition for \__pdf_backend_annotation_last:.)
    \g__pdf_backend_link_int To track annotations which are links.
                                2203 \int_new:N \g__pdf_backend_link_int
                               (End definition for \g__pdf_backend_link_int.)
\g__pdf_backend_link_dict_tl To pass information to the end-of-link function.
                                2204 \tl_new:N \g_pdf_backend_link_dict_tl
                               (End definition for \gtrsim pdf backend link dict tl.)
 \g_pdf_backend_link_sf_int Needed to save/restore space factor, which is needed to deal with the face we need a box.
                                2205 \int_new:N \g__pdf_backend link sf int
```
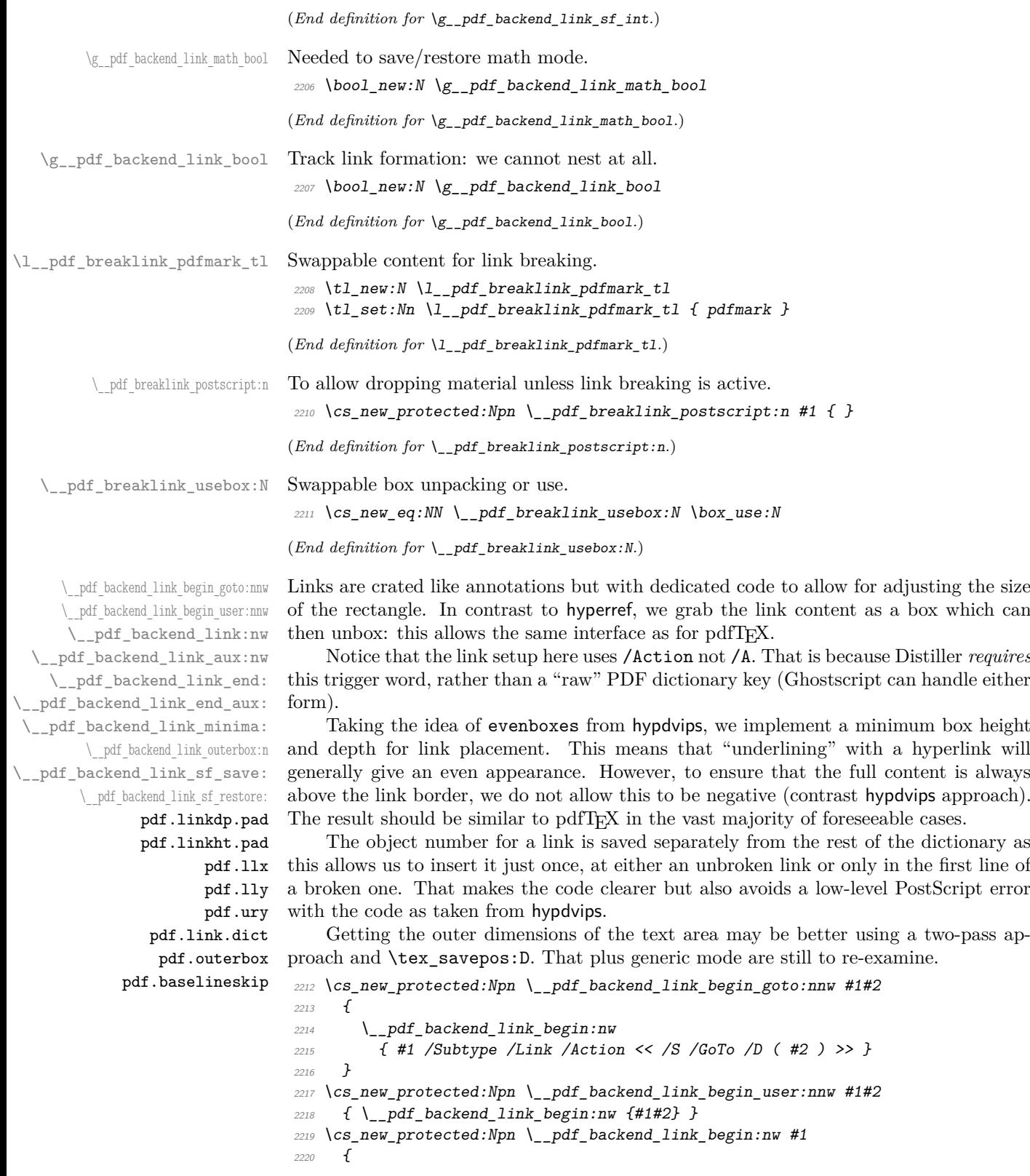

 ${\tt 22221} \qquad \texttt{\textbackslash} \label{thm:2221} \begin{minipage}[c]{0.9\linewidth} \begin{minipage}[c]{0.9\linewidth} \end{minipage}[c]{0.9\linewidth} \end{minipage}$ <sup>2222</sup> { \\_\_pdf\_backend\_link\_begin\_aux:nw {#1} } <sup>2223</sup> }

The definition of pdf.link.dict here is needed as there is code in the PostScript headers for breaking links, and that can only work with this available.

```
2224 \cs_new_protected:Npn \__pdf_backend_link_begin_aux:nw #1
2225 \{\verb|2226| // bool_gsettrue: N \g_\pmb{f_backend\_link_bool2227 \__kernel_backend_postscript:n
2228 { /pdf.link.dict ( #1 ) def }
2229 \tl_gset:Nn \g__pdf_backend_link_dict_tl {#1}
2230 \_pdf_backend_link_sf_save:
2231 \mode if math: TF
2232 { \bool_gset_true:N \g__pdf_backend_link_math_bool }
2233 { \bool_gset_false:N \g__pdf_backend_link_math_bool }
2234 \hbox_set:Nw \l__pdf_backend_content_box
2235 \__pdf_backend_link_sf_restore:
2236 \bool_if:NT \g__pdf_backend_link_math_bool
2237 \{ \c_{math\_mathsf{c}_2} \}2220
2239 \cs_new_protected:Npn \__pdf_backend_link_end:
2240 \sqrt{2}2241 \bool_if:NT \g__pdf_backend_link_bool
2242 { \_pdf_backend_link_end_aux: }
2243 }
2244 \cs_new_protected:Npn \__pdf_backend_link_end_aux:
2245 {
2246 \bool_if:NT \g__pdf_backend_link_math_bool
2247 {C\_mathsf{loggle\_token}}\lambda<sub>__</sub>pdf_backend_link_sf_save:
2249 \hbox set end:
2250 \_pdf_backend_link_minima:
\verb|2251| | hbox_set:Nn \l\lrcornerpdf_backend_model_box { Gg } \}{\tt 2252} \qquad \verb|\exp_args:Nx \verb||-pdf_backend_link_outerbox:n2253 {
2254 \int_if\_odd:nTF {\ value { page } }2255 { \oddsidemargin }
2256 { \n  4 \n  4 \n  4 \n  6 \n  7 \n  22562257 }
2258 \box_move_down:nn { \box_dp:N \l__pdf_backend_content_box }
2259 { \hbox:n { \__kernel_backend_postscript:n { pdf.save.linkll } } }
2260 \__pdf_breaklink_postscript:n { pdf.bordertracking.begin }
\verb|2261| | \verb|| = \verb|2261| | \verb||+| \verb|2261| | \verb||+| \verb|2261| | \verb||+| \verb|2261| | \verb||+| \verb|2261| | \verb||+| \verb|2261| | \verb||+| \verb|2261| | \verb||+| \verb|2261| | \verb||+| \verb|2261| | \verb||+| \verb|2261| | \verb||+| \verb|2261| | \verb||+| \verb|2261| | \verb||+| \verb|2261| | \verb||+| \verb|2261| | \verb2262 \_pdf_breaklink_postscript:n { pdf.bordertracking.end }
2263 \box_move_up:nn { \box_ht:N \l__pdf_backend_content_box }
2264 {
2265 \hbox:n
2266 \{\ \ \_\ \text{kernel}\_\text{backend}\_\text{postscript:}n \ \ \{\ \ pdf\_\text{save}\_\text{linkur} \ \ \}2267
2268 \int_gincr:N \g__pdf_backend_object_int
2269 \int_gset_eq:NN \g__pdf_backend_link_int \g__pdf_backend_object_int
2270 \__kernel_backend_postscript:x
2271 \{
```

```
2272 mark
\frac{2273}{2273} /_objdef { pdf.obj \int_use:N \g__pdf_backend_link_int }
\chi_{ZZ74} \g_pdf_backend_link_dict_tl \c_space_tl
2275 pdf.rect
{\it 2276} {\rm \hspace{15cm} /}\t{ANN \sim \backslash l\_pdf\_breaklink\_pdfmark\_tl}2277 }
2278 \__pdf_backend_link_sf_restore:
2279 \bool_gset_false:N \g__pdf_backend_link_bool
2280 }
2281 \cs_new_protected:Npn \__pdf_backend_link_minima:
2282 \sim f
\verb|2283| \verb|box_set:Nn \l_pdf_backend_model_box { Gg } \verb|}2284 \__kernel_backend_postscript:x
2285 \sim2286 /pdf.linkdp.pad ~
2287 \dim to decimal:n
2288 {
2289 \dim_max:nn
2290 \{2291 \text{box} \Omega_P: N \ l_{-pdf\_background\_model\_box}2292 - \box_dp:N \l__pdf_backend_content_box
2293 }
2294 { 0pt }
2295 } \sim2296 pdf.pt.dvi ~ def
2297 /pdf.linkht.pad ~
2298 \dim_to_decimal:n
2299 \qquad \qquad \textbf{1}2300 \dim max:nn
2301 \{2302 \text{box}_ht:N \lq l\_pdf\_background\_model\_box2303 - \box_ht:N \l__pdf_backend_content_box
2304 }
2305 { 0pt }
2306 } \sim_{2307} \hspace{0.5cm} pdf.pt.dvi ~ def
2308 }
2309 }
2310 \cs_new_protected:Npn \__pdf_backend_link_outerbox:n #1
2311 \{2312 \__kernel_backend_postscript:x
2313 \int2314 /pdf.outerbox
2315 \Gamma2316 \dim_{\text{to\_decimal}:n} {#1} ~
2317 \dim_to_decimal:n { -\box_dp:N \l__pdf_backend_model_box } ~
\label{eq:1.1} $$\dim_to\_decimal:n { #1 + \textwidth } ~2319 \dim_t \delta: n \{ \boxtimes ht:N \l_pdf}\backslash \delta \mod pl \}2320 ]
2321 [ exch { pdf.pt.dvi } forall ] def
2322 /pdf.baselineskip ~
2323 \dim_{to\_decimal:n} { \text{box\_baselineskip:} } ~ dup ~ 0 ~ gt
2324 { pdf.pt.dvi ~ def }
2325 { pop ~ pop }
```

```
2326 ifelse
2327 }
2328 }
2329 \cs_new_protected:Npn \__pdf_backend_link_sf_save:
2330 \uparrow2331 \int_gset:Nn \g__pdf_backend_link_sf_int
2332 \{2333 \mode_if_horizontal:TF
2334 \{ \text{tex\_spacefactor:} D \}2335 { 0 }
2336 }
2337 }
2338 \cs_new_protected:Npn \__pdf_backend_link_sf_restore:
2339 {
2340 \mode_if_horizontal:T
2341 \{2342 \int \int \text{compare:} nNnT \gtrsim pdf_backend_{link_s} and \int \left(0 \right)\{ \int \int \text{set\_eq: NN } \text{st\_spacefactor:} D \g\_pdf\_background\_link\_sf\_int }2344 }
2345 }
```

```
(End definition for \__pdf_backend_link_begin_goto:nnw and others. These functions are documented
on page ??.)
```
\@makecol@hook Hooks to allow link breaking: something will be needed in format mode at some stage. At present this code is disabled as there is an open question about the name of the hook: to be resolved at the L<sup>AT</sup>FX  $2\varepsilon$  end.

```
2346 \use_none:n
2347 \uparrow2348 \cs_if_exist:NT \@makecol@hook
2349 \uparrow2350 \tl_put_right:Nn \@makecol@hook
2351 \sim2352 \box_if_empty:NF \@cclv
2353 \left\{2354 \vee \vee \vee \vee \vee \vee \vee \vee \vee \vee \vee \vee \vee \vee \vee \vee \vee \vee \vee \vee \vee \vee \vee \vee \vee \vee \vee \vee \vee \vee \vee \vee \vee \vee \vee \vee2355 \left\{ \right.2356 \_kernel_backend_postscript:n
2357 \epsilon2358 pdf.globaldict /pdf.brokenlink.rect ~ known
2359 { pdf.bordertracking.continue }
2360 if \mathbf{if}2361 \,2362 \vee \vee \vee \vee \vee \vee \vee \vee \vee \vee \vee \vee \vee \vee \vee \vee \vee \vee \vee \vee \vee \vee \vee \vee \vee \vee \vee \vee \vee \vee \vee \vee \vee \vee \vee \vee2363 \__kernel_backend_postscript:n
2364 { pdf.bordertracking.endpage }
2365 }
2366 }2367 }
\verb|2368| \label{thm:2368} \verb|ltc: Nn \ \lvert \ l\_pdf\_breaklink\_pdfmark\_tl \ \{ pdf.pdf} \text{mark } \}2369 \cs_set_eq:NN \__pdf_breaklink_postscript:n \__kernel_backend_postscript:n
2370 \cs_set_eq:NN \__pdf_breaklink_usebox:N \hbox_unpack:N
2371 }
2372 }
```
(*End definition for* \@makecol@hook*. This function is documented on page* **??***.*) \\_\_pdf\_backend\_link\_last: The same as annotations, but with a custom integer. 2373 \cs\_new:Npn \\_\_pdf\_backend\_link\_last: { { pdf.obj \int\_use:N \g\_\_pdf\_backend\_link\_int } } (*End definition for* \\_\_pdf\_backend\_link\_last:*.*) \\_\_pdf\_backend\_link\_margin:n Convert to big points and pass to PostScript. \cs\_new\_protected:Npn \\_\_pdf\_backend\_link\_margin:n #1 {  $\label{eq:377} \begin{array}{ll} \text{\tiny{2377}} & \quad \text{\Large$\backslash$_-kernel\_background\_postscript:x$} \end{array}$   $\sqrt{ }$ 2379 /pdf.linkmargin {  $\dim_t$  to\_decimal:n {#1} ~ pdf.pt.dvi } def }

(*End definition for* \\_\_pdf\_backend\_link\_margin:n*.*)

\\_\_pdf\_backend\_destination:nn \\_\_pdf\_backend\_destination:nnnn \\_\_pdf\_backend\_destination\_aux:nnnn Here, we need to turn the zoom into a scale. We also need to know where the current anchor point actually is: worked out in PostScript. For the rectangle version, we have a bit more PostScript: we need two points. fitr without rule spec doesn't work, so it falls back to /Fit here. \cs\_new\_protected:Npn \\_\_pdf\_backend\_destination:nn #1#2

```
2383 {
2384 \__kernel_backend_postscript:n { pdf.dest.anchor }
2385 \__pdf_backend_pdfmark:x
2386 {
2387 /View
2388 [
2389 \text{str\_case:} \text{nnF} {#2}
2390 \{2391 { xyz } { /XYZ ~ pdf.dest.point ~ null }
2392 { fit } { /Fit }
2393 { fitb } { /FitB }
2394 { fitbh } { /FitBH ~ pdf.dest.y }
2395 { fitbv } { /FitBV ~ pdf.dest.x }
2396 { fith } { /FitH ~ pdf.dest.y }
2397 { fitv } { /FitV ~ pdf.dest.x }
2398 \{ \text{fitr} \} \{ \text{/Fit} \}2399 }
2400 \{2401 /XYZ ~ pdf.dest.point ~ \fp_eval:n { (#2) / 100 }
2402 }
2403 ]
2404 /Dest ( \exp_not:n {#1} ) cvn
2405 /DEST<br>2406 }
\frac{2406}{2407}24072408 \cs_new_protected:Npn \__pdf_backend_destination:nnnn #1#2#3#4
2409 {
2410 \exp_args:Ne \__pdf_backend_destination_aux:nnnn
\begin{array}{lll} \text{\small{2411}} & \text{\small{ { }} & \text{\small{ { }} & \text{\small{ }} & \text{\small{ }} & \text{\small{421}} & \text{\small{1 }} & \text{\small{443}} & \text{\small{444}} \\ \text{\small{2411}} & \text{\small{442}} & \text{\small{443}} & \text{\small{444}} & \text{\small{445}} & \text{\small{444}} & \text{\small{445}} & \text{\small{446}} \\ \text{\small{2412}} & \text{\small{2413}} & \text{\small{2414}} & \text{\small{2414}} & \text{\small{2412412 }
```

```
2413 \cs_new_protected:Npn \__pdf_backend_destination_aux:nnnn #1#2#3#4
2414 \{2415 \forallbox_to_zero:n
2416 \{2417 \_kernel_kern:n {#4}
2418 \hbox:n { \_kernel_backend_postscript:n { pdf.save.11 } }
2419 \tex_vss:D
2420 }
2421 \_kernel_kern:n {#1}
2422 \vee\text{box_to_zero:n}2423 \uparrow\sum_{n=1}^{\infty} 2424 \sum_{n=1}^{\infty} kernel_kern:n { -#3 }
\verb|2425| \label{th} \textbf{hbox:} \textbf{n} \left\{ \textcolor{red}{\texttt{def}} \right\} \text{hbox:} \textbf{n} \left\{ \textcolor{red}{\texttt{def}} \right\}2426 \tex_vss:D
2427 }
2428 \ kernel kern:n { -#1 }
2429 \__pdf_backend_pdfmark:n
2430 {
2431 /View
2432 [
2433 /FitR ~
pdf.11x - pdf.11y - pdf. dest2device ~
pdf.urx \sim pdf.ury \sim pdf.dest2 device<br>
pdf.urx \sim pdf.ury \sim pdf.dest2 device24362437 /Dest ( #2 ) cvn
<sup>2438</sup> /DEST
2439 }
2440 }
```
(*End definition for* \\_\_pdf\_backend\_destination:nn *,* \\_\_pdf\_backend\_destination:nnnn *, and* \\_\_ pdf\_backend\_destination\_aux:nnnn*.*)

#### **6.2.4 Structure**

Doable for the usual ps2pdf method.

\\_\_pdf\_backend\_compresslevel:n \\_\_pdf\_backend\_compress\_objects:n

```
2441 \cs_new_protected:Npn \__pdf_backend_compresslevel:n #1
2442 \{2443 \int \int \text{compare:} nNnT \{#1\} = 02444 \int\lambda_{2445} \lambda_{2445} \lambda_{2445}2446 \left\{ \right.2447 /setdistillerparams ~ where
2448 { pop << /CompressPages ~ false >> setdistillerparams }
2449 if2450 }
\begin{array}{ccc} 2451 & & & \ \end{array} }
24522453 \cs_new_protected:Npn \__pdf_backend_compress_objects:n #1
2454 \{2455 \bool_if:nF {#1}2456 \uparrow2457 \__kernel_backend_literal_postscript:n
2458 \sim2459 /setdistillerparams ~ where
```

```
2460 { pop << /CompressStreams ~ false >> setdistillerparams }
\frac{2461}{2462} if
2462 }
2463 }
2464 }
```

```
(End definition for \__pdf_backend_compresslevel:n and \__pdf_backend_compress_objects:n.)
```
\\_\_pdf\_backend\_version\_major\_gset:n

\\_pdf\_backend\_version\_minor\_gset:n <sub>2465</sub> \cs\_new\_protected:Npn \\_\_pdf\_backend\_version\_major\_gset:n #1  $2466$  <del>f</del>  $2467$  \cs\_gset:Npx \\_\_pdf\_backend\_version\_major: { \int\_eval:n {#1} } 2468 <sup>2469</sup> \cs\_new\_protected:Npn \\_\_pdf\_backend\_version\_minor\_gset:n #1 2470  $\{$  $2471$  \cs\_gset:Npx \\_\_pdf\_backend\_version\_minor: { \int\_eval:n {#1} }  $2472$  }

(*End definition for* \\_\_pdf\_backend\_version\_major\_gset:n *and* \\_\_pdf\_backend\_version\_minor\_gset:n*.*)

\\_\_pdf\_backend\_version\_major: \\_\_pdf\_backend\_version\_minor: Data not available!

```
2473 \cs_new:Npn \__pdf_backend_version_major: { -1 }
2474 \cs_new:Npn \__pdf_backend_version_minor: { -1 }
```
(*End definition for* \\_\_pdf\_backend\_version\_major: *and* \\_\_pdf\_backend\_version\_minor:*.*)

#### **6.2.5 Marked content**

```
\__pdf_backend_bdc:nn
  \__pdf_backend_emc:
                       Simple wrappers.
```

```
2475 \cs_new_protected:Npn \__pdf_backend_bdc:nn #1#2
2476 { \_pdf_backend_pdfmark:n { /#1 ~ #2 /BDC } }
2477 \cs_new_protected:Npn \__pdf_backend_emc:
2478 { \ pdf backend pdfmark:n { /EMC } }
```
(*End definition for* \\_\_pdf\_backend\_bdc:nn *and* \\_\_pdf\_backend\_emc:*.*)

<sup>2479</sup> ⟨*/*dvips⟩

## **6.3 LuaTEX and pdfTEX backend**

<sup>2480</sup> ⟨\*luatex | pdftex⟩

#### **6.3.1 Annotations**

\ pdf backend annotation:nnnn Simply pass the raw data through, just dealing with evaluation of dimensions.

```
2481 \text{ } \cs_new_protected:Npn \__pdf_backend_annotation:nnnn #1#2#3#4
2482 {
2483 ⟨*luatex⟩
2484 \tex_pdfextension:D annot ~
2485 ⟨/luatex⟩
2486 ⟨*pdftex⟩
2487 \tex_pdfannot:D
2488 ⟨/pdftex⟩
2489 width \sim \dim \text{ eval:n } \{ \#1 \} ~
2490 height ~ \dim_eval:n {#2} ~
2491 depth ~ \dim_eval:n {#3} ~
```
2492  $\{ \#4 \}$ }

(*End definition for* \\_\_pdf\_backend\_annotation:nnnn*.*)

\\_\_pdf\_backend\_link\_begin\_goto:nnw

 $\setminus$  pdf backend annotation last: A tiny amount of extra data gets added here; we use x-type expansion to get the space in the right place and form. The "extra" space in the LuaTEX version is *required* as it is consumed in finding the end of the keyword.

```
2494 \cs_new:Npx \__pdf_backend_annotation_last:
2495 \{2496 \exp_not:N \int_value:w
2497 ⟨*luatex⟩
2498 \exp_not:N \tex_pdffeedback:D lastannot ~
2499 ⟨/luatex⟩
2500 ⟨*pdftex⟩
2501 \exp_not:N \tex_pdflastannot:D
2502 ⟨/pdftex⟩
2503 \c_space_tl 0 ~ R
2504
```
(*End definition for* \\_\_pdf\_backend\_annotation\_last:*.*)

Links are all created using the same internals.

```
\__pdf_backend_link_begin_user:nnw
     \__pdf_backend_link_begin:nnnw
 \_pdf_backend_link_end:
                             2505 \text{ \&} \text{new}_{\text{product}}2506 { \ pdf backend link begin:nnnw {#1} { goto~name } {#2} }
                             2507 \cs_new_protected:Npn \__pdf_backend_link_begin_user:nnw #1#2
                             2508 { \_pdf_backend_link_begin:nnnw {#1} { user } {#2} }
                             2509 \cs_new_protected:Npn \__pdf_backend_link_begin:nnnw #1#2#3
                             2510 \uparrow2511 ⟨*luatex⟩
                             2512 \tex_pdfextension:D startlink ~
                             2513 ⟨/luatex⟩
                             2514 ⟨*pdftex⟩
                             2515 \tex_pdfstartlink:D
                             2516 ⟨/pdftex⟩
                             2517 attr {#1}
                             2518 #2 {#3}
                             2519 }
                             2520 \cs_new_protected:Npn \__pdf_backend_link_end:
                             2521 f
                             2522 ⟨*luatex⟩
                             2523 \tex_pdfextension:D endlink \scan_stop:
                             2524 ⟨/luatex⟩
                             2525 ⟨*pdftex⟩
                             2526 \tex_pdfendlink:D
                             2527 ⟨/pdftex⟩
                             2528 }
                             (End definition for \__pdf_backend_link_begin_goto:nnw and others.)
\__pdf_backend_link_last: Formatted for direct use.
                             2529 \cs_new:Npx \__pdf_backend_link_last:
                             2530 \uparrow2531 \text{exp\_not:} N \int_{\text{value:} W}2532 ⟨*luatex⟩
```

```
2533 \exp_not:N \tex_pdffeedback:D lastlink ~
2534 ⟨/luatex⟩
2535 ⟨*pdftex⟩
2536 \qquad \qquad \verb|\exp_not:N \ \textit{text}_pdt1astlink:D|2537 ⟨/pdftex⟩
2538 \c_space_tl 0 ~ R
2539 }
(End definition for \__pdf_backend_link_last:.)
```
 $\Box$ pdf\_backend\_link\_margin:n A simple task: pass the data to the primitive.

```
2540 \cs_new_protected:Npn \__pdf_backend_link_margin:n #1
2541 {
2542 ⟨*luatex⟩
2543 \tex_pdfvariable:D linkmargin
2544 ⟨/luatex⟩
2545 ⟨*pdftex⟩
2546 \tex_pdflinkmargin:D
2547 ⟨/pdftex⟩
2548 \dim eval:n {#1} \scan_stop:
2549 }
```

```
(End definition for \__pdf_backend_link_margin:n.)
```
\\_\_pdf\_backend\_destination:nn \\_\_pdf\_backend\_destination:nnnn

A simple task: pass the data to the primitive. The \scan\_stop: deals with the danger of an unterminated keyword. The zoom given here is a percentage, but we need to pass it as *per mille*. The rectangle version is also easy as everything is build in.

```
2550 \cs_new_protected:Npn \__pdf_backend_destination:nn #1#2
2551 \uparrow2552 ⟨*luatex⟩
2553 \tex_pdfextension:D dest ~
2554 ⟨/luatex⟩
2555 ⟨*pdftex⟩
2556 \tex_pdfdest:D
2557 ⟨/pdftex⟩
2558 name {#1}
2559 \text{str\_case:} \text{nmF} {#2}
2560 {
2561 { xyz } { xyz }
2562 { fit } { fit }
2563 \{ \text{fitb} \} \{ \text{fitb} \}2564 { fitbh } { fitbh }
2565 { fitbv } { fitbv }
2566 { fith } { fith }
2567 { fitv } { fitv }
2568 { fitr } { fitr }
2569 }
2570 { xyz ~ zoom \fp_eval:n { #2 * 10 } }
2571 \scan_stop:
2572 }
2573 \cs_new_protected:Npn \__pdf_backend_destination:nnnn #1#2#3#4
2574 {
2575 ⟨*luatex⟩
2576 \tex_pdfextension:D dest ~
```

```
2577 ⟨/luatex⟩
2578 ⟨*pdftex⟩
2579 \tex pdfdest:D
2580 ⟨/pdftex⟩
2581 name {#1}
2582 fitr ~
2583 width \dim_eval:n {#2} ~
2584 height \dim_e \text{eval:n } \{ \#3 \} ~
2585 depth \dim_eval:n {#4} \sc{1}2586 }
```
(*End definition for* \\_\_pdf\_backend\_destination:nn *and* \\_\_pdf\_backend\_destination:nnnn*.*)

#### **6.3.2 Catalogue entries**

\\_\_pdf\_backend\_catalog\_gput:nn

```
\__pdf_backend_info_gput:nn 2587 \cs_new_protected:Npn \__pdf_backend_catalog_gput:nn #1#2
                              2588 {
                              2589 ⟨*luatex⟩
                              2590 \tex_pdfextension:D catalog
                              2591 ⟨/luatex⟩
                              2592 ⟨*pdftex⟩
                              2593 \tex_pdfcatalog:D
                              2594 ⟨/pdftex⟩
                              2595 { / #1 ~ #2 }
                              2596 }
                              2597 \cs_new_protected:Npn \__pdf_backend_info_gput:nn #1#2
                              2598 {
                              2599 ⟨*luatex⟩
                              2600 \tex_pdfextension:D info
                              2601 ⟨/luatex⟩
                              2602 ⟨*pdftex⟩
                              2603 \tex_pdfinfo:D
                              2604 ⟨/pdftex⟩
                              2605 \{ / #1 - #2 \}2606 }
```
(*End definition for* \\_\_pdf\_backend\_catalog\_gput:nn *and* \\_\_pdf\_backend\_info\_gput:nn*.*)

#### **6.3.3 Objects**

\\_\_pdf\_backend\_object\_new:nn \\_\_pdf\_backend\_object\_ref:n

\g\_\_pdf\_backend\_object\_prop For tracking objects to allow finalisation.

\prop\_new:N \g\_\_pdf\_backend\_object\_prop

(*End definition for* \g\_\_pdf\_backend\_object\_prop*.*)

Declaring objects means reserving at the PDF level plus starting tracking.

```
2608 \cs_new_protected:Npn \__pdf_backend_object_new:nn #1#2
2609 {
2610 ⟨*luatex⟩
2611 \tex_pdfextension:D obj ~
2612 ⟨/luatex⟩
2613 ⟨*pdftex⟩
2614 \tex_pdfobj:D
```

```
2615 ⟨/pdftex⟩
2616 reserveobjnum ~
2617 \int const:cn
2618 { c<sup>-</sup>pdf<sup>-</sup>backend<sup>-object</sup><sup>-</sup> \tl<sup>-to_str:n {#1} int }</sup>
2619 ⟨*luatex⟩
2620 { \tex_pdffeedback:D lastobj }
2621 ⟨/luatex⟩
2622 ⟨*pdftex⟩
2623 { \tex_pdflastobj:D }
2624 ⟨/pdftex⟩
2625 \prop_gput:Nnn \g__pdf_backend_object_prop {#1} {#2}
2626 }
2627 \cs_new:Npn \__pdf_backend_object_ref:n #1
2628 { \int_use:c { c_pdf_backend_object_ \tl_to_str:n {#1} _int } ~ 0 ~ R }
```

```
(End definition for \__pdf_backend_object_new:nn and \__pdf_backend_object_ref:n.)
Writing the data needs a little information about the structure of the object.
```
\\_\_pdf\_backend\_object\_write:nn \\_\_pdf\_backend\_object\_write:nx \\_\_pdf\_exp\_not\_i:nn \\_\_pdf\_exp\_not\_ii:nn

```
2629 \cs_new_protected:Npn \__pdf_backend_object_write:nn #1#2
2630 \uparrow2631 ⟨*luatex⟩
2632 \tex_immediate:D \tex_pdfextension:D obj ~
2633 ⟨/luatex⟩
2634 ⟨*pdftex⟩
2635 \tex_immediate:D \tex_pdfobj:D
2636 ⟨/pdftex⟩
2637 useobjnum ~
2638 \int_use:c
2639 { c pdf backend object \tl to str:n {#1} int }
2640 \sqrt{str\_case\_e:nn}2641 { \prop_item:Nn \g__pdf_backend_object_prop {#1} }
2642 \uparrow2643 { array } { { [ ~ \exp_not:n {#2} ~ ] } }
2644 \{ \text{dict } \} \{ \{ \} \{ \} \{ \} \times \ \text{exp\_not: n } \{ \#2 \} \ \text{--}\n\} \}2645 { fstream }
2646 \left\{ \begin{array}{c} 2 \end{array} \right\}2647 stream ~ attr ~ { \_pdf_exp_not_i:nn #2 } ~
2648 file ~ { \_pdf_exp_not_ii:nn #2 }
2649 }
2650 { stream }
2651 \{2652 stream ~ attr ~ { \_pdf_exp_not_i:nn #2 } ~
2653 \{\ \setminus \_\_pdf\_exp\_not\_ii:nn \ #2 \ \}2654 }
2655 }
2656 }
2657 \cs_generate_variant:Nn \__pdf_backend_object_write:nn { nx }
2658 \ \cos \ \text{Npn} \ \ \_pdf\_exp\_not\_i:nn #1#2 { \exp\_not:n {#1} }
2659 \text{ Cs\_new: Npn } \_\text{pdf\_exp\_not\_ii:nn  #1#2 { } \exp_\text{not:n 4#2} }(End definition for \__pdf_backend_object_write:nn , \__pdf_exp_not_i:nn , and \__pdf_exp_not_-
ii:nn.)
```
\\_\_pdf\_backend\_object\_now:nx

\\_\_pdf\_backend\_object\_now:nn Much like writing, but direct creation.  $2660 \text{ }$  cs\_new\_protected:Npn \\_pdf\_backend\_object\_now:nn #1#2

```
2661 {
                                   2662 ⟨*luatex⟩
                                   2663 \tex_immediate:D \tex_pdfextension:D obj ~
                                   2664 ⟨/luatex⟩
                                   2665 ⟨*pdftex⟩
                                   2666 \tex_immediate:D \tex_pdfobj:D
                                   2667 ⟨/pdftex⟩
                                   2668 \str_case:nn
                                   2669 {#1}
                                   2670 {
                                   2671 \{ \, array \} \{ \{ \, \lceil \, \sim \, \text{length} \, \, \} \, \} \}2672 { dict } { { << ~ \exp_not:n {#2} ~ >> } }
                                   2673 { fstream }
                                    2674 \{2675 stream ~ attr ~ { \_pdf_exp_not_i:nn #2 } ~
                                   2676 file ~ { \_pdf_exp_not_ii:nn #2 }
                                   2677 }
                                   2678 { stream }
                                   2679 \qquad \qquad \textbf{1}2680 stream ~ attr ~ { \_pdf_exp_not_i:nn #2 } ~
                                   \label{eq:3.1} \begin{array}{ll} \text{\bf{0.1}}\\ \text{\bf{1.3}}\\ \text{\bf{2.681}} \end{array}2682 }
                                   \begin{array}{ccc}\n & & & \text{if } \\
 & & & \text{if } \\
 & & & \text{if } \\
\text{if } & & \text{if } \\
 & & & \text{if } \\
\end{array}2684 }
                                   2685 \cs_generate_variant:Nn \__pdf_backend_object_now:nn { nx }
                                  (End definition for \__pdf_backend_object_now:nn.)
\__pdf_backend_object_last: Much like annotation.
                                   2686 \cs_new:Npx \__pdf_backend_object_last:
                                   2687 \sim2688 \text{key\_not:N} \int_{\text{value}:W}2689 ⟨*luatex⟩
                                   2690 \text{exp\_not:N} \text{tree} \text{L} astobj ~
                                   2691 ⟨/luatex⟩
                                   2692 ⟨*pdftex⟩
                                   2693 \exp_not:N \tex_pdflastobj:D
                                   2694 ⟨/pdftex⟩
                                   2695 \c_space_tl 0 ~ R
                                   2696
                                  (End definition for \__pdf_backend_object_last:.)
       \ pdf backend pageobject ref:n The usual wrapper situation; the three spaces here are essential.
                                   2697 \text{ } cs new:Npx \_pdf_backend_pageobject_ref:n #1
                                   2698 {
                                   2699 \text{key\_not:N} \int_{\text{value}}2700 ⟨*luatex⟩
                                   2701 \exp_not:N \tex_pdffeedback:D pageref
                                   2702 ⟨/luatex⟩
                                   2703 ⟨*pdftex⟩
                                   2704 \exp_not:N \tex_pdfpageref:D
                                   2705 ⟨/pdftex⟩
                                   2706 \c_{space_t1} \c_{space_t1} \c_{space_t1} \c_{space_t1} \c_{space_t1} \c_{space_t1} \c_{space_t1} \c_{space_t1} \c_{space_t1} \c_{space_t1}2707 }
```
(*End definition for* \\_\_pdf\_backend\_pageobject\_ref:n*.*)

#### **6.3.4 Structure**

Simply pass data to the engine.

```
2708 \cs_new_protected:Npn \__pdf_backend_compresslevel:n #1
2709 f
2710 \tex_global:D
2711 ⟨*luatex⟩
2712 \tex_pdfvariable:D compresslevel
2713 ⟨/luatex⟩
2714 ⟨*pdftex⟩
2715 \tex_pdfcompresslevel:D
2716 ⟨/pdftex⟩
2717 \int \int \left[value:w \int \int \left[eval:n {#1} \int \arccos \left( \frac{1}{2} \right) \right)2718 }
2719 \cs_new_protected:Npn \__pdf_backend_compress_objects:n #1
2720 {
2721 \bool_if:nTF {#1}
2722 { \_pdf_backend_objcompresslevel:n { 2 } }
2723 { \_pdf_backend_objcompresslevel:n { 0 } }
2724 }
2725 \cs_new_protected:Npn \__pdf_backend_objcompresslevel:n #1
2726 {
2727 \tex_global:D
2728 ⟨*luatex⟩
2729 \tex_pdfvariable:D objcompresslevel
2730 ⟨/luatex⟩
2731 ⟨*pdftex⟩
2732 \tex_pdfobjcompresslevel:D
2733 ⟨/pdftex⟩
2734 #1 \scan_stop:
2735 }
```
(*End definition for* \\_\_pdf\_backend\_compresslevel:n *,* \\_\_pdf\_backend\_compress\_objects:n *, and* \\_\_ pdf\_backend\_objcompresslevel:n*.*)

The availability of the primitive is not universal, so we have to test at load time.

```
\__pdf_backend_version_major_gset:n
\__pdf_backend_version_minor_gset:n
```

```
2736 \cs_new_protected:Npx \__pdf_backend_version_major_gset:n #1
2737 {
2738 ⟨*luatex⟩
2739 \int_compare:nNnT \tex_luatexversion:D > { 106 }
2740 \{2741 \exp_not:N \tex_global:D \tex_pdfvariable:D majorversion
2742 \text{exp\_not:N \int.} = \text{grad}:n \{#1\} \text{scan\_stop}:2743 }
2744 ⟨/luatex⟩
2745 ⟨*pdftex⟩
2746 \cs if exist:NT \tex pdfmajorversion:D
2747 \uparrow2748 \exp_not:N \tex_global:D \tex_pdfmajorversion:D
2749 \text{exp\_not:N \int.} {#1} \text{Scan\_stop:}2750 }
2751 ⟨/pdftex⟩
```
\\_\_pdf\_backend\_compresslevel:n \\_\_pdf\_backend\_compress\_objects:n \\_\_pdf\_backend\_objcompresslevel:n

```
2752 }
2753 \cs_new_protected:Npn \__pdf_backend_version_minor_gset:n #1
2754 {
2755 \tex_global:D
2756 ⟨*luatex⟩
2757 \tex_pdfvariable:D minorversion
2758 ⟨/luatex⟩
2759 ⟨*pdftex⟩
2760 \tex_pdfminorversion:D
2761 ⟨/pdftex⟩
2762 \intc2762 \intcan_stop:
2763 }
```
(*End definition for* \\_\_pdf\_backend\_version\_major\_gset:n *and* \\_\_pdf\_backend\_version\_minor\_gset:n*.*)

#### \\_\_pdf\_backend\_version\_major: As above.

\ pdf backend version minor:

```
2764 \cs_new:Npx \__pdf_backend_version_major:
2765 \{2766 ⟨*luatex⟩
2767 \int_compare:nNnTF \tex_luatexversion:D > { 106 }2768 { \exp_not:N \tex_the:D \tex_pdfvariable:D_majorversion }
2769 { 1 }
2770 ⟨/luatex⟩
2771 ⟨*pdftex⟩
2772 \cs_if_exist:NTF \tex_pdfmajorversion:D
2773 { \exp_not:N \tex_the:D \tex_pdfmajorversion:D }
2774 \{ 1 \}2775 ⟨/pdftex⟩
2776 }
2777 \cs_new:Npn \__pdf_backend_version_minor:
2778 {
2779 \tex the:D
2780 ⟨*luatex⟩
2781 \tex_pdfvariable:D minorversion
2782 ⟨/luatex⟩
2783 ⟨*pdftex⟩
2784 \tex_pdfminorversion:D
2785 ⟨/pdftex⟩
2786 }
```
(*End definition for* \\_\_pdf\_backend\_version\_major: *and* \\_\_pdf\_backend\_version\_minor:*.*)

#### **6.3.5 Marked content**

\\_\_pdf\_backend\_bdc:nn \\_\_pdf\_backend\_emc: Simple wrappers. May need refinement: see [https://chat.stackexchange.com/](https://chat.stackexchange.com/transcript/message/49970158#49970158) [transcript/message/49970158#49970158](https://chat.stackexchange.com/transcript/message/49970158#49970158).

```
2787 \cs_new_protected:Npn \__pdf_backend_bdc:nn #1#2
2788 { \__kernel_backend_literal_page:n { /#1 ~ #2 ~ BDC } }
2789 \cs_new_protected:Npn \__pdf_backend_emc:
2790 { \__kernel_backend_literal_page:n { EMC } }
```
(*End definition for* \\_\_pdf\_backend\_bdc:nn *and* \\_\_pdf\_backend\_emc:*.*)

```
2791 ⟨/luatex | pdftex⟩
```
## **6.4 dvipdfmx backend**

<sup>2792</sup> ⟨\*dvipdfmx | xetex⟩

\\_\_pdf\_backend:n \\_\_pdf\_backend:x

<span id="page-72-15"></span><span id="page-72-8"></span>A generic function for the backend PDF specials: used where we can.  $2793 \text{ }$  \cs\_new\_protected:Npx \\_pdf\_backend:n #1  $2794$  { \\_\_kernel\_backend\_literal:n { pdf: #1 } }

<span id="page-72-14"></span><span id="page-72-0"></span> $2795 \text{ \& Cs\_generate\_variant:}$  \\_pdf\_backend:n { x }

(*End definition for* \\_\_pdf\_backend:n*.*)

## <span id="page-72-18"></span><span id="page-72-3"></span>**6.4.1 Catalogue entries**

\\_\_pdf\_backend\_catalog\_gput:nn

```
\__pdf_backend_info_gput:nn <sub>2796</sub> \cs_new_protected:Npn \__pdf_backend_catalog_gput:nn #1#2
                                       {\]_pdf_backend:n { put ~ @catalog << /#1 ~ #2 >> } }
                                 2798 \sc{{\tt \&csc\_new\_protected: Npn} \verb|\_pdf\_background\_info\_gput:nn  #1#2}2799 { \_pdf_backend:n { docinfo << /#1 ~ #2 >> } }
```
<span id="page-72-17"></span><span id="page-72-16"></span><span id="page-72-4"></span>(*End definition for* \\_\_pdf\_backend\_catalog\_gput:nn *and* \\_\_pdf\_backend\_info\_gput:nn*.*)

## <span id="page-72-27"></span><span id="page-72-26"></span><span id="page-72-22"></span><span id="page-72-21"></span><span id="page-72-20"></span><span id="page-72-19"></span><span id="page-72-12"></span><span id="page-72-11"></span><span id="page-72-10"></span><span id="page-72-5"></span>**6.4.2 Objects**

<span id="page-72-28"></span><span id="page-72-25"></span><span id="page-72-24"></span><span id="page-72-23"></span><span id="page-72-13"></span><span id="page-72-9"></span><span id="page-72-7"></span><span id="page-72-6"></span><span id="page-72-2"></span><span id="page-72-1"></span><sup>2822</sup> }

\g\_\_pdf\_backend\_object\_int \g\_\_pdf\_backend\_object\_prop For tracking objects to allow finalisation.  $2800$  \int\_new:N \g\_\_pdf\_backend\_object\_int <sup>2801</sup> \prop\_new:N \g\_\_pdf\_backend\_object\_prop (*End definition for* \g\_\_pdf\_backend\_object\_int *and* \g\_\_pdf\_backend\_object\_prop*.*) \\_\_pdf\_backend\_object\_new:nn \\_\_pdf\_backend\_object\_ref:n Objects are tracked at the macro level, but we don't have to do anything at this stage. <sup>2802</sup> \cs\_new\_protected:Npn \\_\_pdf\_backend\_object\_new:nn #1#2 <sup>2803</sup> { <sup>2804</sup> \int\_gincr:N \g\_\_pdf\_backend\_object\_int  $2805$   $\int$ int\_const:cn  $2806$  {  $c$ <sup>-</sup>pdf<sup>-</sup>backend<sub>-</sub>object<sub>-</sub> \tl\_to\_str:n {#1} int }  $2807$  {  $\gtrsim$  df backend object int } <sup>2808</sup> \prop\_gput:Nnn \g\_\_pdf\_backend\_object\_prop {#1} {#2} <sup>2809</sup> }  $2810 \text{ } \csc \text{ }$ new:Npn \\_pdf\_backend\_object\_ref:n #1  $2811$  { @pdf.obj \int\_use:c {  $c$ \_pdf\_backend\_object\_ \tl\_to\_str:n {#1} \_int } } (*End definition for* \\_\_pdf\_backend\_object\_new:nn *and* \\_\_pdf\_backend\_object\_ref:n*.*) \\_\_pdf\_backend\_object\_write:nn \\_\_pdf\_backend\_object\_write:nx \\_\_pdf\_backend\_object\_write:nnn \\_\_pdf\_backend\_object\_write\_array:nn \\_\_pdf\_backend\_object\_write\_dict:nn \\_\_pdf\_backend\_object\_write\_fstream:nn \\_\_pdf\_backend\_object\_write\_stream:nn \\_\_pdf\_backend\_object\_write\_stream:nnnn This is where we choose the actual type. <sup>2812</sup> \cs\_new\_protected:Npn \\_\_pdf\_backend\_object\_write:nn #1#2 <sup>2813</sup> {  $2814$  \exp\_args:Nx \\_\_pdf\_backend\_object\_write:nnn  $\textit{2815} \qquad \quad \{ \ \text{prop\_item:} \ \textit{Nn} \ \textit{g\_pdf\_background\_object\_prop} \ \texttt{\#1} \ \} \ \texttt{\#2} \}$ 2816 }  $2817 \text{ } \texttt{\&Cs\_generate\_variant:}$  Nn \\_pdf\_backend\_object\_write:nn { nx } <sup>2818</sup> \cs\_new\_protected:Npn \\_\_pdf\_backend\_object\_write:nnn #1#2#3 2819 **{**  $2820$  \use:c { \_\_pdf\_backend\_object\_write\_ #1 :nn } 2821 { \\_pdf\_backend\_object\_ref:n {#2} } {#3}

```
2823 \cs_new_protected:Npn \__pdf_backend_object_write_array:nn #1#2
                               2824 {
                               2825 \ pdf backend: x
                               2826 { obj ~ #1 ~ [ ~ \exp_not:n {#2} ~ ] }
                               2827 }
                               2828 \cs_new_protected:Npn \__pdf_backend_object_write_dict:nn #1#2
                               2829 {
                               2830 \_pdf_backend:x
                               2831 { obj ~ #1 ~ << ~ \exp_not:n {#2} ~ >> }
                               2832 }
                               2833 \cs_new_protected:Npn \__pdf_backend_object_write_fstream:nn #1#2
                               2834 { \_pdf_backend_object_write_stream:nnnn { f } {#1} #2 }
                               2835 \cs_new_protected:Npn \__pdf_backend_object_write_stream:nn #1#2
                               2836 { \__pdf_backend_object_write_stream:nnnn { } {#1} #2 }
                               2837 \cs_new_protected:Npn \__pdf_backend_object_write_stream:nnnn #1#2#3#4
                               2838 {
                               2839 \_pdf_backend:x
                               2840 {
                                2841 #1 stream ~ #2 ~
                                2842 ( \exp_{\text{not}:n} {#4} ) ~ << \exp_{\text{not}:n} {#3} >>
                               20122844 }
                               (End definition for \__pdf_backend_object_write:nn and others.)
\__pdf_backend_object_now:nn
\__pdf_backend_object_now:nx
                              No anonymous objects with dvipdfmx so we have to give an object name.
                               2845 \cs_new_protected:Npn \__pdf_backend_object_now:nn #1#2
                               2846 {
                               \verb|2847| / int_gincr:N \lg\_pdf\_background\_object\_int2848 \exp_args:Nnx \use:c { __pdf_backend_object_write_ #1 :nn }
                               2849 { @pdf.obj \int_use:N \g__pdf_backend_object_int }
                                2850 {#2}
                               2851 }
                               2852 \cs_generate_variant:Nn \__pdf_backend_object_now:nn { nx }
                               (End definition for \__pdf_backend_object_now:nn.)
 \__pdf_backend_object_last:
                               2853 \cs_new:Npn \__pdf_backend_object_last:
                               _{2854} { @pdf.obj \int_use:N \g__pdf_backend_object_int }
                               (End definition for \__pdf_backend_object_last:.)
       \Box pdf backend pageobject ref:n Page references are easy in dvipdfmx/X TEX.
                               2855 \cs_new:Npn \_pdf_backend_pageobject_ref:n #1
                               2856 { @page #1 }
```

```
(End definition for \__pdf_backend_pageobject_ref:n.)
```
## <span id="page-74-24"></span><span id="page-74-23"></span><span id="page-74-22"></span><span id="page-74-21"></span><span id="page-74-20"></span><span id="page-74-19"></span><span id="page-74-18"></span><span id="page-74-17"></span><span id="page-74-16"></span><span id="page-74-15"></span><span id="page-74-14"></span><span id="page-74-13"></span><span id="page-74-12"></span><span id="page-74-10"></span><span id="page-74-8"></span><span id="page-74-7"></span><span id="page-74-6"></span><span id="page-74-5"></span><span id="page-74-4"></span><span id="page-74-3"></span><span id="page-74-2"></span><span id="page-74-1"></span><span id="page-74-0"></span>**6.4.3 Annotations**

```
\g__pdf_backend_annotation_int Needed as objects which are not annotations could be created.
                              2857 \int_new:N \g__pdf_backend_annotation_int
                              (End definition for \g__pdf_backend_annotation_int.)
      \ pdf backend annotation:nnnn Simply pass the raw data through, just dealing with evaluation of dimensions.
                              2858 \cs_new_protected:Npn \_pdf_backend_annotation:nnnn #1#2#3#4
                              2859 {
                              2860 \int_gincr:N \g__pdf_backend_object_int
                              2861 \int_gset_eq:NN \g__pdf_backend_annotation_int \g__pdf_backend_object_int
                              2862 \_pdf_backend:x
                              2863
                              2864 ann ~ @pdf.obj \int_use:N \g__pdf_backend_object_int \c_space_tl
                              2865 width \sim \dim_{\text{eval}:n} {#1} \sim2866 height \sim \dim eval:n {#2} ~
                              2867 depth ~ \dim_eval:n {#3} ~
                              2868 << /Type /Annot #4 >>
                              2869
                              2870 }
                              (End definition for \__pdf_backend_annotation:nnnn.)
      \__pdf_backend_annotation_last:
                              2871 \cs_new:Npn \__pdf_backend_annotation_last:
                              2872 { @pdf.obj \int_use:N \g__pdf_backend_annotation_int }
                              (End definition for \__pdf_backend_annotation_last:.)
  \g_pdf_backend_link_int To track annotations which are links.
                              2873 \int_new:N \g__pdf_backend_link_int
                              (End definition for \g__pdf_backend_link_int.)
    \__pdf_backend_link_begin_goto:nnw
    \__pdf_backend_link_begin_user:nnw
\__pdf_backend_link_begin:n
  \__pdf_backend_link_end:
                             All created using the same internals.
                              2874 \cs_new_protected:Npn \__pdf_backend_link_begin_goto:nnw #1#2
                              2875 { \ pdf backend link begin:n { #1 /Subtype /Link /A << /S /GoTo /D ( #2 ) >> } }
                              2876 \text{ } \csc \text{new}_{\text{product}} . Npn \_{\text{pdf\_backend}_{\text{link\_begin}} user:nnw #1#2
                              2877 { \_pdf_backend_link_begin:n {#1#2} }
                              2878 \cs_new_protected:Npx \__pdf_backend_link_begin:n #1
                              2879 {
                              2880 \int_compare:nNnF \c__kernel_sys_dvipdfmx_version_int < { 20201111 }
                              2881 {
                              2882 \exp_not:N \int_gincr:N \exp_not:N \g_pdf_backend_link_int
                              2883 }
                              2884 \_pdf_backend:x
                              2885 {
                              2886 bann ~
                              2887 \int_compare:nNnF \c__kernel_sys_dvipdfmx_version_int < { 20201111 }
                              2888 {
                              2889 @pdf.lnk
                              \verb|2890| \exp not:N \int_use:N \exp not:N \g_pndf_backend_{link\_int}2891 \{c\_space\_t\}2892 }
```

```
2893 <<
                              2894 /Type /Annot
                              2895 #1
                              2896 >>
                              2897 }
                              2898 }
                              2899 \cs_new_protected:Npn \__pdf_backend_link_end:
                              2900 { \__pdf_backend:n { eann } }
                             (End definition for \__pdf_backend_link_begin_goto:nnw and others.)
   \__pdf_backend_link_last: Available using the backend mechanism with a suitably-recent version.
                              2901 \cs_new:Npx \__pdf_backend_link_last:
                              2902 {
                              2903 \int_compare:nNnF \c__kernel_sys_dvipdfmx_version_int < { 20201111 }
                              2904 {
                              2905 @pdf.lnk
                              2906 \qquad \qquad \verb|\exp_not:N \int use:N \exp_not:N \g_pdf_backend_{link\_int}2907 }
                              2908 }
                             (End definition for \__pdf_backend_link_last:.)
\_pdf_backend_link_margin:n Pass to dvipdfmx.
                              _{2909} \cs_new_protected:Npn \__pdf_backend_link_margin:n #1
                              2910 { \_kernel_backend_literal:x { dvipdfmx:config~g~ \dim_eval:n {#1} } }
                             (End definition for \__pdf_backend_link_margin:n.)
        \__pdf_backend_destination:nn
       \__pdf_backend_destination:nnnn
    \__pdf_backend_destination_aux:nnnn
                             Here, we need to turn the zoom into a scale. The method for FitR is from Alexander
                             Grahn: the idea is to avoid needing to do any calculations in T<sub>E</sub>X by using the backend
                             data for @xpos and @ypos. /FitR without rule spec doesn't work, so it falls back to /Fit
                             here.
                              2911 \cs_new_protected:Npn \__pdf_backend_destination:nn #1#2
                              2912 \{2913 \_pdf_backend:x
                              20142915 dest ~ ( \exp_not:n {#1} )
                              2916 \qquad \qquad \blacksquare2917 @thispage
                              2918 \text{str\_case:} \text{nnF} {#2}
                              2919 {
                              2920 { xyz } { /XYZ ~ @xpos ~ @ypos ~ null }
                              2921 { fit } { /Fit }
                              2922 { fitb } { /FitB }
                              2923 { fitbh } { /FitBH }
                              2924 {if \text{ 1}tbv } {f \text{ 1}tbv } {f \text{ 1}tBV } \sim 0xpos }2925 { fith } { /FitH ~ @ypos }
                              2926 { fitv } { /FitV ~ @xpos }
                              2927 { fitr } { /Fit }
                              2928 }
                              2929 \{ /XYZ ~ \text{expos ~ dypos ~ }\{ \text{fp\_eval:n} ~\} ~\}2930 ]
                              2931 }
```

```
2932 }
2933 \cs_new_protected:Npn \__pdf_backend_destination:nnnn #1#2#3#4
2934 {
2935 \exp_args:Ne \__pdf_backend_destination_aux:nnnn
2936 { \dim_eval:n {#2} } {#1} {#3} {#4}
2937 }
2938 \cs_new_protected:Npn \__pdf_backend_destination_aux:nnnn #1#2#3#4
2939 {
2940 \vbox_to_zero:n
2941 {
2942 \qquad \qquad \setminus \_ \text{kernel\_kern:n} {#4}
2943 \hbox:n
2944 \left\{\right.\verb|__pdf_backend:n { obj ~ @pdf _ #2 _ 1lx ~ @xpos }\lambda_pdf_backend:n { obj ~ @pdf_ #2 _1ly ~ @ypos }
2947 }
2948 \text{tex\_vss:} D2949 }
2950 \_kernel_kern:n {#1}
2951 \vbox_to_zero:n
2952 {
2953 \__kernel_kern:n { -#3 }
2954 \hbar2955 {
2956 \lambda_pdf_backend:n
2957 \left\{2958 dest ~ (#2)
2959 \sqrt{ }2960 Othispage
2961 /Fith \sim2962 @pdf_ #2 _llx ~ @pdf_ #2 _lly ~
2963 @xpos ~ @ypos
2964 \qquad \qquad \text{ }2965 }
2966 }
2967 \text{tex}_y \text{0.2968} \text{0.2968} \text{0.2968}2968 }
2969 \__kernel_kern:n { -#1 }
2970 }
```
<span id="page-76-20"></span><span id="page-76-17"></span><span id="page-76-14"></span><span id="page-76-13"></span><span id="page-76-8"></span>(*End definition for* \\_\_pdf\_backend\_destination:nn *,* \\_\_pdf\_backend\_destination:nnnn *, and* \\_\_ pdf\_backend\_destination\_aux:nnnn*.*)

#### **6.4.4 Structure**

\\_\_pdf\_backend\_compresslevel:n \\_\_pdf\_backend\_compress\_objects:n

<span id="page-76-18"></span>Pass data to the backend: these are a one-shot.

```
2971 \sc{{\tt \&csc\_new\_protected:Npn} \verb|__pdf_backend\_compresslevel:n  #1}2972 { \ kernel backend literal:x { dvipdfmx:config~z~ \int eval:n {#1} } }
2973 \text{ \&\texttt{new}\_protected: Npn \ \_pdf\_background\_compress\_objects:n \#1}2974 {
2975 \bool_if:nF {#1}
2976 \{ \ \}_{\_\_\_ \text{2077}} \{ \ \}_{\_\_ \text{2077}} \}2077
```
<span id="page-76-10"></span><span id="page-76-0"></span>(*End definition for* \\_\_pdf\_backend\_compresslevel:n *and* \\_\_pdf\_backend\_compress\_objects:n*.*)

\\_\_pdf\_backend\_version\_major\_gset:n \ pdf backend version minor gset:n

```
We start with the assumption that the default is active.
2978 \cs_new_protected:Npn \__pdf_backend_version_major_gset:n #1
2979 {
2980 \cs_gset:Npx \_pdf_backend_version_major: { \int_eval:n {#1} }
 2981 \__kernel_backend_literal:x { pdf:majorversion~ \__pdf_backend_version_major: }
 2982 }
 2983 \cs_new_protected:Npn \__pdf_backend_version_minor_gset:n #1
 2984 {
 2985 \cs_gset:Npx \_pdf_backend_version_minor: { \int_eval:n {#1} }
 2986 \__kernel_backend_literal:x { pdf:minorversion~ \__pdf_backend_version_minor: }
2987
```
<span id="page-77-19"></span><span id="page-77-8"></span><span id="page-77-1"></span>(*End definition for* \\_\_pdf\_backend\_version\_major\_gset:n *and* \\_\_pdf\_backend\_version\_minor\_gset:n*.*)

\\_\_pdf\_backend\_version\_major: \\_\_pdf\_backend\_version\_minor:

```
We start with the assumption that the default is active.
2988 \text{ \&} \text{new: Npn } \_\text{pdf}\text{backend\_version\_major: } \{ 1 \}2989 \text{ } \csc \text{ }new:Npn \_pdf_backend_version_minor: { 5 }
```
<span id="page-77-3"></span>(*End definition for* \\_\_pdf\_backend\_version\_major: *and* \\_\_pdf\_backend\_version\_minor:*.*)

## **6.4.5 Marked content**

```
\__pdf_backend_bdc:nn
  \__pdf_backend_emc:
```
<span id="page-77-22"></span>Simple wrappers. May need refinement: see [https://chat.stackexchange.com/](https://chat.stackexchange.com/transcript/message/49970158#49970158) [transcript/message/49970158#49970158](https://chat.stackexchange.com/transcript/message/49970158#49970158).

```
2990 \cs_new_protected:Npn \__pdf_backend_bdc:nn #1#2
2991 { \_kernel_backend_literal_page:n { /#1 ~ #2 ~ BDC } }
2992 \cs_new_protected:Npn \__pdf_backend_emc:
2993 { \__kernel_backend_literal_page:n { EMC } }
```
<span id="page-77-21"></span>(*End definition for*  $\setminus$  pdf backend bdc:nn *and*  $\setminus$  pdf backend emc:.) <sup>2994</sup> ⟨*/*dvipdfmx | xetex⟩

## **6.5 dvisvgm backend**

<sup>2995</sup> ⟨\*dvisvgm⟩

#### **6.5.1 Catalogue entries**

<span id="page-77-23"></span>No-op.

<span id="page-77-12"></span><span id="page-77-11"></span> $2996 \text{ }$  \cs\_new\_protected:Npn \\_\_pdf\_backend\_catalog\_gput:nn #1#2 { } 2997 \cs\_new\_protected:Npn \\_\_pdf\_backend\_info\_gput:nn #1#2 { } (*End definition for* \\_\_pdf\_backend\_catalog\_gput:nn *and* \\_\_pdf\_backend\_info\_gput:nn*.*)

## **6.5.2 Objects**

```
All no-ops here.
```

```
2998 \cs_new_protected:Npn \__pdf_backend_object_new:nn #1#2 { }
2999 \text{ \&} \text{Cs\_new: Npn } \underline{\ }pdf_backend_object_ref:n #1 { }
_{3000} \cs_new_protected:Npn \__pdf_backend_object_write:nn #1#2 { }
3001 \cs_new_protected:Npn \__pdf_backend_object_write:nx #1#2 { }
3002 \cs_new_protected:Npn \__pdf_backend_object_now:nn #1#2 { }
3003 \cs_new_protected:Npn \__pdf_backend_object_now:nx #1#2 { }
3004 \cs_new:Npn \__pdf_backend_object_last: { }
3005 \cs_new:Npn \__pdf_backend_pageobject_ref:n #1 { }
```

```
(End definition for \setminus pdf backend object new:nn and others.)
```
\\_\_pdf\_backend\_object\_new:nn \\_\_pdf\_backend\_object\_ref:n \\_\_pdf\_backend\_object\_write:nn \\_\_pdf\_backend\_object\_write:nx \\_\_pdf\_backend\_object\_now:nn \\_\_pdf\_backend\_object\_now:nx

\\_\_pdf\_backend\_object\_last: \\_\_pdf\_backend\_pageobject\_ref:n

\\_\_pdf\_backend\_catalog\_gput:nn

\\_\_pdf\_backend\_info\_gput:nn

#### <span id="page-78-16"></span><span id="page-78-15"></span><span id="page-78-14"></span><span id="page-78-5"></span><span id="page-78-4"></span><span id="page-78-3"></span><span id="page-78-2"></span>**6.5.3 Structure**

\\_\_pdf\_backend\_compresslevel:n \\_\_pdf\_backend\_compress\_objects:n These are all no-ops. 3006 \cs\_new\_protected:Npn \\_\_pdf\_backend\_compresslevel:n #1 { } 3007 \cs\_new\_protected:Npn \\_pdf\_backend\_compress\_objects:n #1 { } (*End definition for* \\_\_pdf\_backend\_compresslevel:n *and* \\_\_pdf\_backend\_compress\_objects:n*.*) \\_\_pdf\_backend\_version\_major\_gset:n \\_\_pdf\_backend\_version\_minor\_gset:n Data not available! <sup>3008</sup> \cs\_new\_protected:Npn \\_\_pdf\_backend\_version\_major\_gset:n #1 { } 3009 \cs\_new\_protected:Npn \\_\_pdf\_backend\_version\_minor\_gset:n #1 { } (*End definition for* \\_\_pdf\_backend\_version\_major\_gset:n *and* \\_\_pdf\_backend\_version\_minor\_gset:n*.*) \\_\_pdf\_backend\_version\_major: \ pdf backend version minor: Data not available! 3010 \cs\_new:Npn \\_\_pdf\_backend\_version\_major: { -1 }  $3011 \text{ }$  cs new:Npn \\_pdf\_backend\_version\_minor: { -1 } (*End definition for* \\_\_pdf\_backend\_version\_major: *and* \\_\_pdf\_backend\_version\_minor:*.*) \\_\_pdf\_backend\_bdc:nn \\_\_pdf\_backend\_emc: More no-ops. 3012 \cs\_new\_protected:Npn \\_pdf\_backend\_bdc:nn #1#2 { } 3013 \cs\_new\_protected:Npn \\_pdf\_backend\_emc: { } (*End definition for* \\_\_pdf\_backend\_bdc:nn *and* \\_\_pdf\_backend\_emc:*.*) <sup>3014</sup> ⟨*/*dvisvgm⟩ <sup>3015</sup> ⟨*/*package⟩

# <span id="page-78-13"></span><span id="page-78-7"></span><span id="page-78-6"></span><span id="page-78-1"></span><span id="page-78-0"></span>**7 l3backend-opacity Implementation**

```
3016 ⟨*package⟩
```
<sup>3017</sup> ⟨@@=opacity⟩

Although opacity is not color, it needs to be managed in a somewhat similar way: using a dedicated stack if possible. Depending on the backend, that may not be possible. There is also the need to cover fill/stroke setting as well as more general running opacity. It is easiest to describe the value used in terms of opacity, although commonly this is referred to as transparency. <sup>3018</sup> ⟨\*dvips⟩

\\_\_opacity\_backend\_select:n \\_\_opacity\_backend\_select\_aux:n \\_\_opacity\_backend\_fill:n \\_\_opacity\_backend\_stroke:n \\_\_opacity\_backend:nnn \\_\_opacity\_backend:xnn

<span id="page-78-12"></span>No stack so set values directly. The need to deal with Distiller and Ghostscript separately means we use a common auxiliary: the two systems require different PostScript for transparency. This is of course not quite as efficient as doing one test for setting all transparency, but it keeps things clearer here. Thanks to Alex Grahn for the detail on testing for GhostScript.

```
3019 \cs_new_protected:Npn \__opacity_backend_select:n #1
3020 {
3021 \qquad \verb|\exp_args: Nx \verb|\__opacity_backend_select_aux:n3022 { \{ \pmb{\in} \mathbb{P}\ { \pmb{\in} \mathbb{P} \{ \pmb{\in} \mathbb{P} \} { \pmb{\in} \mathbb{P} \{ \pmb{\in} \mathbb{P} \} { \pmb{\in} \mathbb{P} \{ \pmb{\in} \mathbb{P} \} } {
3023 }
3024 \cs_new_protected:Npn \__opacity_backend_select_aux:n #1
3025 f
3026 \_opacity_backend:nnn {#1} { fill } { ca }
```

```
3027 \__opacity_backend:nnn {#1} { stroke } { CA }
                       3028 }
                      3029 \cs_new_protected:Npn \__opacity_backend_fill:n #1
                      3030 \uparrow\lambda_{\tt -\_opacity\_backend: xnn}3032 { \fp_eval:n { min(max(0,#1),1) } }
                      3033 { fill }
                       3034 { ca }
                       3035 }
                       3036 \cs_new_protected:Npn \__opacity_backend_stroke:n #1
                      3037 \sim3038 \qquad \qquad \backslash _{\textcolor{red}{\mathbf{-}}\textcolor{red}{\mathbf{-}}} \textcolor{red}{operator}3039 { \fp_eval:n { min(max(0,#1),1) } }
                      3040 { stroke }
                       3041 { CA }
                       3042 }
                       3043 \cs_new_protected:Npn \__opacity_backend:nnn #1#2#3
                       3044 {
                       3045 \__kernel_backend_postscript:n
                       3046 \{3047 product ~ (Ghostscript) ~ search
                       3048 \{3049 pop ~ pop ~ pop ~
                      3050 \#1 \sim .set \#2 constantalpha
                      3051 }
                      3052 \{3053 pop ~
                       3054 mark \sim3055 /#3 ~ #1
                       3056 /SetTransparency ~
                       \frac{3057}{3058} pdfmark
                       3058 }
                       rac{3059}{3060} ifelse
                      3060
                      3061 }
                      3062 \cs_generate_variant:Nn \__opacity_backend:nnn { x }
                      (End definition for \__opacity_backend_select:n and others.)
                      3063 ⟨/dvips⟩
                      3064 ⟨*dvipdfmx | luatex | pdftex | xetex⟩
\c_opacity_backend_stack_int Set up a stack.
                      3065 \bool_lazy_and:nnT
                      3066 { \cs_if_exist_p:N \pdfmanagement_if_active_p: }
                      3067 { \pdfmanagement_if_active_p:}
                      3068 {
                       3069 \__kernel_color_backend_stack_init:Nnn \c__opacity_backend_stack_int
                       3070 { page ~ direct } { /opacity 1 ~ gs }
                      3071 \pdfmanagement_add:nnn { Page / Resources / ExtGState }
                      3072 { opacity 1 } { << /ca ~ 1 /CA ~ 1 >> }
                       3073 }
                      (End definition for \c__opacity_backend_stack_int.)
```

```
\l__opacity_backend_fill_tl
        \l__opacity_backend_stroke_tl
                              We use t1 here for speed: at the backend, this should be reasonable.
                               3074 \tl_new:N \l__opacity_backend_fill_tl
                               3075 \tl_new:N \l__opacity_backend_stroke_tl
                               (End definition for \l__opacity_backend_fill_tl and \l__opacity_backend_stroke_tl.)
  \__opacity_backend_select:n
      \ opacity backend select aux:n
  \__opacity_backend_reset:
                              Other than the need to evaluate the opacity as an fp, much the same as color.
                               3076 \cs_new_protected:Npn \__opacity_backend_select:n #1
                               3077 {
                               3078 \exp_args:Nx \__opacity_backend_select_aux:n
                               3079 { \fp eval:n { min(max(0,#1),1) } }
                               3080 }
                               3081 \cs_new_protected:Npn \__opacity_backend_select_aux:n #1
                               3082 {
                               3083 \tl_set:Nn \l__opacity_backend_fill_tl {#1}
                               3084 \tl_set:Nn \l__opacity_backend_stroke_tl {#1}
                               3085 \pdfmanagement_add:nnn { Page / Resources / ExtGState }
                               3086 { opacity #1 }
                               3087 { << /ca ~ #1 /CA ~ #1 >> }
                               3088 \__kernel_color_backend_stack_push:nn \c__opacity_backend_stack_int
                               3089 { /opacity #1 ~ gs }
                               3090 \group_insert_after:N \__opacity_backend_reset:
                               3091 }
                               3092 \bool_lazy_and:nnF
                               3093 { \cs_if_exist_p:N \pdfmanagement_if_active_p: }
                               3094 { \pdfmanagement_if_active_p:}
                               3095 f
                               3096 \cs_gset_protected:Npn \__opacity_backend_select_aux:n #1 { }
                               3097 }
                               3098 \cs_new_protected:Npn \__opacity_backend_reset:
                               3099 { \__kernel_color_backend_stack_pop:n \c__opacity_backend_stack_int }
                               (End definition for \__opacity_backend_select:n , \__opacity_backend_select_aux:n , and \__opacity_-
                               backend_reset:.)
  \__opacity_backend_fill:n
  \__opacity_backend_stroke:n
      \__opacity_backend_fillstroke:nn
      \__opacity_backend_fillstroke:xx
                              For separate fill and stroke, we need to work out if we need to do more work or if we can
                              stick to a single setting.
                               3100 \cs_new_protected:Npn \__opacity_backend_fill:n #1
                               3101 {
                               3102 \__opacity_backend_fill_stroke:xx
                               3103 { \fp_eval:n { min(max(0,#1),1) } }
                               \verb|3104| \verb|1_opacity_backend_stroke_t13105 }
                               3106 \cs_new_protected:Npn \__opacity_backend_stroke:n #1
                               3107 \uparrow3108 \__opacity_backend_fill_stroke:xx
                               3109 \l__opacity_backend_fill_tl
                               3110 \{ \ \langle fp\_eval:n \ \{ \ \min(max(0, #1), 1) \ \} \ \}3111 }
                               3112 \cs_new_protected:Npn \__opacity_backend_fill_stroke:nn #1#2
                               3113 \sim_{3114} \verb|str_if_eq\rangle {#1} {#2}
                               3115 \{ \ \ \}_{\_ \text{} } \{ \ \ \}_{\_ \text{} } \}3116 \{
```

```
3117 \tl_set:Nn \l__opacity_backend_fill_tl {#1}
3118 \tl_set:Nn \l__opacity_backend_stroke_tl {#2}
3119 \pdfmanagement add:nnn { Page / Resources / ExtGState }
3120 { opacity.fill #1 }
3121 \{ \langle \langle \, \rangle \, \rangle \, \{ \, \langle \, \rangle \, \langle \, \rangle \, \}3122 \pdfmanagement_add:nnn { Page / Resources / ExtGState }
3123 { opacity.stroke #1 }
3124 \{ << /CA ~-~\#2 >> \}3125 \__kernel_color_backend_stack_push:nn \c__opacity_backend_stack_int
3126 { /opacity.fill #1 ~ gs /opacity.stroke #2 ~ gs }
3127 \group_insert_after:N \__opacity_backend_reset:
3128 }
3129 }
3130 \text{ (cs\_generate\_variant:} Mn \ _ opacity_backend_fill_stroke:nn { xx }
(End definition for \__opacity_backend_fill:n , \__opacity_backend_stroke:n , and \__opacity_-
backend_fillstroke:nn.)
3131 ⟨/dvipdfmx | luatex | pdftex | xetex⟩
```

```
3132 (*dvipdfmx | xdvipdfmx)
```
\\_\_opacity\_backend\_select:n Older backends have no stack support, so everything is done directly.

```
3133 \int compare:nNnT \c kernel sys dvipdfmx version int < { 20201111 }
3134 \uparrow3135 \cs_gset_protected:Npn \__opacity_backend_select_aux:n #1
3136 \{3137 \tl_set:Nn \l__opacity_backend_fill_tl {#1}
3138 \tl_set:Nn \l__opacity_backend_stroke_tl {#1}
3139 \pdfmanagement_add:nnn { Page / Resources / ExtGState }
3140 { opacity #1 }
3141 \{ \langle \langle \rangle \rangle \} \{ \langle \langle \rangle \rangle \} \{ \langle \langle \rangle \rangle \}3142 \_kernel_backend_literal_pdf:n { /opacity #1 ~ gs }
3143 }
3144 \cs_gset_protected:Npn \__opacity_backend_fill_stroke:nn #1#2
3145 \sim3146 \str_if_eq:nnTF {#1} {#2}
3147 { \__opacity_backend_select_aux:n {#1} }
3148 \{3149 \tl_set:Nn \l__opacity_backend_fill_tl {#1}
3150 \tl_set:Nn \l__opacity_backend_stroke_tl {#2}
3151 \pdfmanagement_add:nnn { Page / Resources / ExtGState }
3152 { opacity.fill #1 }
3153 \{\langle\langle\rangle\rangle \{ \langle\langle\rangle\rangle \{ \langle\langle\rangle\rangle\}3154 \pdfmanagement add:nnn { Page / Resources / ExtGState }
3155 { opacity.stroke #1 }
3156 \{ << /CA \sim #2 >> \}3157 \_kernel_backend_literal_pdf:n
\{ \text{ /opacity.fill #1 ~ } s \text{ is } \text{ /opacity.stroke #2 ~ } s \}3159 }
3160 }
3161 }
```
<span id="page-81-20"></span><span id="page-81-19"></span><span id="page-81-15"></span><span id="page-81-10"></span><span id="page-81-6"></span>(*End definition for*  $\angle$  opacity backend select:n.)

<sup>3162</sup> ⟨*/*dvipdfmx | xdvipdfmx⟩

#### <sup>3163</sup> ⟨\*dvisvgm⟩

\\_\_opacity\_backend\_select:n \\_\_opacity\_backend\_fill:n \\_\_opacity\_backend\_stroke:n \\_\_opacity\_backend:nn

```
Once again, we use a scope here. There is a general opacity function for SVG, but that
is of course not set up using the stack.
```

```
3164 \cs_new_protected:Npn \__opacity_backend_select:n #1
3165 { \__opacity_backend:nn {#1} { } }
3166 \cs_new_protected:Npn \__opacity_backend_fill:n #1
3167 { \__opacity_backend:nn {#1} { fill- } }
3168 \cs_new_protected:Npn \__opacity_backend_stroke:n #1
3169 { \__opacity_backend:nn { {#1} } { stroke- } }
3170 \cs_new_protected:Npn \__opacity_backend:nn #1#2
3171 { \__kernel_backend_scope:x { #2 opacity = " \fp_eval:n { min(max(0,#1),1) } " } }
(End definition for \__opacity_backend_select:n and others.)
```
<span id="page-82-5"></span><span id="page-82-4"></span><sup>3172</sup> ⟨*/*dvisvgm⟩

<sup>3173</sup> ⟨*/*package⟩

# **8 l3backend-header Implementation**

```
3174 \langle*dvips & header)
```
color.sc Empty definition for color at the top level.

```
3175 /color.sc { } def
```
<span id="page-82-9"></span>(*End definition for* color.sc*. This function is documented on page* **??***.*)

TeXcolorseparation separation Support for separation/spot colors: this strange naming is so things work with the color stack.

> 3176 TeXDict begin 3177 /TeXcolorseparation { setcolor } def 3178 **end**

(*End definition for* TeXcolorseparation *and* separation*. These functions are documented on page* **??***.*)

pdf.globaldict A small global dictionary for backend use.

```
3179 true setglobal
3180 /pdf.globaldict 4 dict def
3181 false setglobal
```
<span id="page-82-7"></span>(*End definition for* pdf.globaldict*. This function is documented on page* **??***.*)

pdf.cvs Small utilities for PostScript manipulations. Conversion to DVI dimensions is done here pdf.dvi.pt pdf.pt.dvi pdf.rect.ht to allow for Resolution. The total height of a rectangle (an array) needs a little maths, in contrast to simply extracting a value.

```
3182 /pdf.cvs { 65534 string cvs } def
3183 /pdf.dvi.pt { 72.27 mul Resolution div } def
3184 /pdf.pt.dvi { 72.27 div Resolution mul } def
```
<sup>3185</sup> /pdf.rect.ht { dup 1 get neg exch 3 get add } def

(*End definition for* pdf.cvs *and others. These functions are documented on page* **??***.*)

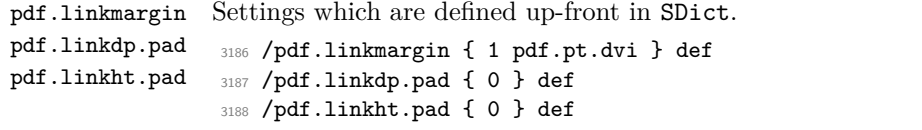

<span id="page-83-2"></span><span id="page-83-1"></span>(*End definition for* pdf.linkmargin *,* pdf.linkdp.pad *, and* pdf.linkht.pad*. These functions are documented on page* **??***.*)

pdf.rect pdf.save.ll pdf.save.ur Functions for marking the limits of an annotation/link, plus drawing the border. We separate links for generic annotations to support adding a margin and setting a minimal size.

```
pdf.save.linkll
pdf.save.linkur
       pdf.llx
       pdf.lly
       pdf.urx
       pdf.ury
                 3189 /pdf.rect
                 3190 { /Rect [ pdf.llx pdf.lly pdf.urx pdf.ury ] } def
                 3191 /pdf.save.11
                 3192 {
                 3193 currentpoint
                 3194 /pdf.lly exch def
                 3195 /pdf.llx exch def
                 3196 }
                 3197 def
                 3198 /pdf.save.ur
                 3199 {
                 3200 currentpoint
                 3201 /pdf.ury exch def
                 3202 /pdf.urx exch def
                 3203 }
                  3204 def
                 3205 /pdf.save.linkll
                 3206 {
                 3207 currentpoint
                 3208 pdf.linkmargin add
                 3209 pdf.linkdp.pad add
                 3210 /pdf.lly exch def
                 3211 pdf.linkmargin sub
                 \int<sup>3212</sup> /pdf.llx exch def
                 3213 }
                 3214 def
                 3215 /pdf.save.linkur
                 3216 {
                 3217 currentpoint
                 3218 pdf.linkmargin sub
                 3219 pdf.linkht.pad sub
                 3220 /pdf.ury exch def
                 3221 pdf.linkmargin add
                 3222 /pdf.urx exch def
                 3223 }
                 3224 def
```
<span id="page-83-0"></span>(*End definition for* pdf.rect *and others. These functions are documented on page* **??***.*)

pdf.dest.anchor pdf.dest.x pdf.dest.y pdf.dest.point pdf.dest2device pdf.dev.x pdf.dev.y pdf.tmpa pdf.tmpb pdf.tmpc pdf.tmpd For finding the anchor point of a destination link. We make the use case a separate function as it comes up a lot, and as this makes it easier to adjust if we need additional effects. We also need a more complex approach to convert a co-ordinate pair correctly 84

when defining a rectangle: this can otherwise be out when using a landscape page. (Thanks to Alexander Grahn for the approach here.)

```
3225 /pdf.dest.anchor
3226 {
3227 currentpoint exch
3228 pdf.dvi.pt 72 add
3229 /pdf.dest.x exch def
3230 pdf.dvi.pt
3231 vsize 72 sub exch sub
3232 /pdf.dest.y exch def
3233 }
3234 def
3235 /pdf.dest.point
3236 { pdf.dest.x pdf.dest.y } def
3237 /pdf.dest2device
3238 {
3239 /pdf.dest.y exch def
3240 /pdf.dest.x exch def
3241 matrix currentmatrix
3242 matrix defaultmatrix
3243 matrix invertmatrix
3244 matrix concatmatrix
3245 cvx exec
3246 /pdf.dev.y exch def
3247 /pdf.dev.x exch def
3248 /pdf.tmpd exch def
3249 /pdf.tmpc exch def
3250 /pdf.tmpb exch def
3251 /pdf.tmpa exch def
3252 pdf.dest.x pdf.tmpa mul
3253 pdf.dest.y pdf.tmpc mul add
3254 pdf.dev.x add
3255 pdf.dest.x pdf.tmpb mul
3256 pdf.dest.y pdf.tmpd mul add
3257 pdf.dev.y add
3258 }
3259 def
```
(*End definition for* pdf.dest.anchor *and others. These functions are documented on page* **??***.*)

pdf.bordertracking pdf.bordertracking.begin pdf.bordertracking.end pdf.leftboundary pdf.rightboundary pdf.brokenlink.rect pdf.brokenlink.skip pdf.brokenlink.dict pdf.bordertracking.endpage pdf.bordertracking.continue pdf.originx pdf.originy <span id="page-84-0"></span>To know where a breakable link can go, we need to track the boundary rectangle. That can be done by hooking into a and x operations: those names have to be retained. The boundary is stored at the end of the operation. Special effort is needed at the start and end of pages (or rather galleys), such that everything works properly.

```
3260 /pdf.bordertracking false def
3261 /pdf.bordertracking.begin
3262 {
3263 SDict /pdf.bordertracking true put
3264 SDict /pdf.leftboundary undef
3265 SDict /pdf.rightboundary undef
3266 /a where
3267 \qquad \qquad \qquad \qquad \qquad \qquad \qquad \qquad \qquad \qquad \qquad \qquad \qquad \qquad \qquad \qquad \qquad \qquad \qquad \qquad \qquad \qquad \qquad \qquad \qquad \qquad \qquad \qquad \qquad \qquad \qquad \qquad \qquad \qquad \qquad \qquad 3268 /a
3269 \qquad \qquad \qquad \qquad \qquad \qquad \qquad \qquad \qquad \qquad \qquad \qquad \qquad \qquad \qquad \qquad \qquad \qquad \qquad \qquad \qquad \qquad \qquad \qquad \qquad \qquad \qquad \qquad \qquad \qquad \qquad \qquad \qquad \qquad \qquad \qquad \qquad
```

```
3270 currentpoint pop
3271 SDict /pdf.rightboundary known dup
3272 \left\{ \begin{array}{c} \end{array} \right.3273 SDict /pdf.rightboundary get 2 index 1t
3274 { not }
3275 if
3276 }
3277 if
3278 { pop }
3279 { SDict exch /pdf.rightboundary exch put }
3280 ifelse
3281 moveto
3282 currentpoint pop
3283 SDict /pdf.leftboundary known dup
3284 \left\{ \begin{array}{c} \end{array} \right.3285 SDict /pdf.leftboundary get 2 index gt
3286 { not }
3287 if
3288 }3289 if
3290 { pop }
3291 { SDict exch /pdf.leftboundary exch put }
3292 ifelse<br>3293 }
3293
3294 put
3295 }
3296 if
3297 }
3298 def
3299 /pdf.bordertracking.end
3300 {
3301 /a where { /a { moveto } put } if
3302 /x where { /x { 0 exch rmoveto } put } if
3303 SDict /pdf.leftboundary known
3304 { pdf.outerbox 0 pdf.leftboundary put }
3305 if
3306 SDict /pdf.rightboundary known
3307 { pdf.outerbox 2 pdf.rightboundary put }
3308 if
3309 SDict /pdf.bordertracking false put
3310 }
3311 def
3312 /pdf.bordertracking.endpage
3313 {
3314 pdf.bordertracking
3315 {
3316 pdf.bordertracking.end
3317 true setglobal
3318 pdf.globaldict
3319 /pdf.brokenlink.rect [ pdf.outerbox aload pop ] put
3320 pdf.globaldict
3321 /pdf.brokenlink.skip pdf.baselineskip put
3322 pdf.globaldict
3323 /pdf.brokenlink.dict
```

```
3324 pdf.link.dict pdf.cvs put
3325 false setglobal
3326 mark pdf.link.dict cvx exec /Rect
3327 [
3328 pdf.llx
3329 pdf.lly
3330 pdf.outerbox 2 get pdf.linkmargin add
3331 currentpoint exch pop
3332 pdf.outerbox pdf.rect.ht sub pdf.linkmargin sub
3333 ]
3334 /ANN pdf.pdfmark
3335 }
3336 if
3337 }
3338 def
3339 /pdf.bordertracking.continue
3340 {
3341 /pdf.link.dict pdf.globaldict
3342 /pdf.brokenlink.dict get def
3343 /pdf.outerbox pdf.globaldict
3344 /pdf.brokenlink.rect get def
3345 /pdf.baselineskip pdf.globaldict
3346 /pdf.brokenlink.skip get def
3347 pdf.globaldict dup dup
3348 /pdf.brokenlink.dict undef
3349 /pdf.brokenlink.skip undef
3350 /pdf.brokenlink.rect undef
3351 currentpoint
3352 /pdf.originy exch def
3353 /pdf.originx exch def
3354 /a where
3355 {
3356 /a
3357 \left\{ \begin{array}{ccc} 3357 & & & \end{array} \right\}3358 moveto
3359 SDict
3360 begin
3361 currentpoint pdf.originy ne exch
3362 pdf.originx ne or
3363 \{3364 pdf.save.linkll
3365 /pdf.lly
3366 pdf.lly pdf.outerbox 1 get sub def
3367 pdf.bordertracking.begin
3368 }3369 if
3370 end
3371 }
3372 put
3373 }
3374 if
3375 /x where
3376 {
3377 /x
```

```
3378 \left\{ \right.3379 0 exch rmoveto
3380 SDict
3381 begin
3382 currentpoint
3383 pdf.originy ne exch pdf.originx ne or
3384 \left\{ \begin{array}{c} \end{array} \right.3385 pdf.save.linkll
3386 /pdf.lly
3387 pdf.lly pdf.outerbox 1 get sub def
3388 pdf.bordertracking.begin
3389 }3390 if
3391 end
3392 }
3393 put
3394 }
3395 if
3396 }
3397 def
```
(*End definition for* pdf.bordertracking *and others. These functions are documented on page* **??***.*)

pdf.breaklink pdf.breaklink.write pdf.count pdf.currentrect

<span id="page-87-0"></span>Dealing with link breaking itself has multiple stage. The first step is to find the Rect entry in the dictionary, looping over key–value pairs. The first line is handled first, adjusting the rectangle to stay inside the text area. The second phase is a loop over the height of the bulk of the link area, done on the basis of a number of baselines. Finally, the end of the link area is tidied up, again from the boundary of the text area.

```
3398 /pdf.breaklink
3399 {
3400 pop
3401 counttomark 2 mod 0 eq
3402 f
3403 counttomark /pdf.count exch def
3404 \uparrow3405 pdf.count 0 eq { exit } if
3406 counttomark 2 roll
3407 1 index / Rect eq
3408 \{3409 dup 4 array copy
3410 dup dup
3411 1 get
3412 pdf.outerbox pdf.rect.ht
3413 pdf.linkmargin 2 mul add sub
3414 3414 3414
3415 dup
3416 pdf.outerbox 2 get
3417 pdf.linkmargin add
3418 2 exch put
3419 dup dup
3420 3 get
3421 pdf.outerbox pdf.rect.ht
3422 pdf.linkmargin 2 mul add add
3423 1 exch put
```
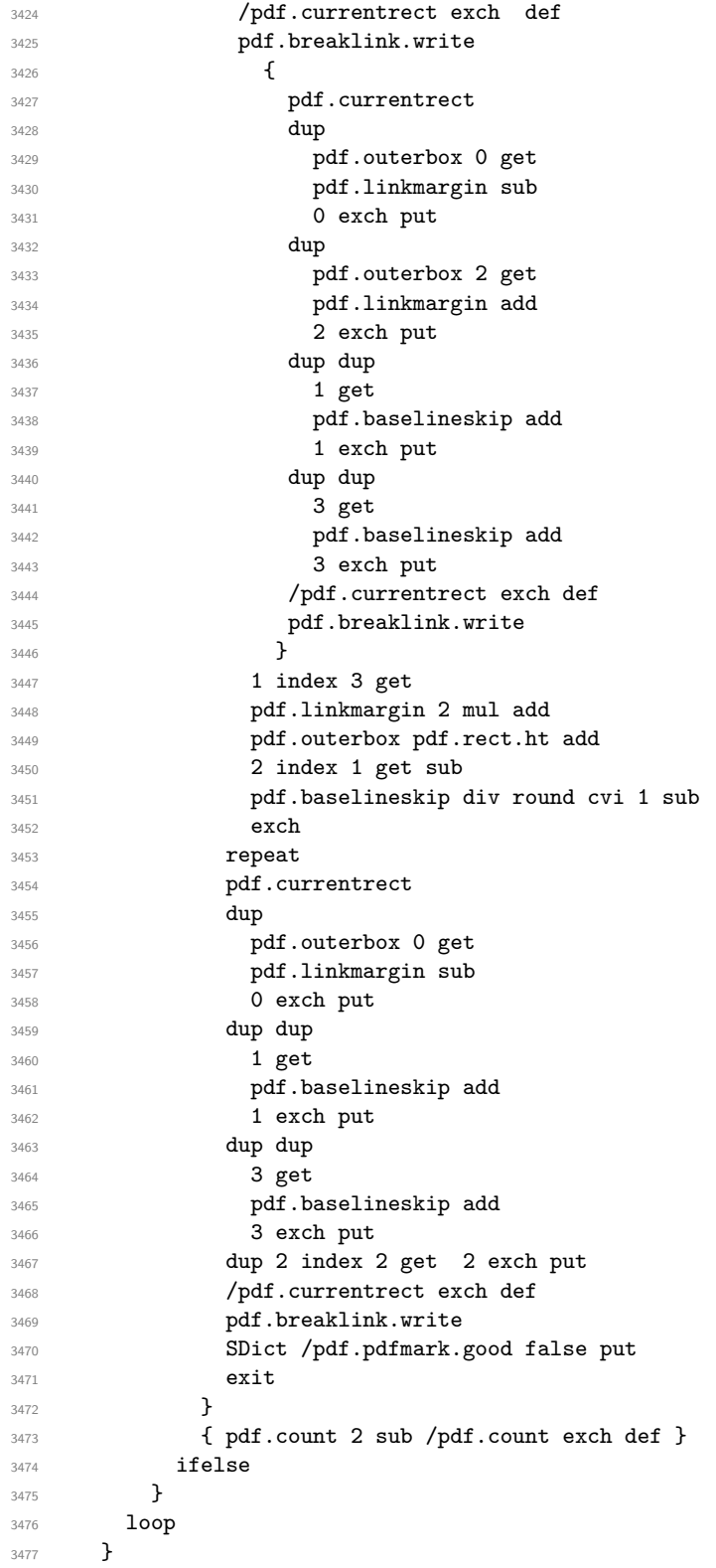

```
3478 if
3479 / ANN
3480 }
3481 def
3482 /pdf.breaklink.write
3483 {
3484 counttomark 1 sub
3485 index /_objdef eq
3486 \{3487 counttomark -2 roll
3488 dup wcheck
3489 \qquad \qquad \text{ }3490 readonly
3491 counttomark 2 roll
3492 }
3493 { pop pop }
3494 ifelse
3495 }
3496 if
3497 counttomark 1 add copy
3498 pop pdf.currentrect
3499 / ANN pdfmark
3500 }
3501 def
```
<span id="page-89-0"></span>(*End definition for* pdf.breaklink *and others. These functions are documented on page* **??***.*)

pdf.pdfmark pdf.pdfmark.good pdf.outerbox pdf.baselineskip pdf.pdfmark.dict The business end of breaking links starts by hooking into pdfmarks. Unlike hypdvips, we avoid altering any links we have not created by using a copy of the core pdfmarks function. Only mark types which are known are altered. At present, this is purely ANN marks, which are measured relative to the size of the baseline skip. If they are more than one apparent line high, breaking is applied.

```
3502 /pdf.pdfmark
3503 {
3504 SDict /pdf.pdfmark.good true put
3505 dup /ANN eq
3506 {
3507 pdf.pdfmark.store
3508 pdf.pdfmark.dict
3509 begin
3510 Subtype /Link eq
3511 currentdict /Rect known and
3512 SDict /pdf.outerbox known and
3513 SDict /pdf.baselineskip known and
3514 \{3515 Rect 3 get
3516 pdf.linkmargin 2 mul add
3517 pdf.outerbox pdf.rect.ht add
3518 Rect 1 get sub
3519 pdf.baselineskip div round cvi 0 gt
3520 { pdf.breaklink }
3521 if
3522 }
3523 if
```

```
3524 end
3525 SDict /pdf.outerbox undef
3526 SDict /pdf.baselineskip undef
3527 currentdict /pdf.pdfmark.dict undef
3528 }
3529 if
3530 pdf.pdfmark.good
3531 { pdfmark }
3532 { cleartomark }
3533 ifelse<br>3534 }
3534 }
3535 def
3536 /pdf.pdfmark.store
3537 {
3538 /pdf.pdfmark.dict 65534 dict def
3539 counttomark 1 add copy
3540 pop
3541 {
3542 dup mark eq
3543 {
3544 pop
3545 exit<br>3546 }
3546 }<br>3547 {
3547 {
3548 pdf.pdfmark.dict
3549 begin def end
3550 }
rac{3551}{3552} ifelse
3552 }
3553 loop
3554 }
3555 def
```
(*End definition for* pdf.pdfmark *and others. These functions are documented on page* **??***.*) ⟨*/*dvips & header⟩

# **Index**

The italic numbers denote the pages where the corresponding entry is described, numbers underlined point to the definition, all others indicate the places where it is used.

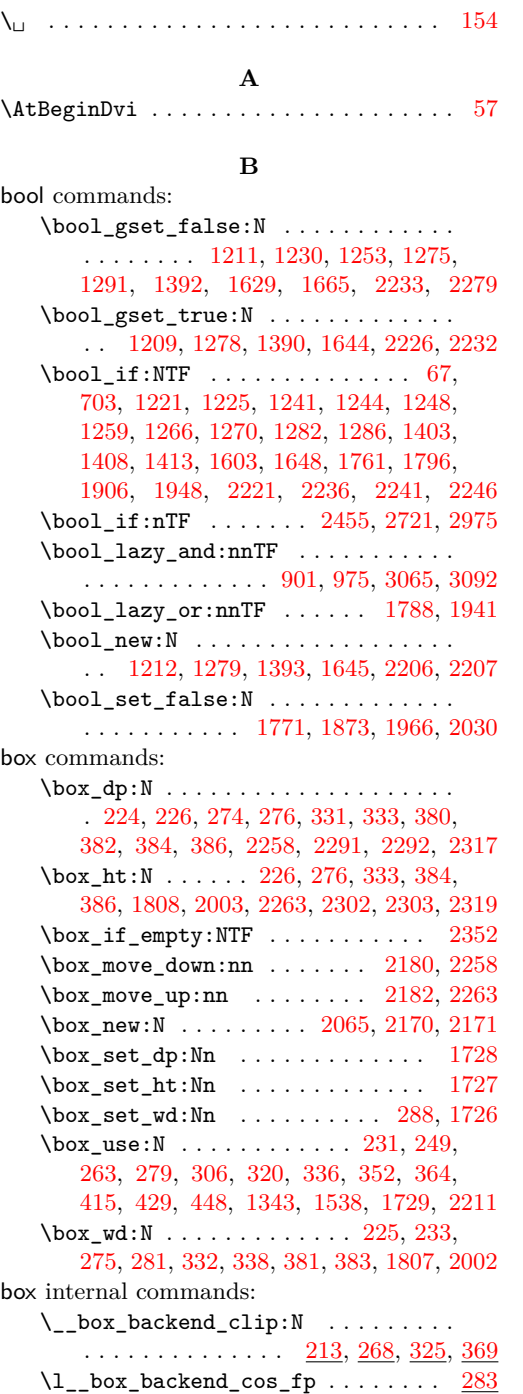

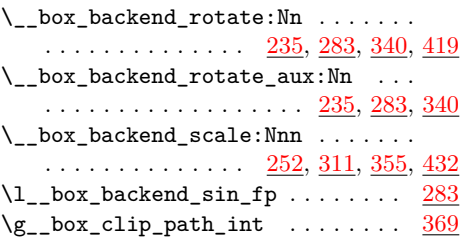

## **C**

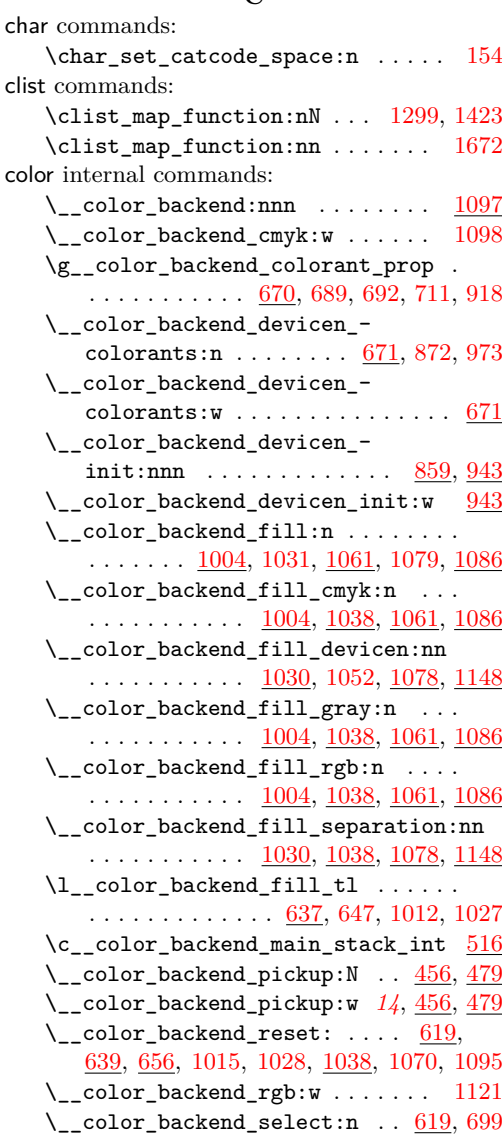

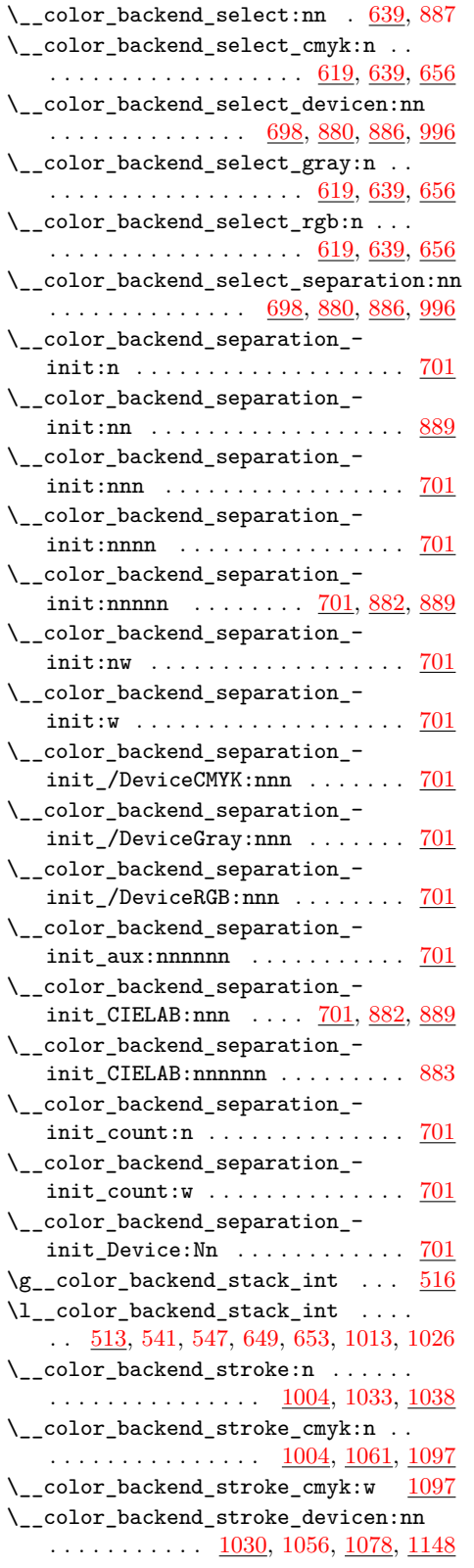

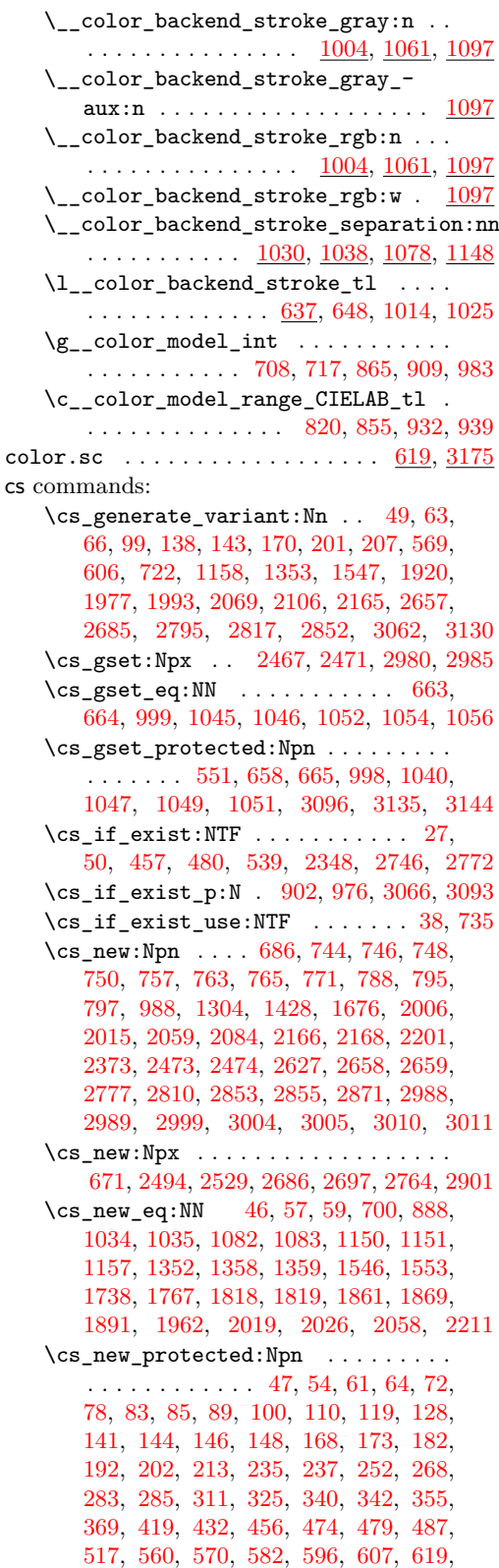

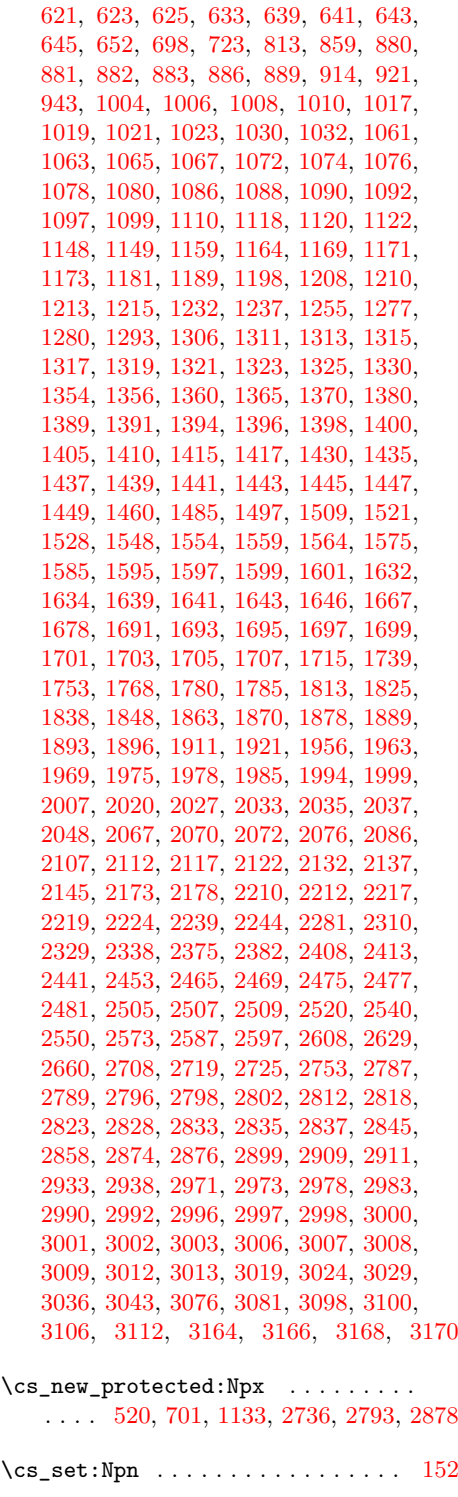

\cs\_set\_eq:NN . . . . . . . . . . [2369,](#page-61-4) [2370](#page-61-5)

\cs\_set\_protected:Npn .... [459,](#page-13-8) [482](#page-14-2)

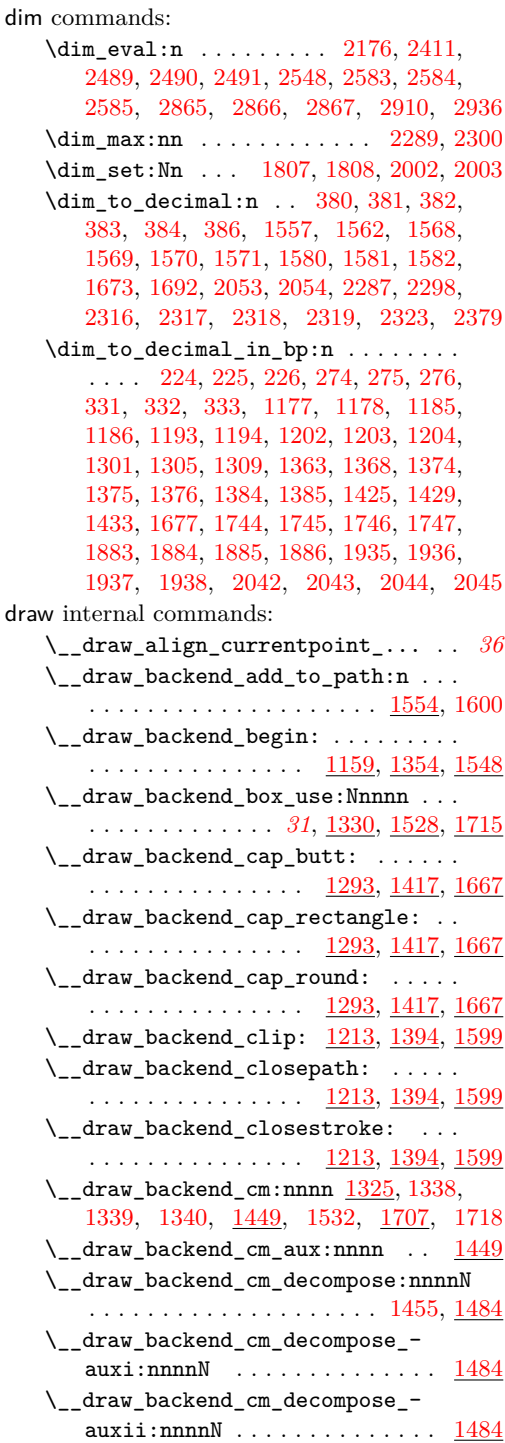

**D**

\\_\_draw\_backend\_cm\_decompose\_- auxiii:nnnnN . . . . . . . . . . . . [1484](#page-38-5)  $\setminus _{\_ \_ }draw\_backend\_curveto:nnnnnn$  . .  $\ldots \ldots \ldots \ldots \ldots \quad \underline{1173, 1360, 1554}$  $\ldots \ldots \ldots \ldots \ldots \quad \underline{1173, 1360, 1554}$  $\ldots \ldots \ldots \ldots \ldots \quad \underline{1173, 1360, 1554}$  $\ldots \ldots \ldots \ldots \ldots \quad \underline{1173, 1360, 1554}$  $\ldots \ldots \ldots \ldots \ldots \quad \underline{1173, 1360, 1554}$  $\ldots \ldots \ldots \ldots \ldots \quad \underline{1173, 1360, 1554}$  $\ldots \ldots \ldots \ldots \ldots \quad \underline{1173, 1360, 1554}$ 

94

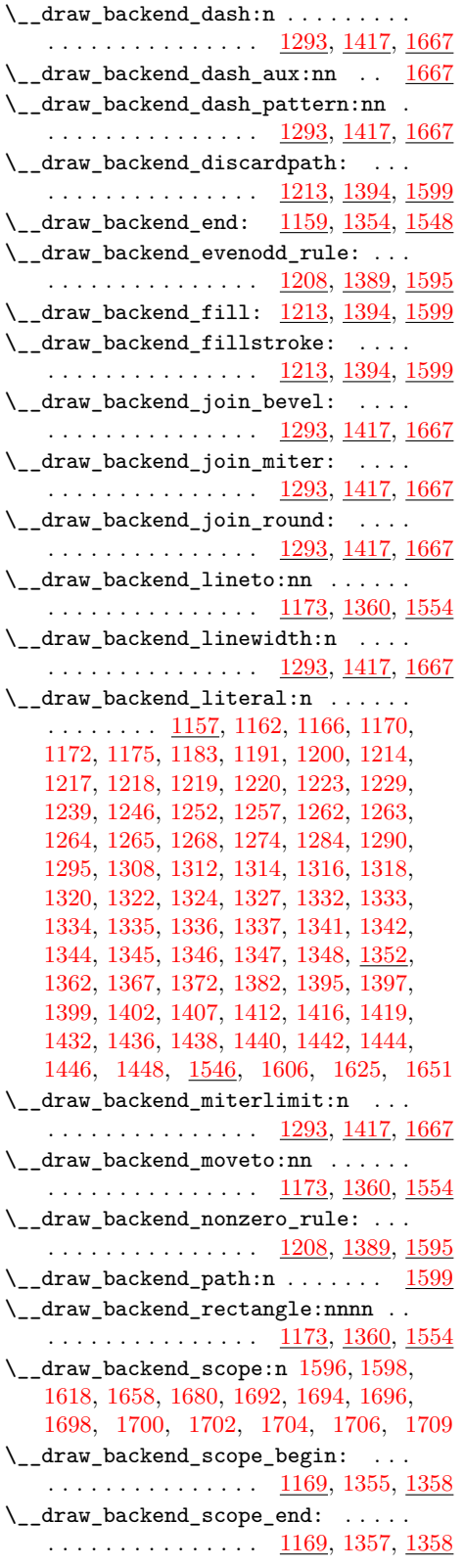

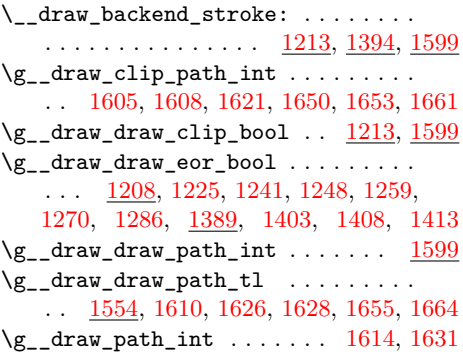

## **E**

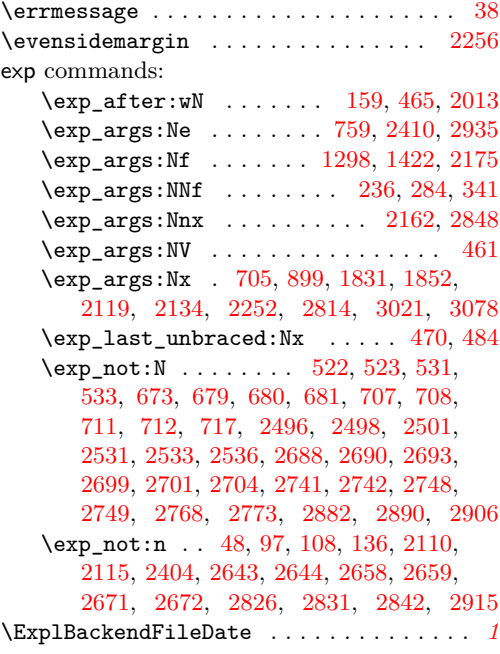

## **F**

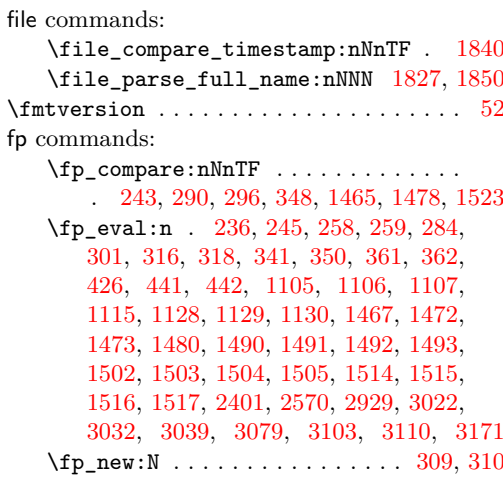

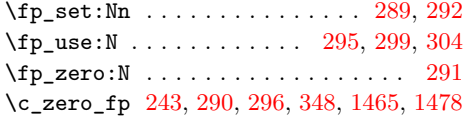

## **G**

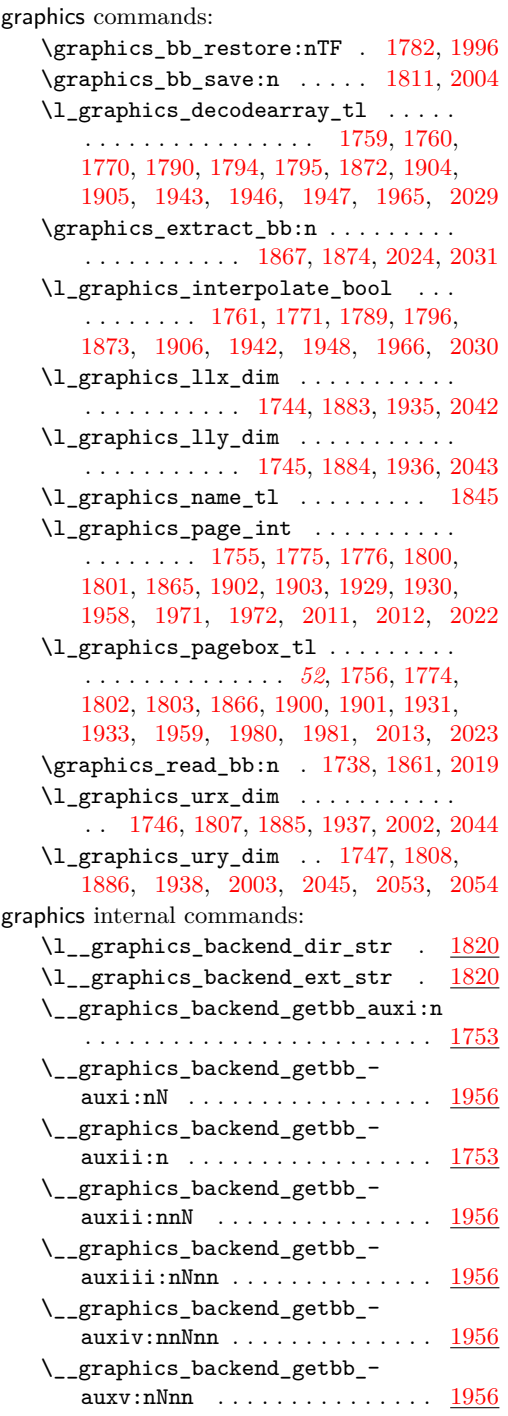

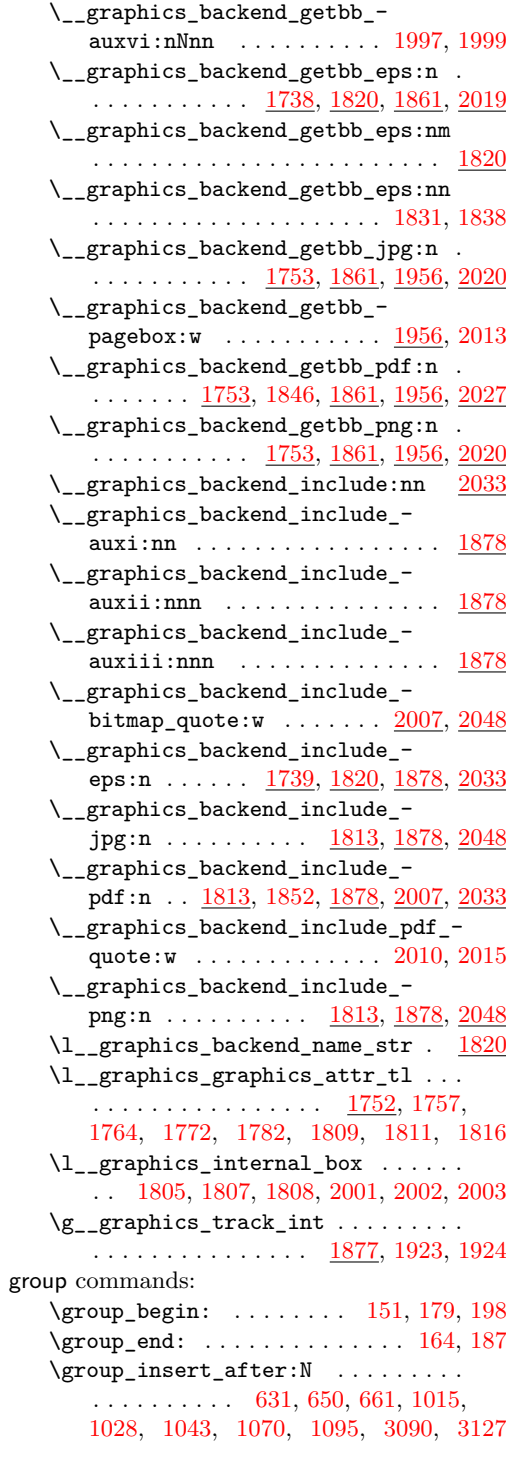

# **H**

hbox commands: \hbox:n . . . . . . . . . . . . [2181,](#page-57-7) [2184,](#page-57-8) [2259,](#page-59-14) [2265,](#page-59-15) [2418,](#page-63-4) [2425,](#page-63-5) [2943,](#page-76-7) [2954](#page-76-8)

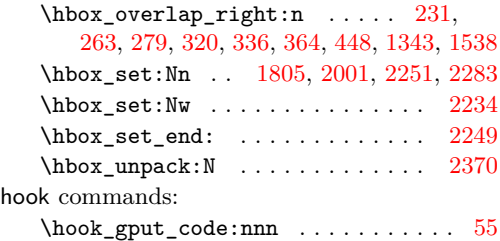

## **I**

int commands:  $\int_{\text{compare: nNnTF}} \ldots \ldots \quad 516,$  $\int_{\text{compare: nNnTF}} \ldots \ldots \quad 516,$ [558,](#page-16-5) [656,](#page-18-18) [996,](#page-26-8) [1038,](#page-27-27) [1775,](#page-46-18) [1800,](#page-47-10) [1902,](#page-49-14) [1929,](#page-50-12) [1971,](#page-51-18) [2011,](#page-52-14) [2342,](#page-61-6) [2443,](#page-63-6) [2739,](#page-70-10) [2767,](#page-71-8) [2880,](#page-74-10) [2887,](#page-74-11) [2903,](#page-75-8) [3133](#page-81-4) \int\_const:Nn . . . . . [157,](#page-5-9) [163,](#page-5-10) [523,](#page-15-8) [549,](#page-15-12) [584,](#page-16-6) [1809,](#page-47-16) [1924,](#page-50-20) [2079,](#page-54-7) [2617,](#page-68-8) [2805](#page-72-10) \int\_eval:n . . . . . . . . . . . . . . . . . . . [565,](#page-16-7) [575,](#page-16-8) [604,](#page-17-9) [615,](#page-17-10) [755,](#page-21-5) [764,](#page-21-6) [777,](#page-21-7) [779,](#page-21-8) [783,](#page-21-9) [796,](#page-22-5) [2467,](#page-64-0) [2471,](#page-64-1) [2717,](#page-70-11) [2742,](#page-70-7) [2749,](#page-70-9) [2762,](#page-71-9) [2972,](#page-76-9) [2980,](#page-77-0) [2985](#page-77-1) \int\_gincr:N . . . . . . . . . . [205,](#page-6-9) [371,](#page-11-7) [522,](#page-15-7) [1605,](#page-42-15) [1650,](#page-43-19) [1923,](#page-50-19) [2078,](#page-54-8) [2147,](#page-56-6) [2191,](#page-57-9) [2268,](#page-59-19) [2804,](#page-72-11) [2847,](#page-73-13) [2860,](#page-74-12) [2882](#page-74-8) \int\_gset:Nn ....... [180,](#page-5-11) [199,](#page-6-10) [2331](#page-61-7) \int\_gset\_eq:NN [188,](#page-6-11) [2192,](#page-57-10) [2269,](#page-59-20) [2861](#page-74-13) \int\_if\_exist:NTF . . . . . . . . . . . [1913](#page-49-19) \int\_if\_odd:nTF ............. [2254](#page-59-21) \int\_new:N . . . . . . . . . . . . [171,](#page-5-12) [172,](#page-5-13) [418,](#page-12-10) [513,](#page-14-4) [519,](#page-15-13) [1631,](#page-42-22) [1877,](#page-48-18) [2074,](#page-54-9) [2172,](#page-56-7) [2203,](#page-57-11) [2205,](#page-57-12) [2800,](#page-72-12) [2857,](#page-74-14) [2873](#page-74-15) \int\_set:Nn . . . . . . . . . . . . . . . . . [541](#page-15-1) \int\_set\_eq:NN ... [176,](#page-5-14) [195,](#page-6-12) [547,](#page-15-2) [2343](#page-61-8) \int\_step\_function:nnnN ....... [781](#page-21-10) \int\_use:N . . . . . . . . . . . . [373,](#page-11-8) [404,](#page-11-9) [531,](#page-15-9) [542,](#page-15-14) [708,](#page-20-3) [717,](#page-20-4) [865,](#page-23-3) [909,](#page-24-7) [983,](#page-26-3) [1608,](#page-42-16) [1614,](#page-42-21) [1621,](#page-42-17) [1653,](#page-43-20) [1661,](#page-43-21) [1776,](#page-46-19) [1801,](#page-47-11) [1816,](#page-47-17) [1903,](#page-49-15) [1916,](#page-49-20) [1928,](#page-50-21) [1930,](#page-50-13) [2012,](#page-52-15) [2085,](#page-54-10) [2150,](#page-56-8) [2163,](#page-56-9) [2167,](#page-56-10) [2195,](#page-57-13) [2202,](#page-57-14) [2273,](#page-60-17) [2374,](#page-62-9) [2628,](#page-68-9) [2638,](#page-68-10) [2811,](#page-72-13) [2849,](#page-73-14) [2854,](#page-73-15) [2864,](#page-74-16) [2872,](#page-74-17) [2890,](#page-74-9) [2906](#page-75-5)  $\int_{value:w} \ldots \ldots \ldots \ldots$ . . . . . . . [2496,](#page-65-6) [2531,](#page-65-9) [2688,](#page-69-3) [2699,](#page-69-6) [2717](#page-70-11) \int\_zero:N ... [1755,](#page-46-17) [1865,](#page-48-13) [1958,](#page-50-14) [2022](#page-52-16)

## **K**

kernel internal commands: \\_\_kernel\_backend\_align\_begin: . . . . . . . . . . . . . . . . . [72,](#page-2-7) [216,](#page-6-13) [240,](#page-7-17) [255](#page-7-18) \\_\_kernel\_backend\_align\_end: . . . . . . . . . . . . . . . . . . [72,](#page-2-7) [230,](#page-7-19) [248,](#page-7-20) [262](#page-7-21) \\_\_kernel\_backend\_first\_shipout:n . . . . . . . . . . . . . . . . [50,](#page-1-13) [69,](#page-2-8) [526,](#page-15-15) [705](#page-20-13) \g\_\_kernel\_backend\_header\_bool . . . . . . . . . . . . . . . . . . . . . . . . [67,](#page-2-0) [703](#page-20-0) \\_\_kernel\_backend\_literal:n .. . . . . . . . . . . . . . . . [46,](#page-1-14) [62,](#page-1-15) [65,](#page-2-9) [70,](#page-2-10) [74,](#page-2-11) [81,](#page-2-12) [84,](#page-2-13) [86,](#page-2-14) [142,](#page-4-8) [145,](#page-4-9) [147,](#page-4-10) [149,](#page-4-11) [169,](#page-5-15) [345,](#page-10-13) [358,](#page-10-14) [528,](#page-15-16) [553,](#page-15-17) [554,](#page-15-18) [562,](#page-16-9) [572,](#page-16-10) [627,](#page-17-11) [634,](#page-17-12) [660,](#page-18-19) [666,](#page-18-20) [725,](#page-20-16) [861,](#page-23-8) [1042,](#page-27-28) [1048,](#page-28-23) [1050,](#page-28-24) [1069,](#page-28-25) [1094,](#page-29-23) [1161,](#page-31-23) [1167,](#page-31-24) [1462,](#page-38-13) [1469,](#page-38-14) [1475,](#page-38-15) [1535,](#page-40-13) [1540,](#page-40-14) [1741,](#page-45-12) [1880,](#page-49-21) [1915,](#page-49-22) [1925,](#page-50-22) [2039,](#page-52-23) [2050,](#page-53-10) [2794,](#page-72-14) [2910,](#page-75-4) [2972,](#page-76-9) [2976,](#page-76-10) [2981,](#page-77-18) [2986](#page-77-19) \\_\_kernel\_backend\_literal\_page:n  $\ldots$  [100,](#page-3-7) [144,](#page-4-12) [2788,](#page-71-10) [2790,](#page-71-11) [2991,](#page-77-20) [2993](#page-77-21) \\_\_kernel\_backend\_literal\_pdf:n . . . [89,](#page-3-8) [141,](#page-4-13) [271,](#page-8-18) [328,](#page-9-18) [1352,](#page-35-2) [3142,](#page-81-5) [3157](#page-81-6) \\_\_kernel\_backend\_literal\_ postscript:n . . . . . . . . . . . . .  $\ldots$  [61,](#page-1-16) [75,](#page-2-15) [76,](#page-2-16) [80,](#page-2-17) [217,](#page-6-14) [218,](#page-6-15) [220,](#page-7-22) [221,](#page-7-23) [229,](#page-7-24) [241,](#page-7-25) [256,](#page-7-26) [1157,](#page-30-4) [2445,](#page-63-7) [2457](#page-63-8) \\_\_kernel\_backend\_literal\_svg:n .  $\ldots \ldots \ldots$  [168,](#page-5-16) [175,](#page-5-17) [186,](#page-6-16) [194,](#page-6-17) [204,](#page-6-18) [372,](#page-11-10) [374,](#page-11-11) [391,](#page-11-12) [1546,](#page-40-2) [1719,](#page-44-23) [1730](#page-45-13) \\_\_kernel\_backend\_matrix:n . . . . . . . . . . . . . . . . . [128,](#page-4-14) [293,](#page-8-19) [314,](#page-9-19) [1452](#page-38-16) \\_\_kernel\_backend\_postscript:n . . . . . . . . . . . . . . . . . . . . . . . . [64,](#page-2-18) [629,](#page-17-13) [1073,](#page-28-26) [1075,](#page-28-27) [1077,](#page-28-28) [1081,](#page-28-29) [2068,](#page-54-11) [2124,](#page-55-12) [2139,](#page-55-13) [2181,](#page-57-7) [2187,](#page-57-15) [2227,](#page-59-22) [2259,](#page-59-14) [2266,](#page-59-23) [2270,](#page-59-24) [2284,](#page-60-18) [2312,](#page-60-19) [2356,](#page-61-9) [2363,](#page-61-10) [2369,](#page-61-4) [2377,](#page-62-10) [2384,](#page-62-11) [2418,](#page-63-4) [2425,](#page-63-5) [3045](#page-79-8) \\_\_kernel\_backend\_scope:n . . . . . . . . . . . [173,](#page-5-18) [401,](#page-11-13) [406,](#page-11-14) [1135,](#page-30-11) [1551,](#page-41-18) [3171](#page-82-5) \\_\_kernel\_backend\_scope\_begin: . .  $\ldots$ . . . . . . . . . . . . [83,](#page-2-19) [110,](#page-3-9) [146,](#page-4-15) [173,](#page-5-18) [215,](#page-6-19) [239,](#page-7-27) [254,](#page-7-28) [270,](#page-8-20) [287,](#page-8-21) [313,](#page-9-20) [327,](#page-9-21) [344,](#page-10-15) [357,](#page-10-16) [1358,](#page-36-3) [1530,](#page-40-15) [1550,](#page-41-19) [1717](#page-44-24) \\_\_kernel\_backend\_scope\_begin:n . . . . . . . . . . . . . . . <u>. [173,](#page-5-18)</u> [393,](#page-11-15) [421,](#page-12-11) [434](#page-12-12) \\_\_kernel\_backend\_scope\_end: . . . . [83,](#page-2-19) [110,](#page-3-9) [146,](#page-4-15) [173,](#page-5-18) [232,](#page-7-29) [250,](#page-7-30) [264,](#page-8-22) [280,](#page-8-23) [307,](#page-9-22) [321,](#page-9-23) [337,](#page-9-24) [353,](#page-10-17) [365,](#page-10-18) [416,](#page-12-13) [430,](#page-12-14) [449,](#page-12-15) [551,](#page-15-3) [1359,](#page-36-4) [1542,](#page-40-16) [1553,](#page-41-0) [1731](#page-45-14) \g\_\_kernel\_backend\_scope\_int . . . [171,](#page-5-19) [178,](#page-5-20) [180,](#page-5-11) [185,](#page-6-20) [189,](#page-6-21) [197,](#page-6-22) [199,](#page-6-10) [205](#page-6-9) \l\_\_kernel\_backend\_scope\_int ...  $\ldots \ldots \ldots \ldots \ldots \frac{171}{171}$ , [177,](#page-5-21) [190,](#page-6-23) [196](#page-6-24) \\_\_kernel\_color\_backend\_stack\_ init:Nnn  $\ldots \ldots \ldots$  [516,](#page-15-0) [582,](#page-16-11) [3069](#page-79-9) \\_\_kernel\_color\_backend\_stack\_ pop:n . . . . . . . . [558,](#page-16-12) [596,](#page-16-13) [653,](#page-18-5) [3099](#page-80-14) \\_\_kernel\_color\_backend\_stack\_ push:nn . . . . . . . . . . . . . . . 558 [596,](#page-16-13) [649,](#page-18-4) [1013,](#page-27-8) [1026,](#page-27-9) [3088,](#page-80-15) [3125](#page-81-7)

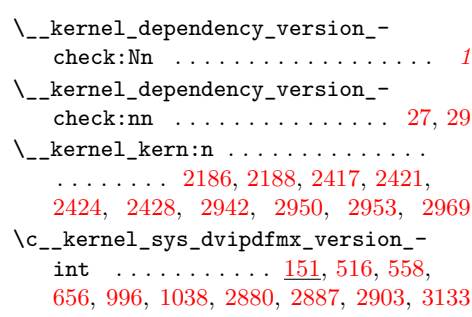

## **M**

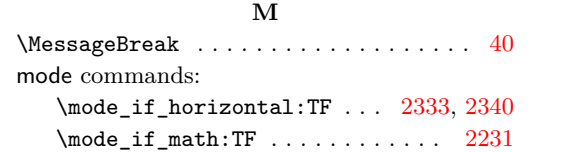

# **O**

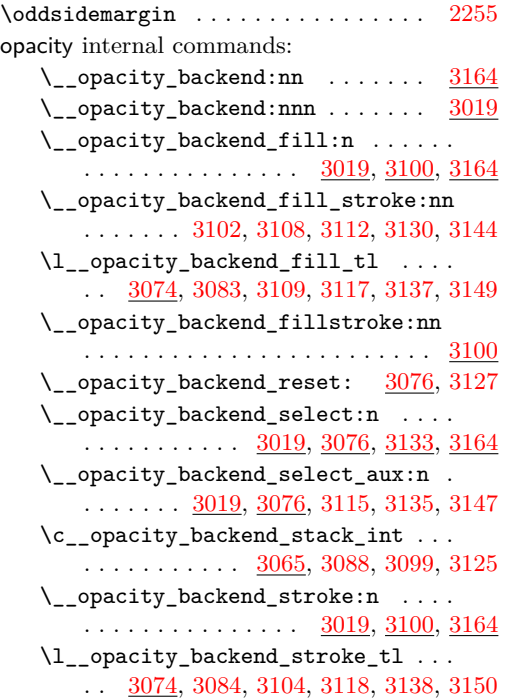

#### **P**

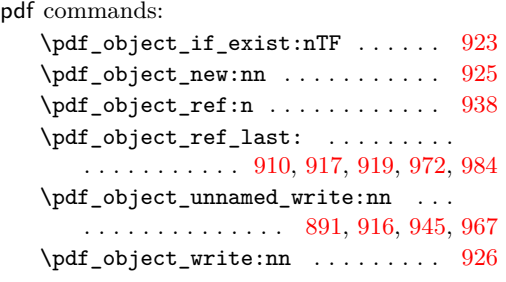

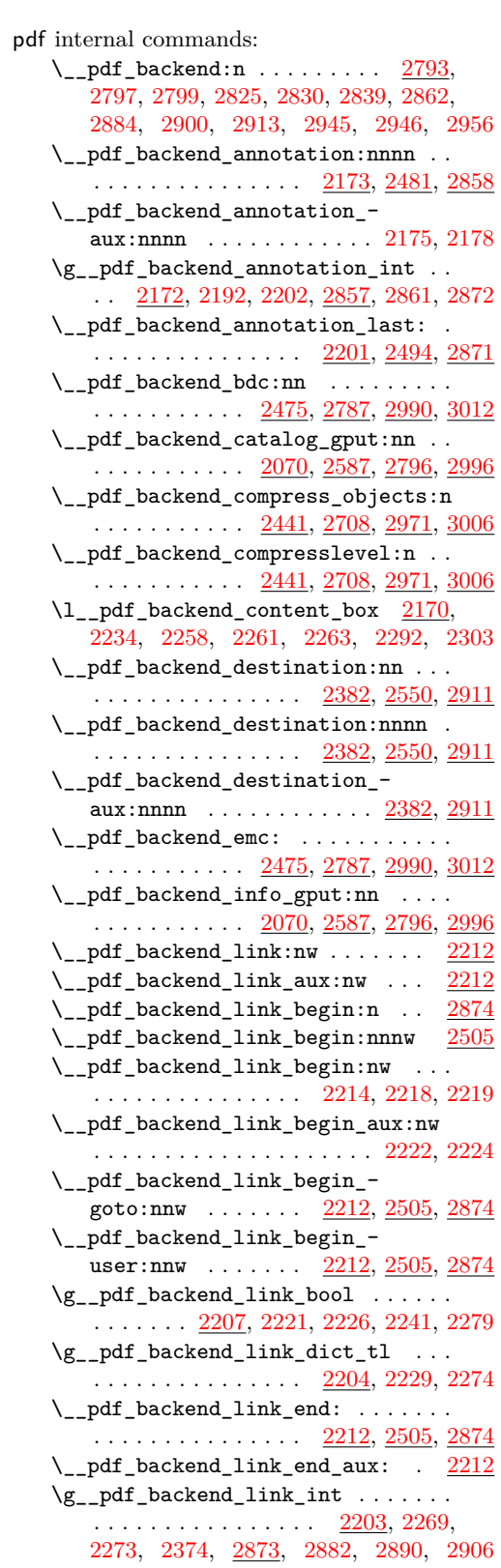

\\_\_pdf\_backend\_link\_last: ...... . . . . . . . . . . . . . . . <u>[2373,](#page-62-13) [2529,](#page-65-12) [2901](#page-75-12)</u>  $\verb|\\_pdf_backend_link\_margin:n \quad . \ .$  $\cdots \cdots \cdots \cdots \cdots \frac{2375}{2360}$ , [2909](#page-75-13) \g\_\_pdf\_backend\_link\_math\_bool . .  $\ldots \ldots$  [2206,](#page-58-11) [2232,](#page-59-2) [2233,](#page-59-0) [2236,](#page-59-4) [2246](#page-59-6)  $\_{p}$ df\_backend\_link\_minima: . . [2212](#page-58-7)  $\setminus$ \_pdf\_backend\_link\_outerbox:n [2212](#page-58-7)  $\gtrsim$ \_pdf\_backend\_link\_sf\_int .... . . . . . . . . . . . [2205,](#page-57-22) [2331,](#page-61-7) [2342,](#page-61-6) [2343](#page-61-8) \\_\_pdf\_backend\_link\_sf\_restore: [2212](#page-58-7)  $\_{pd}$  \_pdf\_backend\_link\_sf\_save: . [2212](#page-58-7)  $\lceil \lceil \log_2 p \rceil \rceil$  and  $\lceil \log_2 p \rceil$  box .  $\frac{2171}{2}$ , [2251,](#page-59-16) [2283,](#page-60-16) [2291,](#page-60-1) [2302,](#page-60-4) [2317,](#page-60-3) [2319](#page-60-6) \\_\_pdf\_backend\_objcompresslevel:n . . . . . . . . . . . . . . . . . . . . . . . . [2708](#page-70-12) \g\_\_pdf\_backend\_object\_int . . . . .  $\ldots$ ........  $2074, 2078, 2081,$  $2074, 2078, 2081,$  $2074, 2078, 2081,$  $2074, 2078, 2081,$  $2074, 2078, 2081,$ [2147,](#page-56-6) [2150,](#page-56-8) [2163,](#page-56-9) [2167,](#page-56-10) [2191,](#page-57-9) [2192,](#page-57-10) [2195,](#page-57-13) [2268,](#page-59-19) [2269,](#page-59-20) [2800,](#page-72-19) [2804,](#page-72-11) [2807,](#page-72-20) [2847,](#page-73-13) [2849,](#page-73-14) [2854,](#page-73-15) [2860,](#page-74-12) [2861,](#page-74-13) [2864](#page-74-16) \\_\_pdf\_backend\_object\_last: . . . .  $\cdots$  . . . . . . . . [2166,](#page-56-14) [2686,](#page-69-11) [2853,](#page-73-19) [2998](#page-77-24) \\_\_pdf\_backend\_object\_new:nn . . .  $\ldots$ ........ [2076,](#page-54-15) [2608,](#page-67-7) [2802,](#page-72-21) [2998](#page-77-24) \\_\_pdf\_backend\_object\_now:nn . . .  $\ldots$  . . . . . . . . . [2145,](#page-55-14) [2660,](#page-68-11) [2845,](#page-73-20) [2998](#page-77-24) \g\_\_pdf\_backend\_object\_prop . . . .  $\ldots$  . . . . . . [2074,](#page-54-13) [2082,](#page-54-16) [2093,](#page-54-17) [2103,](#page-55-15) [2607,](#page-67-8) [2625,](#page-68-12) [2641,](#page-68-13) [2800,](#page-72-19) [2808,](#page-72-22) [2815](#page-72-23)  $\_{p}$ -pdf\_backend\_object\_ref:n  $2076$ , [2090,](#page-54-18) [2104,](#page-55-16) [2608,](#page-67-7) [2802,](#page-72-21) [2821,](#page-72-24) [2998](#page-77-24) \\_\_pdf\_backend\_object\_write:nn . .  $\ldots$  . . . . . . . . . [2086,](#page-54-19) [2629,](#page-68-14) [2812,](#page-72-25) [2998](#page-77-24) \\_\_pdf\_backend\_object\_write:nnn [2812](#page-72-25) \\_\_pdf\_backend\_object\_write\_- array:nn . . . . . . . . . . . <u>[2086,](#page-54-19) [2812](#page-72-25)</u> \\_\_pdf\_backend\_object\_write\_ dict:nn . . . . . . . . . . . . . [2086,](#page-54-19) [2812](#page-72-25) \\_\_pdf\_backend\_object\_write\_ fstream:nn . . . . . . . . . . [2086,](#page-54-19) [2812](#page-72-25) \\_\_pdf\_backend\_object\_write\_ fstream:nnn . . . . . . . . . . [2120,](#page-55-17) [2122](#page-55-4) \\_\_pdf\_backend\_object\_write\_- stream:nn . . . . . . . . . . [2086,](#page-54-19) [2812](#page-72-25) \\_\_pdf\_backend\_object\_write\_- stream:nnn . . . . . . . . . . . . . [2086](#page-54-19) \\_\_pdf\_backend\_object\_write\_- stream:nnnn . . . . . . . . . . . . . . [2812](#page-72-25) \\_\_pdf\_backend\_pageobject\_ref:n .  $\ldots$  . . . . . . . . . [2168,](#page-56-15) [2697,](#page-69-12) [2855,](#page-73-21) [2998](#page-77-24) \\_\_pdf\_backend\_pdfmark:n . . . . . . . [2067,](#page-54-20) [2071,](#page-54-21) [2073,](#page-54-22) [2088,](#page-54-23) [2109,](#page-55-18) [2114,](#page-55-19) [2148,](#page-56-16) [2193,](#page-57-23) [2385,](#page-62-15) [2429,](#page-63-14) [2476,](#page-64-14) [2478](#page-64-15)

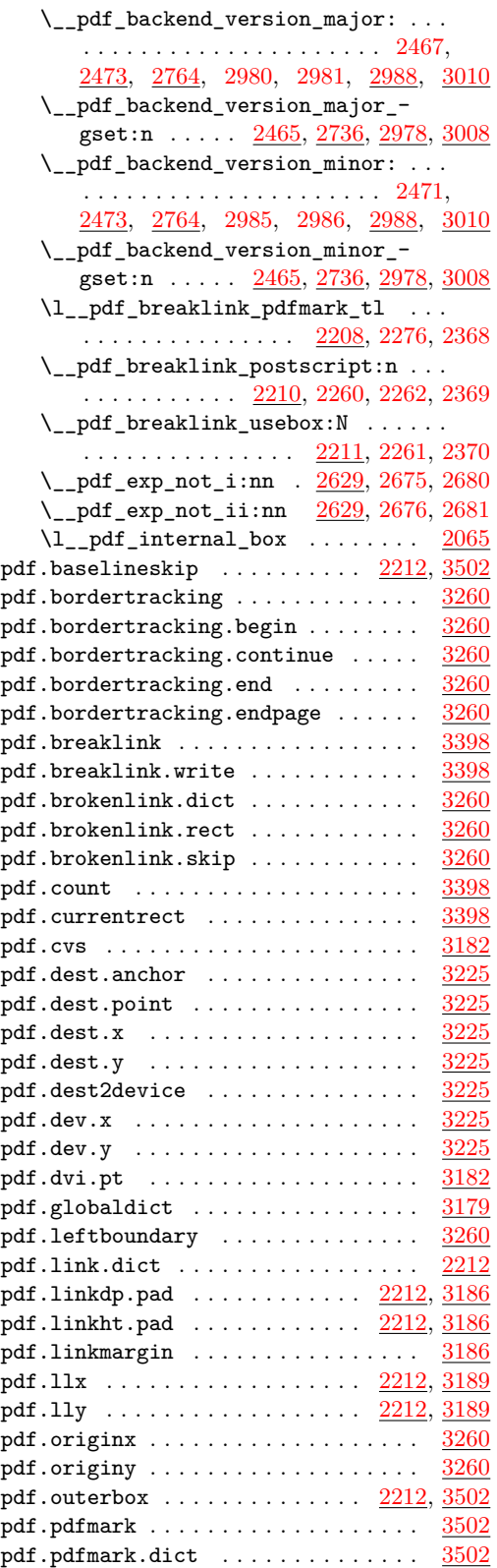

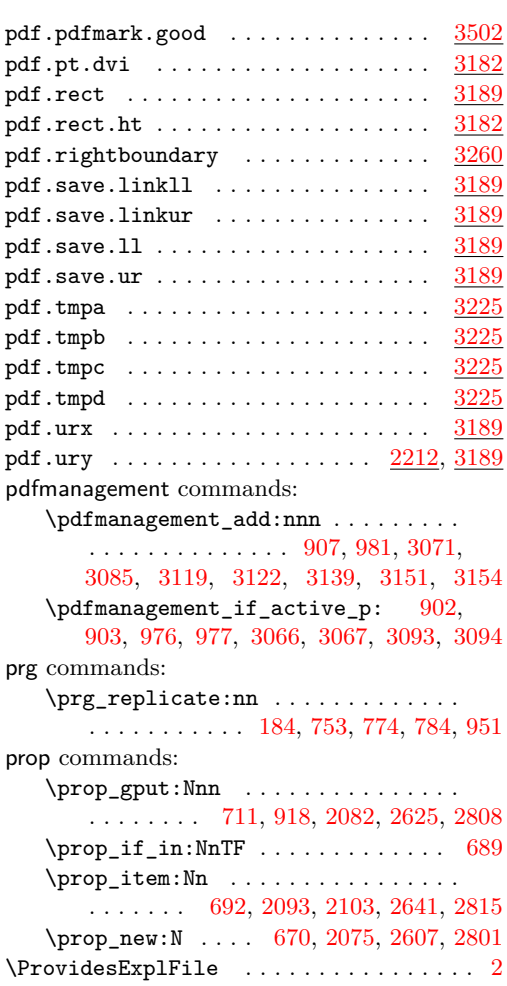

#### **Q**

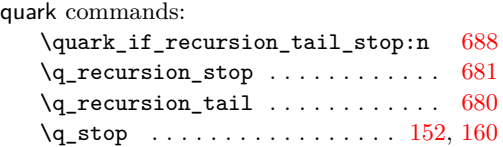

## **S**

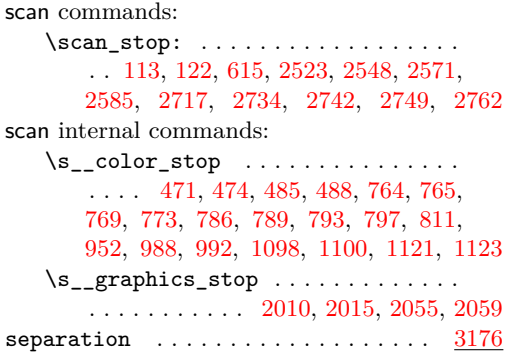

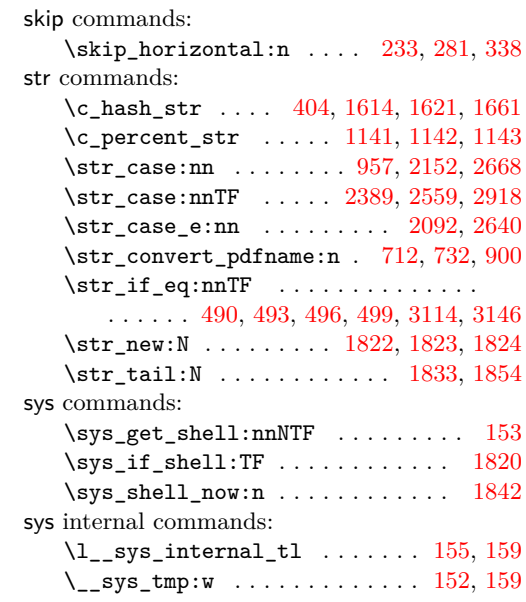

## **T**

T<sub>E</sub>X and I#T<sub>E</sub>X 2 $\varepsilon$  commands:

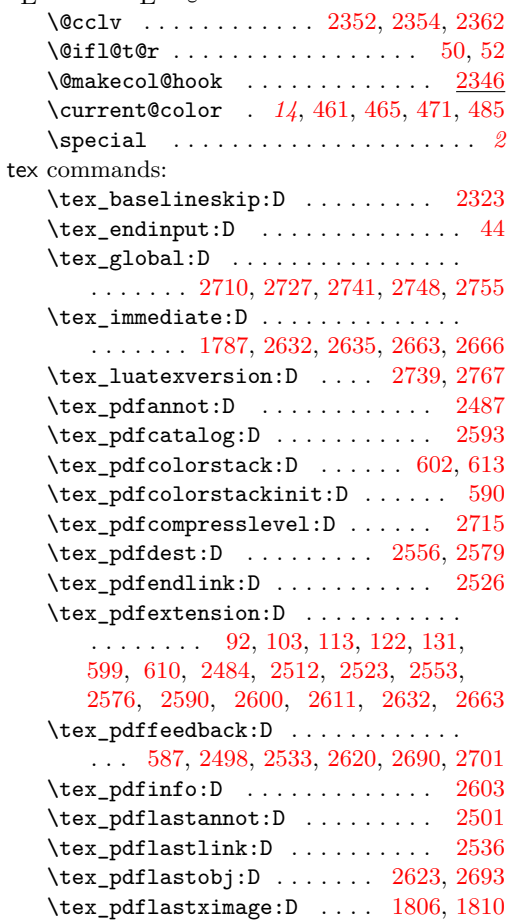

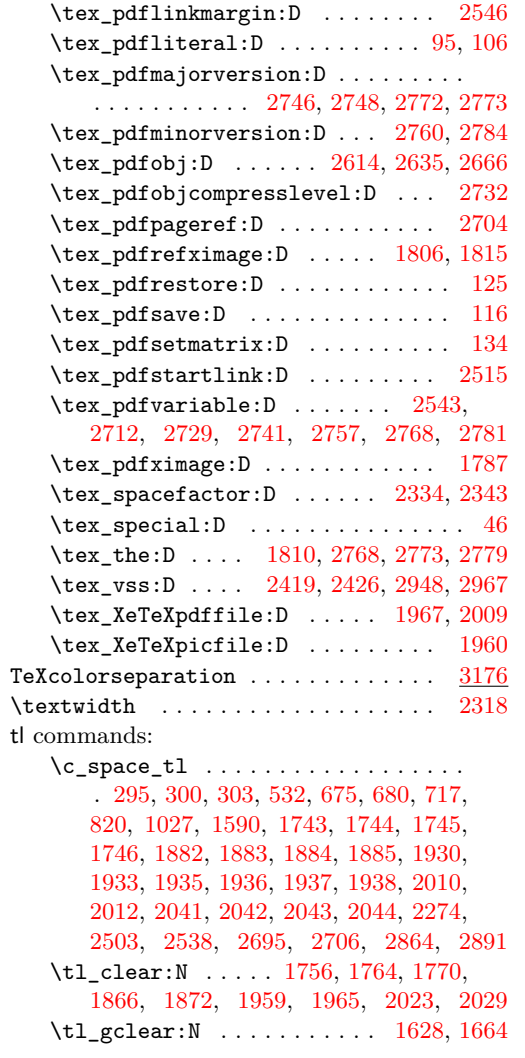

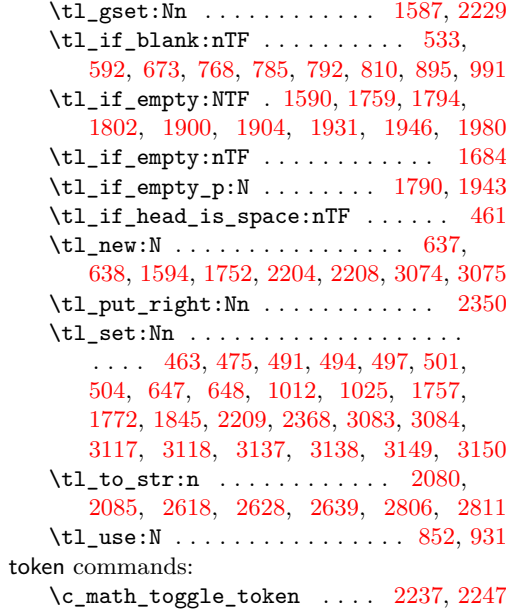

## **U**

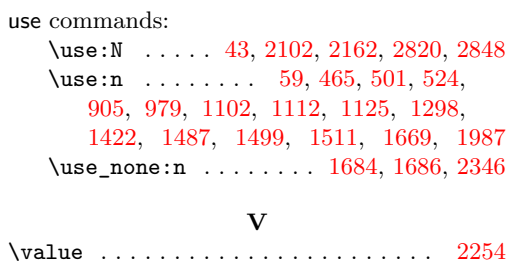

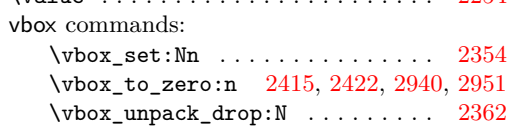